### **Introduction to Optimization Lectures 5&6: Benchmarking + Discrete Optimization**

### October 30 and November 15, 2019 TC2 - Optimisation Université Paris-Saclay

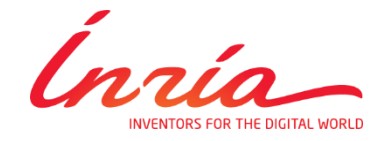

Anne Auger and Dimo Brockhoff Inria Saclay – Ile-de-France

### **Course Overview**

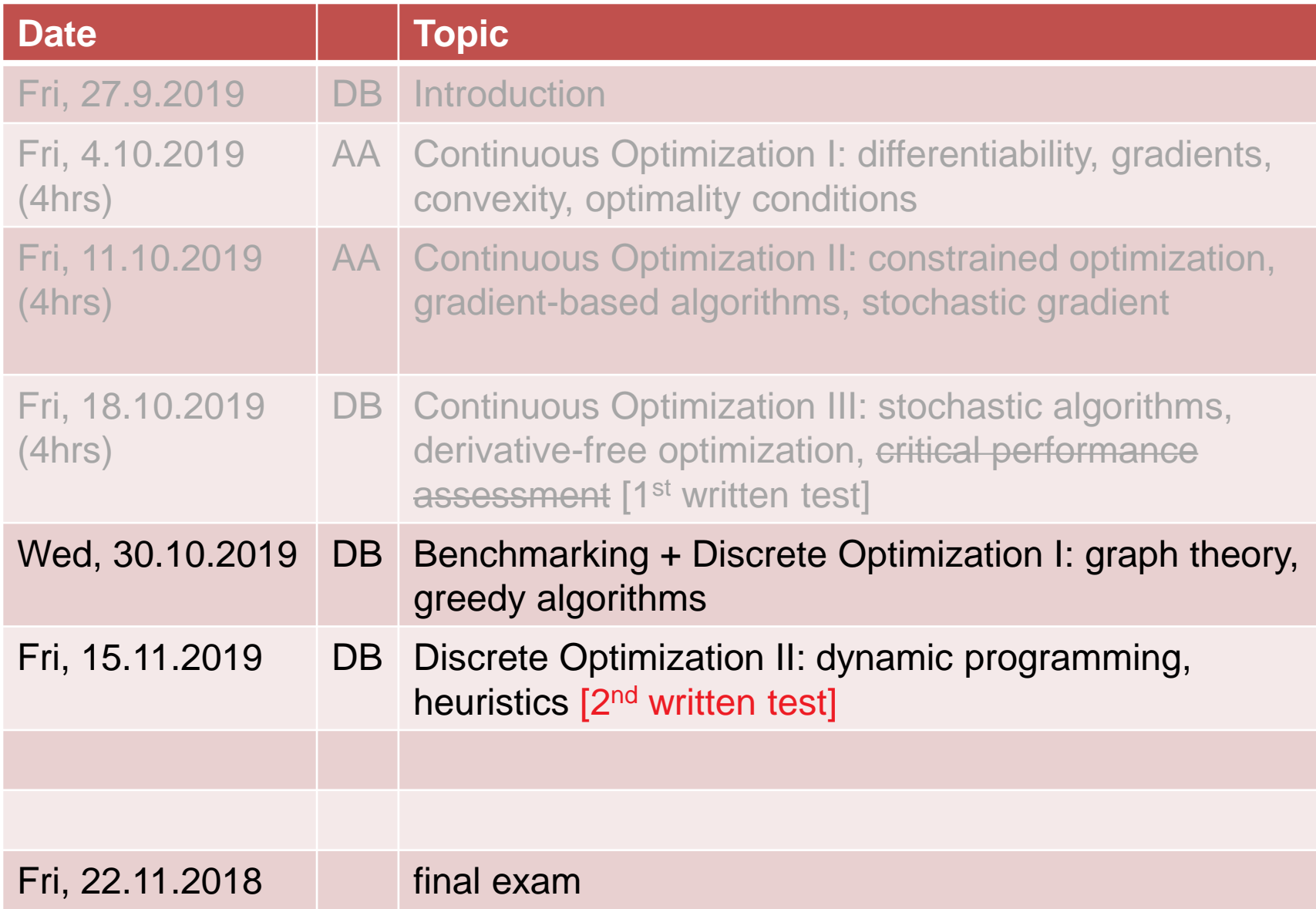

### **Little Quiz (not graded)**

CMA-ES as a stochastic search algorithm:

- 1) What's the underlying probability distribution?
- 2) How to update the mean?
- 3) When the progress is slower than expected, then …
- 4) When the progress is faster than expected, then …
- 5) With respect to which transformations is CMA-ES invariant?

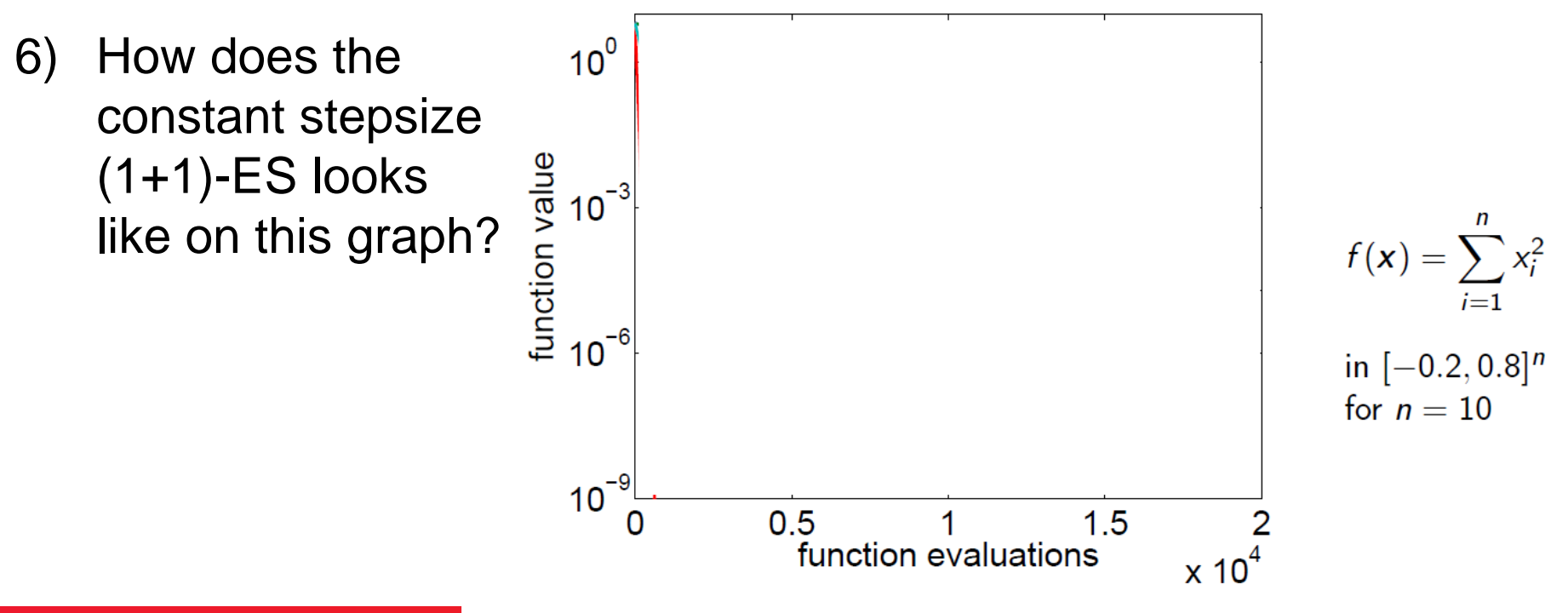

### **Little Quiz II (also not graded)**

#### 7) Is the function, optimized by CMA-ES here, separable?

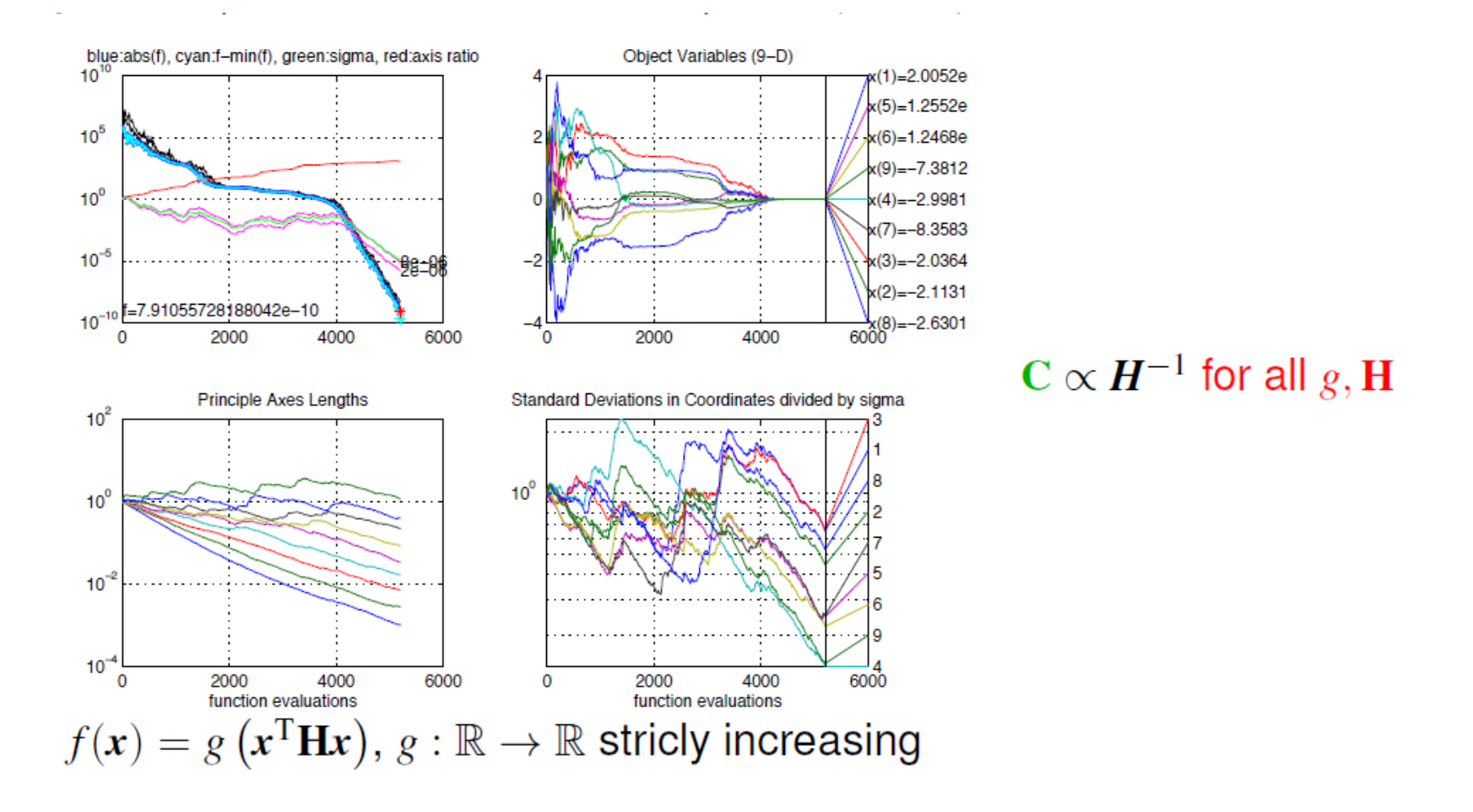

**from [Hansen, p. 93]** 

 $62/81$ 

### **Benchmarking Optimization Algorithms**

or: critical performance assessment

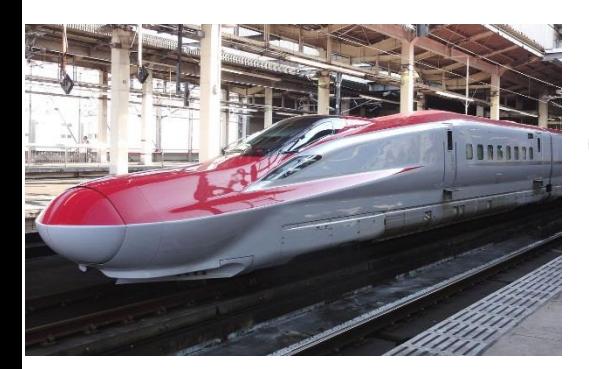

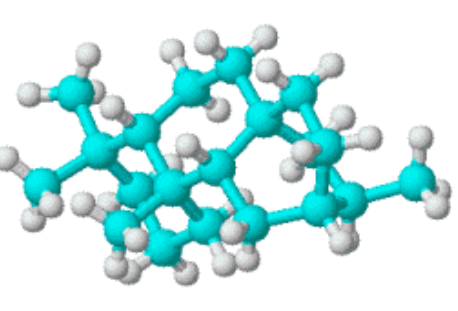

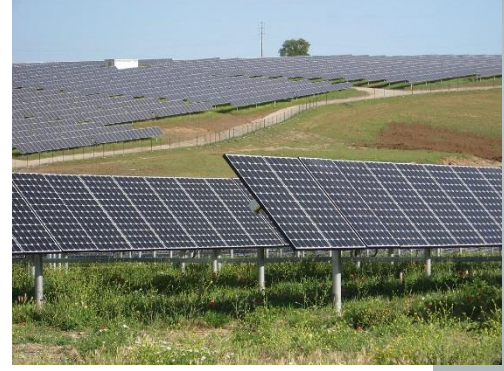

### challenging optimization problems appear in many scientific, technological and industrial domains

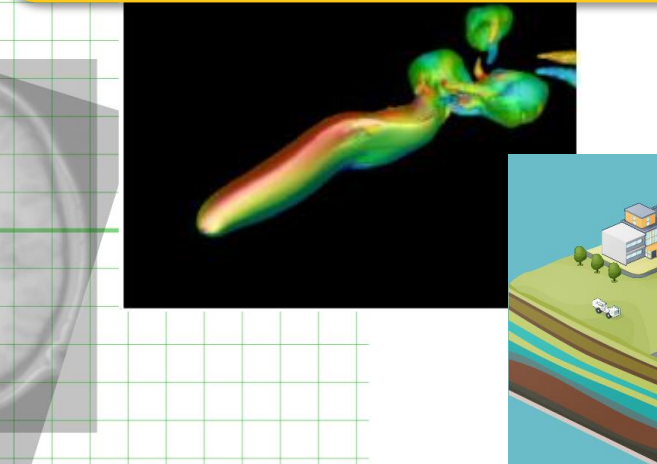

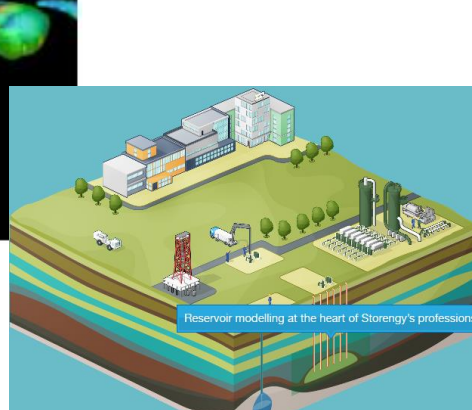

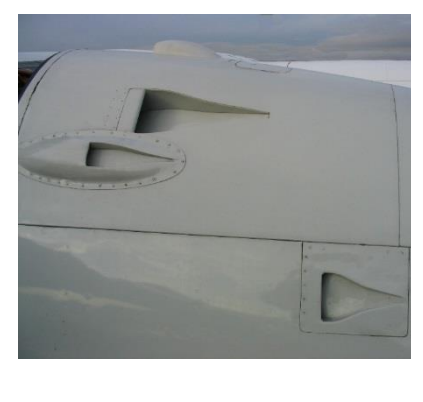

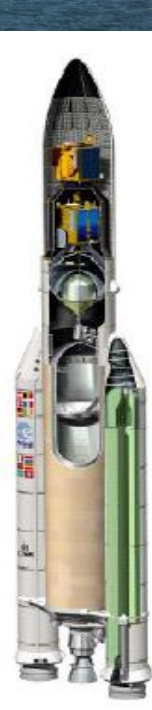

## **Practical (Numerical) Blackbox Optimization**

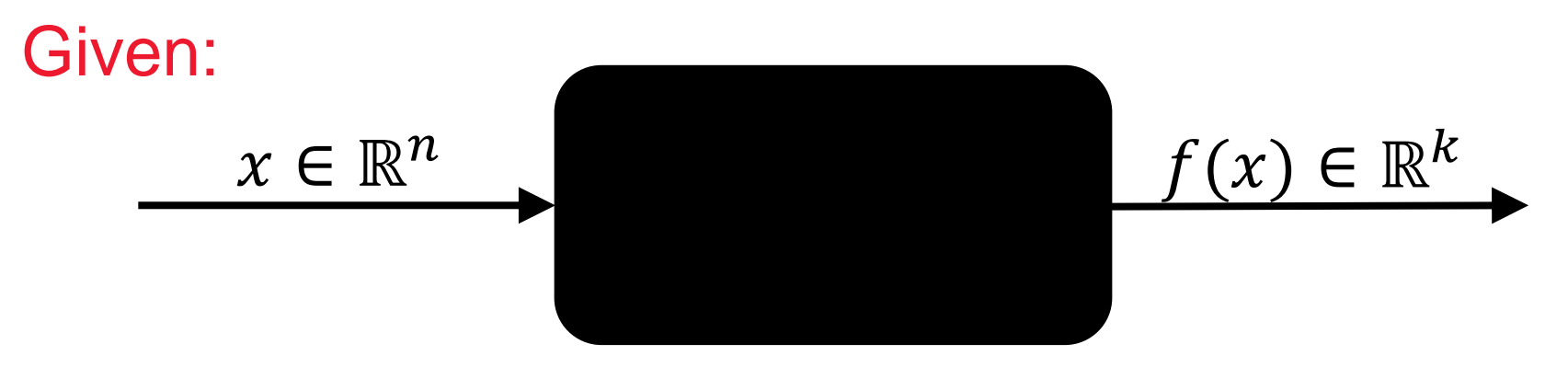

*derivatives not available or not useful*

### Not clear:

which of the many algorithms should I use on my problem?

# **Need: Benchmarking**

- understanding of algorithms
- algorithm selection
- putting algorithms to a standardized test
	- simplify judgement
	- simplify comparison
	- regression test under algorithm changes

### Kind of everybody has to do it (and it is tedious):

- choosing (and implementing) problems, performance measures, visualization, stat. tests, ...
- running a set of algorithms

### **Do you remember the last Exercise?**

### **How would you compare algorithms?** assumptions:

- continuous search space  $\mathbb{R}^n$
- blackbox scenario w/o constraints
- two algorithms

### **a) Define a concrete experimental setup**

- What to do if I want to compare algorithms A and B?
- Which experiment parameters you have to decide on?

### **b) What would you display to compare the performance?**

### **c) Generalize**

- arbitrary search space
- constraints
- any number of algorithms
- deterministic vs. stochastic algorithms

### wouldn't **automatized benchmarking** be cool?

# **for this, we developed COCO**

**Comparing Continuous Optimizers Platform https://github.com/numbbo/coco**

## **benchmarking is non-trivial**

# **hence, COCO implements a reasonable, well-founded, and well-documented pre-chosen methodology**

## **How to benchmark algorithms with COCO?**

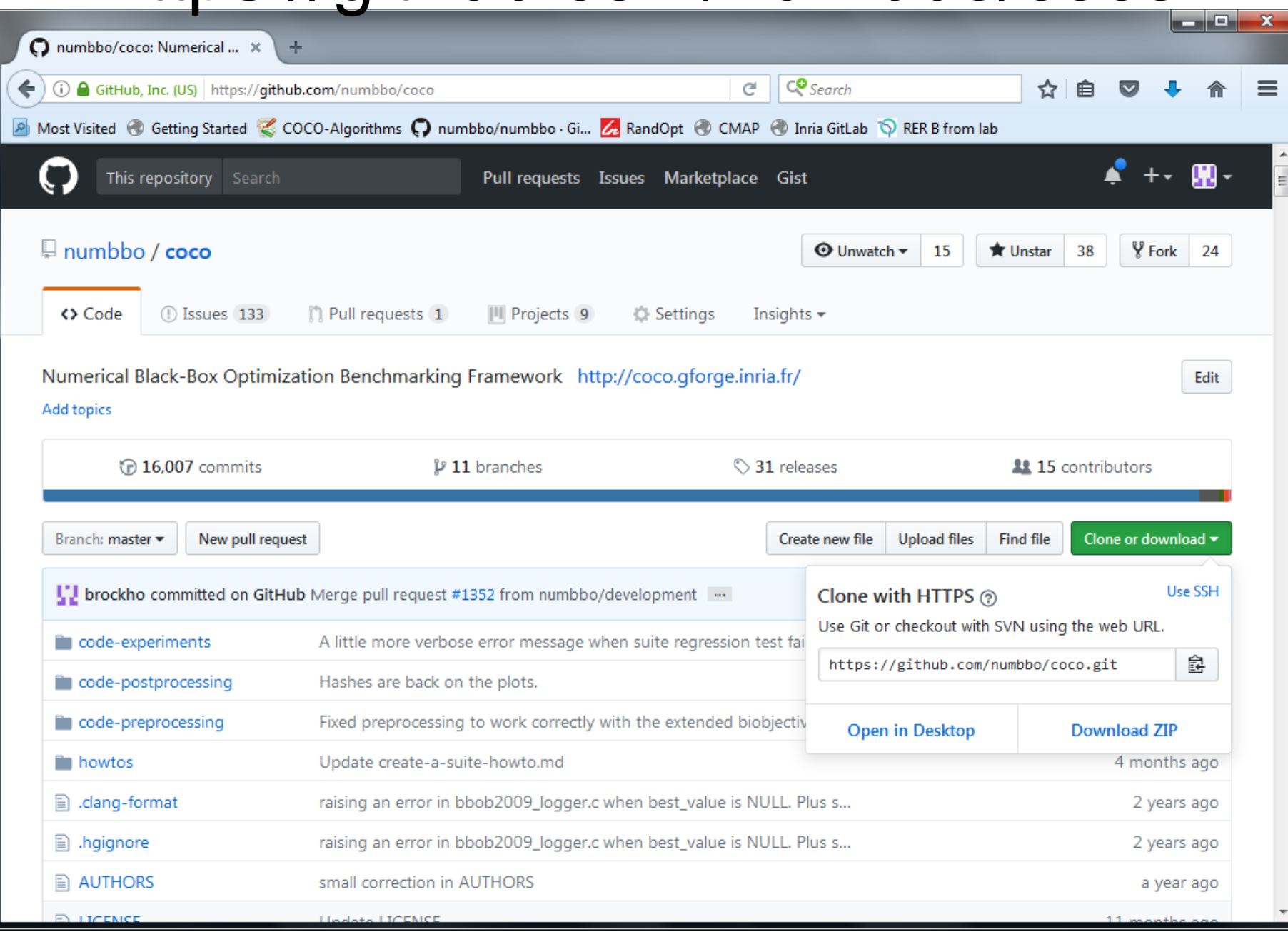

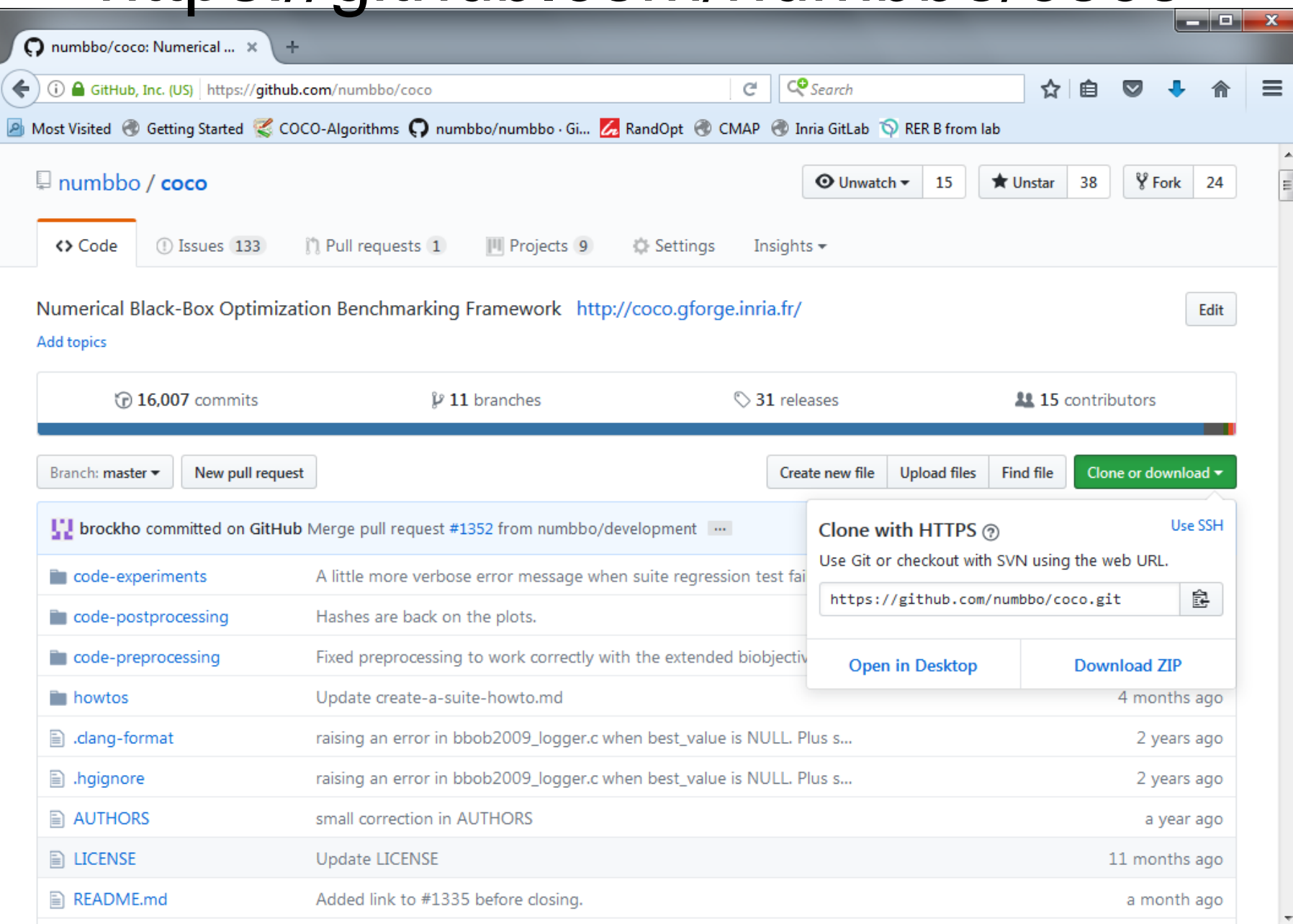

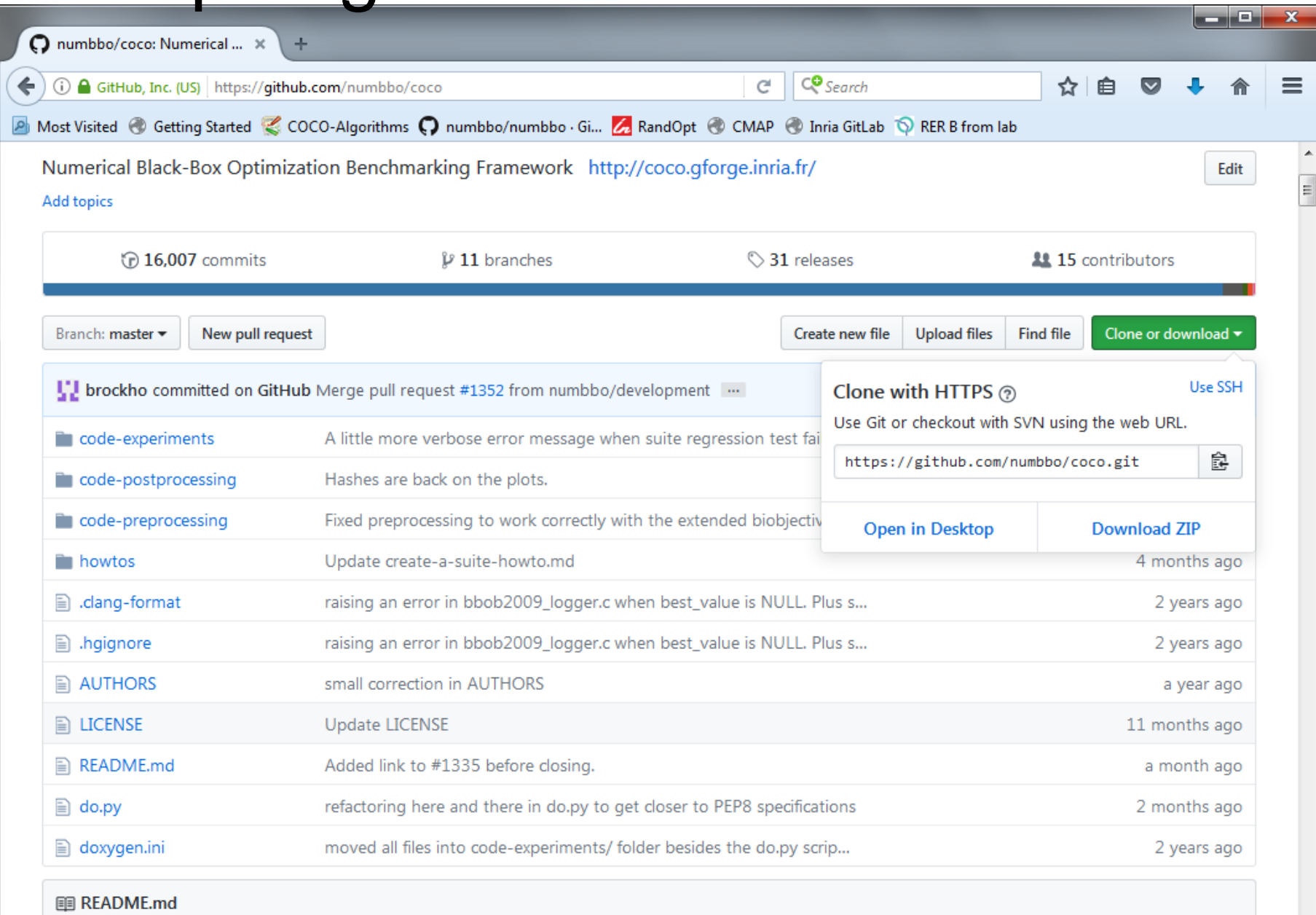

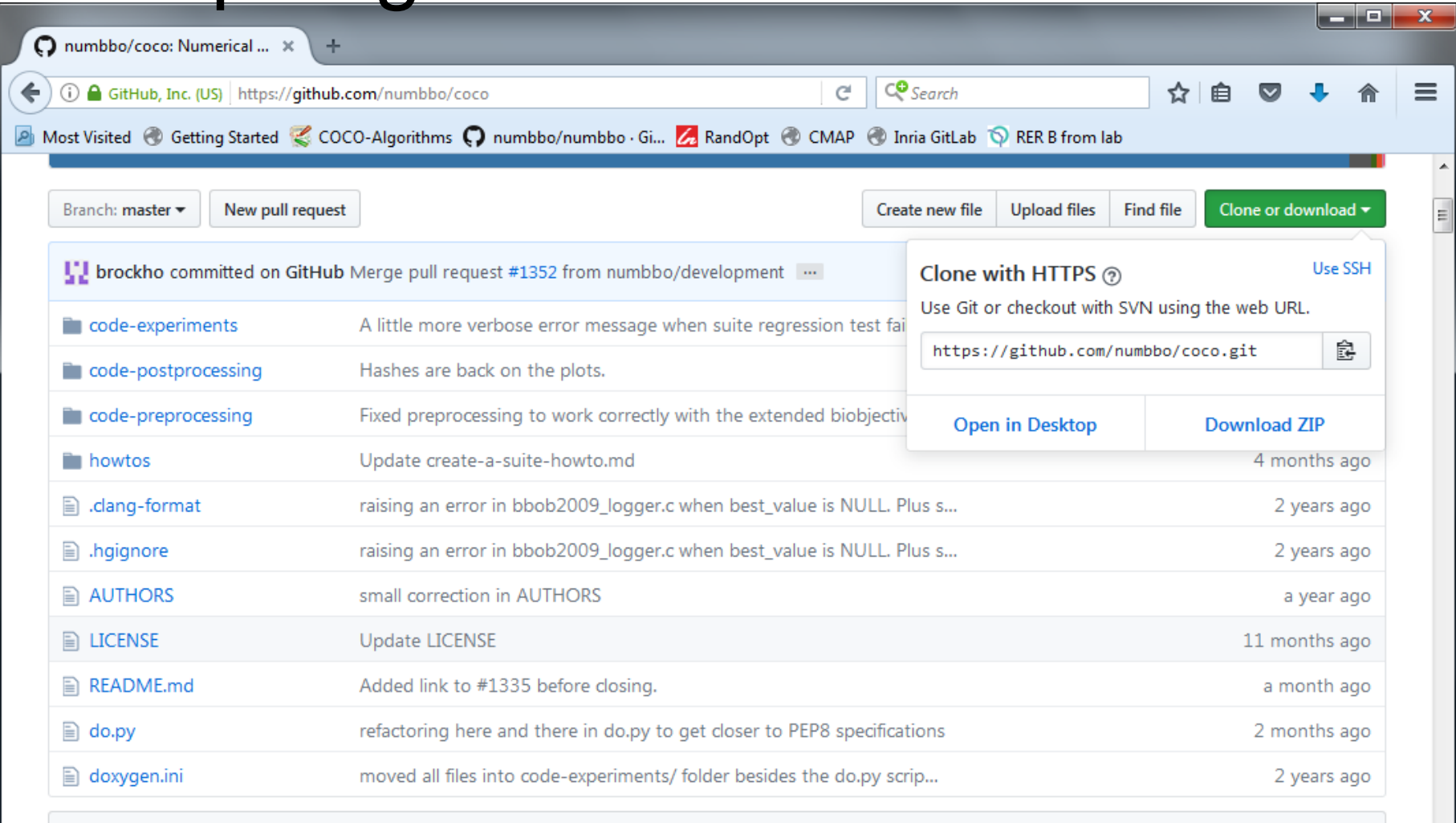

**图 README.md** 

#### numbbo/coco: Comparing Continuous Optimizers

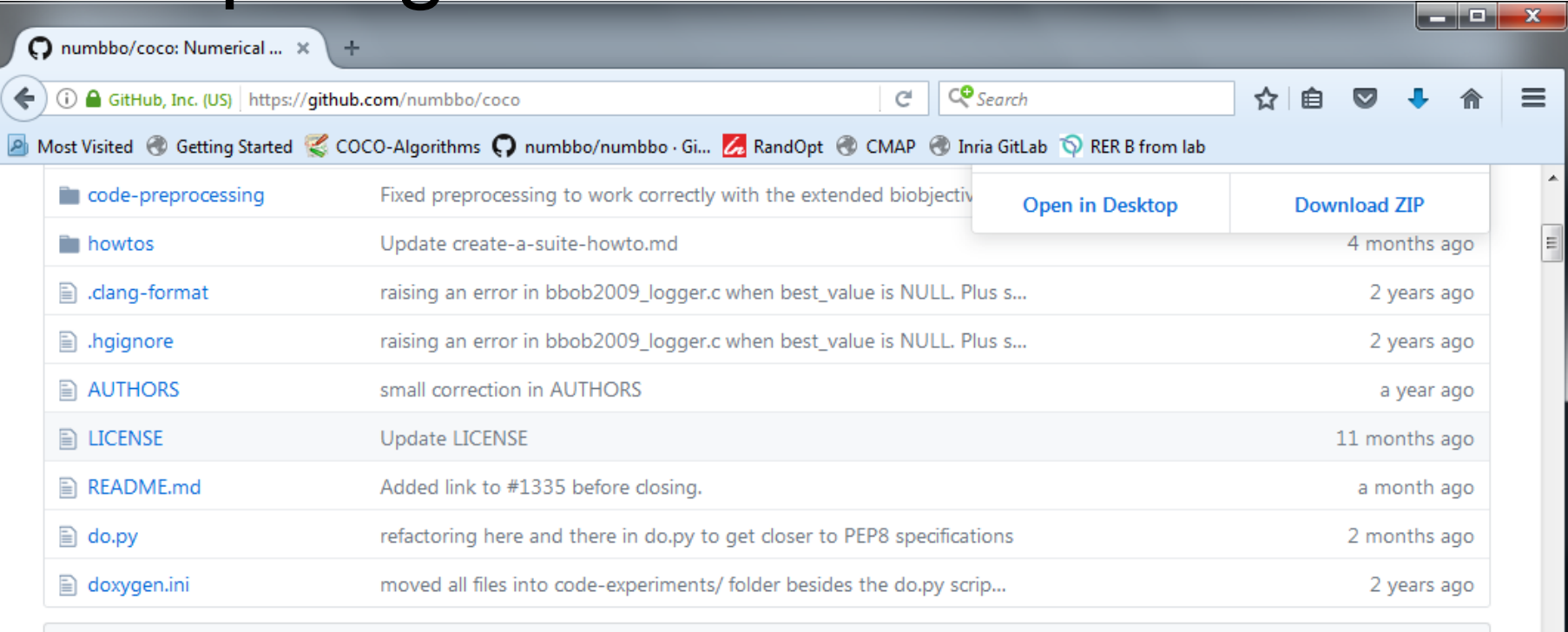

**图 README.md** 

#### numbbo/coco: Comparing Continuous Optimizers

This code reimplements the original Comparing Continous Optimizer platform, now rewritten fully in ANSI C with other languages calling the c code. As the name suggests, the code provides a platform to benchmark and compare continuous optimizers, AKA non-linear solvers for numerical optimization. Languages currently available are

- $\bullet$  C/C++
- Java
- MATLAB/Octave

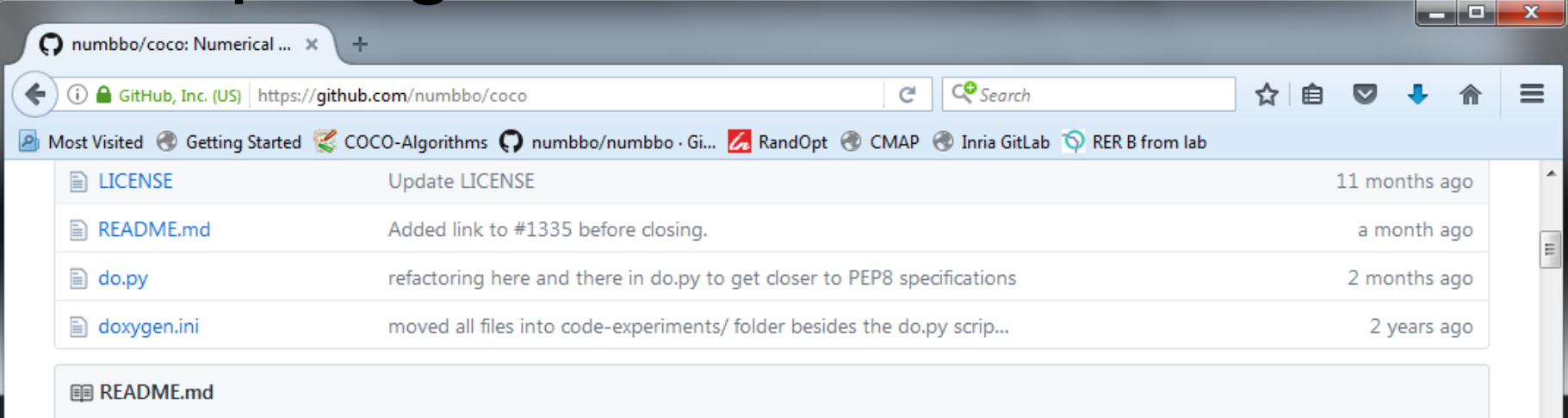

#### numbbo/coco: Comparing Continuous Optimizers

This code reimplements the original Comparing Continous Optimizer platform, now rewritten fully in ANSI C with other languages calling the c code. As the name suggests, the code provides a platform to benchmark and compare continuous optimizers, AKA non-linear solvers for numerical optimization. Languages currently available are

- $\bullet$  C/C++
- Java
- MATLAB/Octave
- · Python

Contributions to link further languages (including a better example in C++) are more than welcome.

For more information,

- read our benchmarking guidelines introduction
- read the COCO experimental setup description

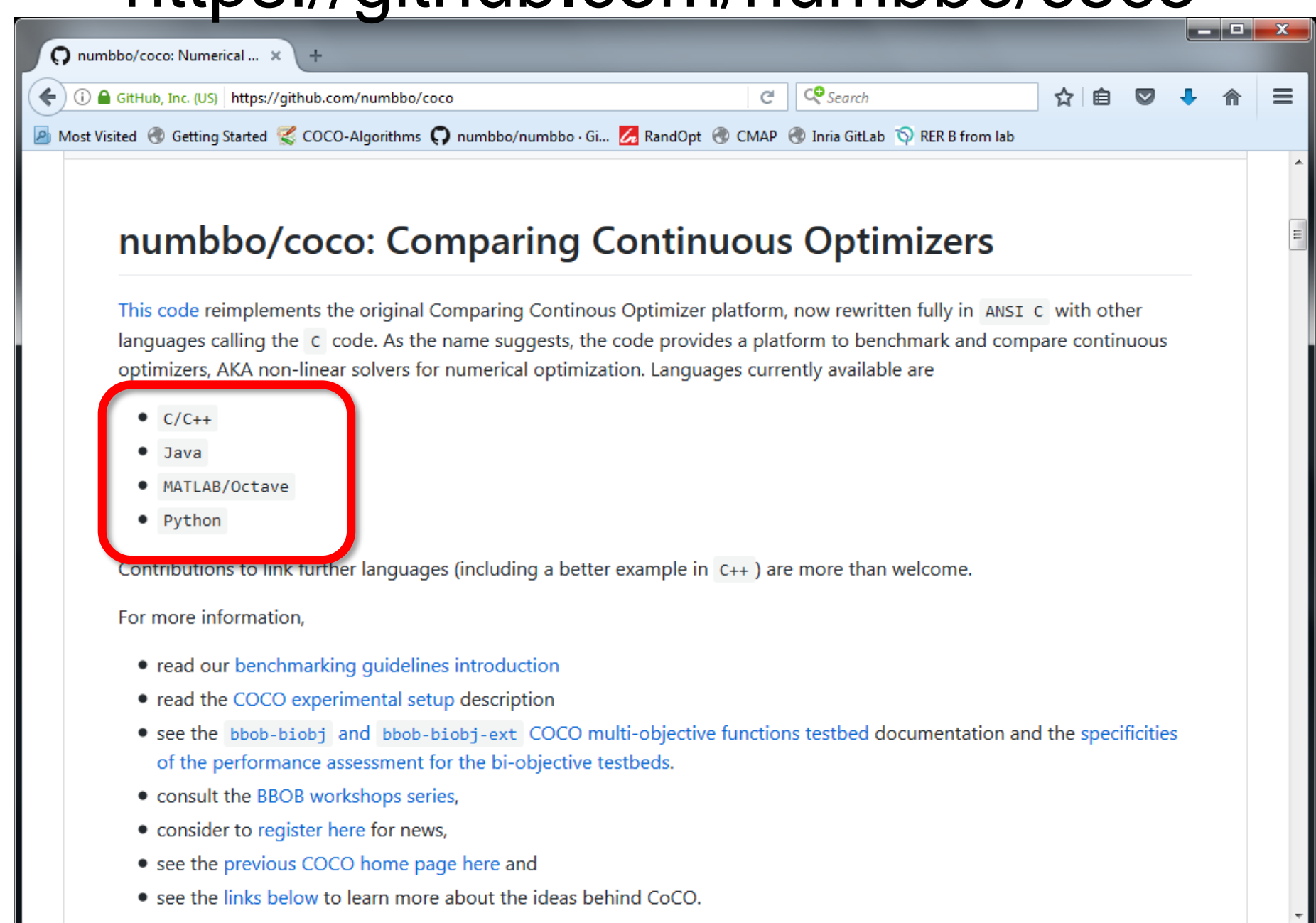

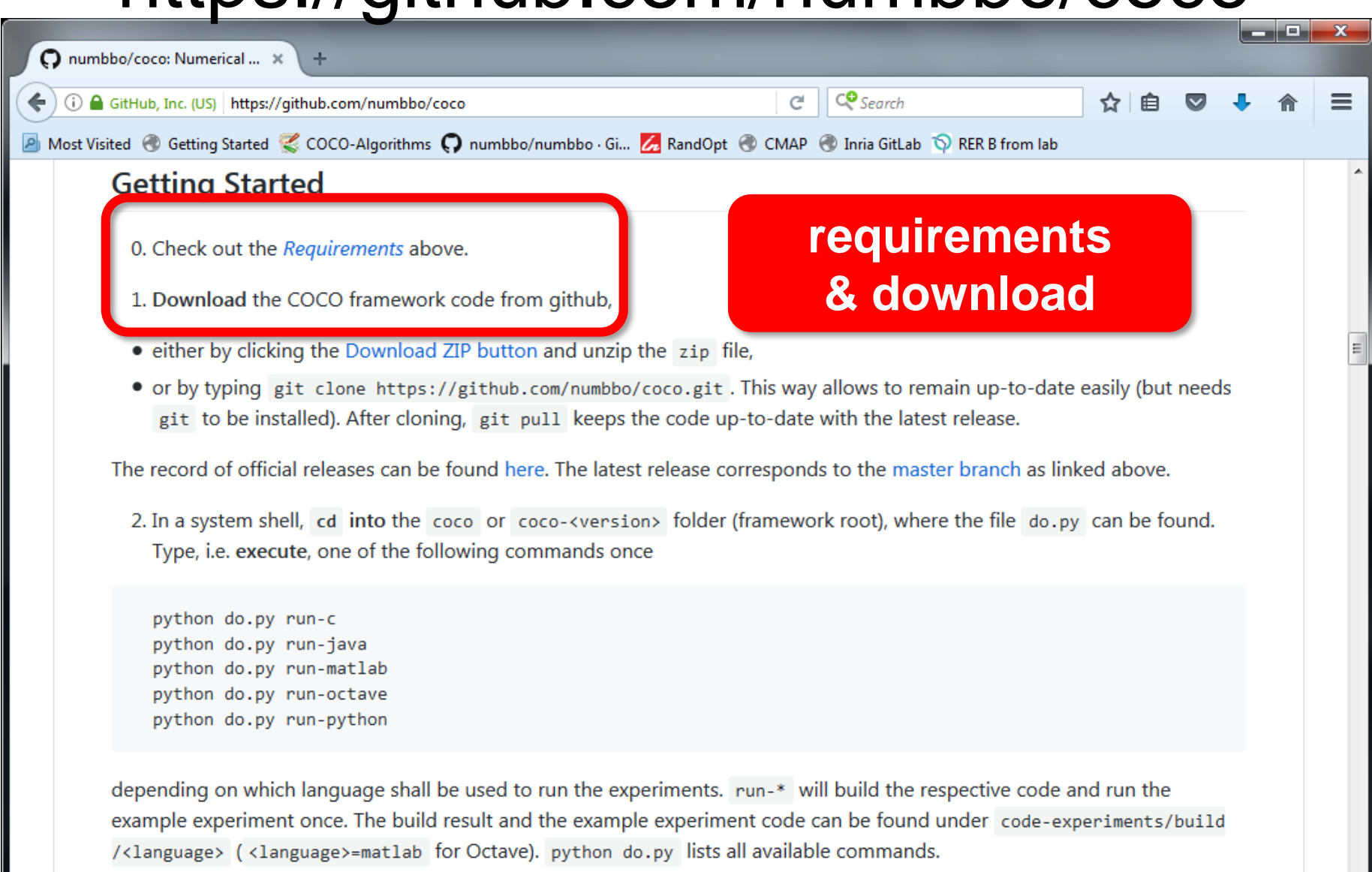

3. On the computer where experiment data shall be post-processed, run

python do.py install-postprocessing

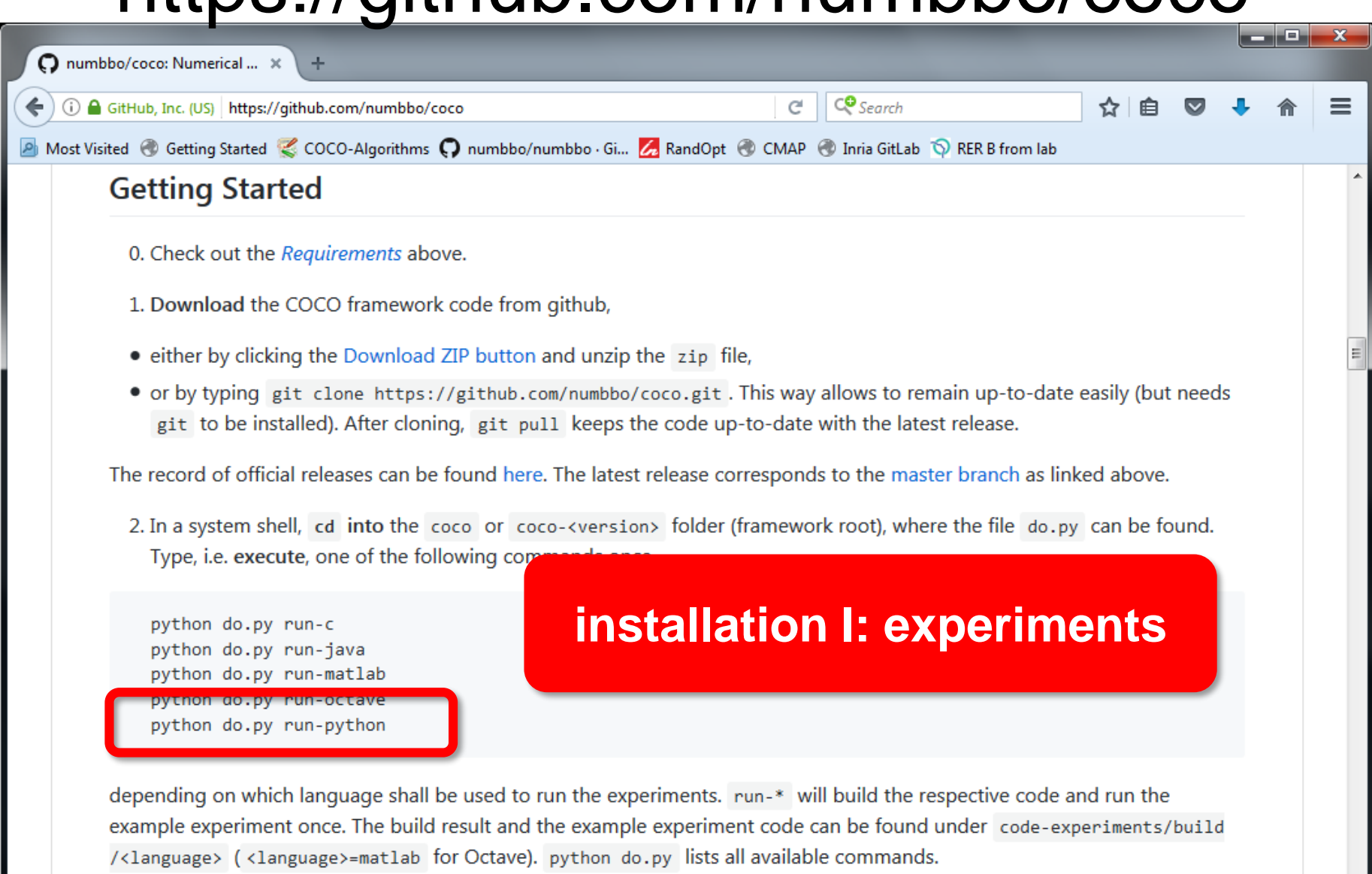

3. On the computer where experiment data shall be post-processed, run

python do.py install-postprocessing

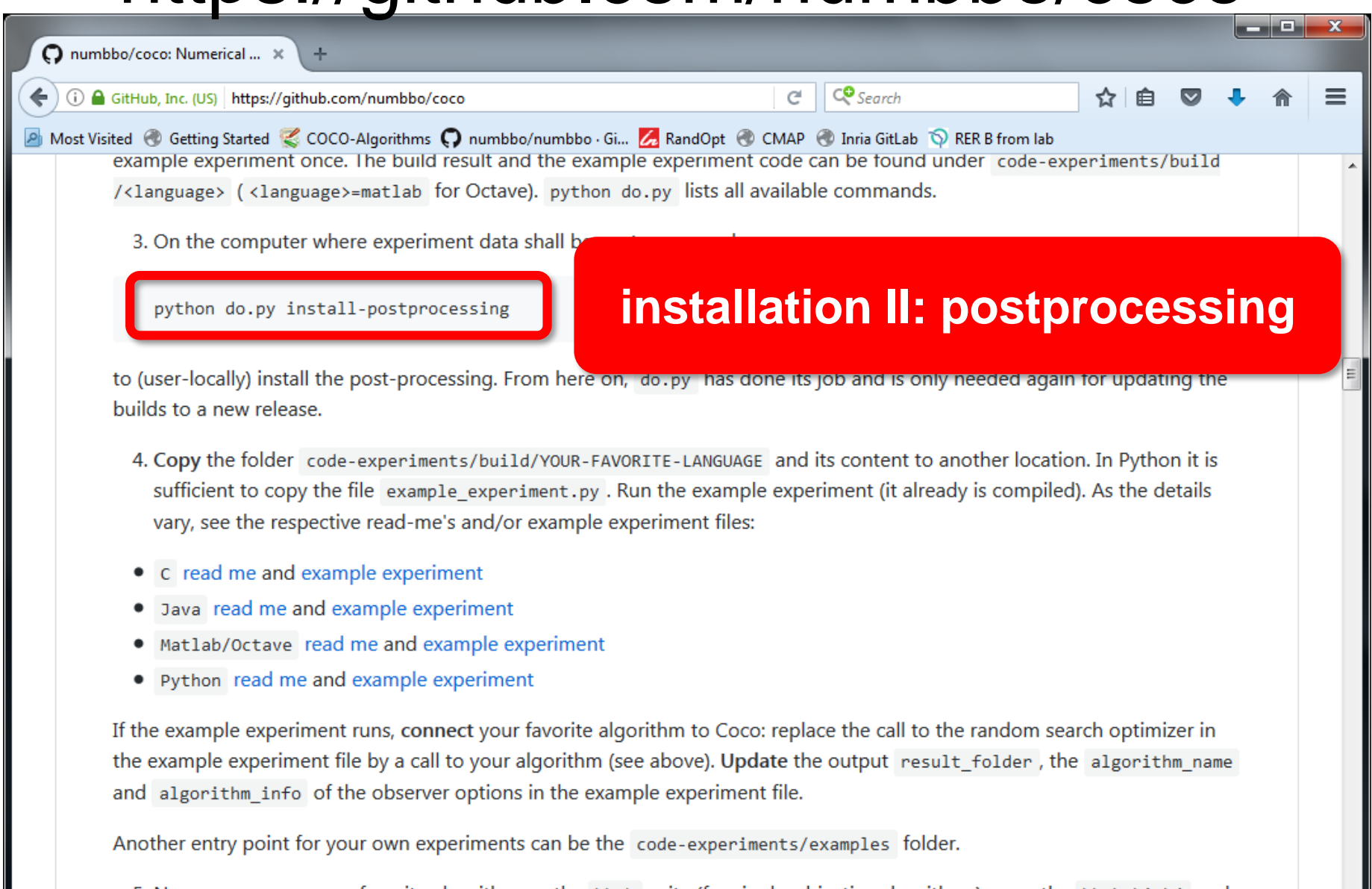

5. Now you can run your favorite algorithm on the bbob suite (for single-objective algorithms) or on the bbob-biobj and bbob-biobj-ext suites (for multi-objective algorithms). Output is automatically generated in the specified data result\_folder . By now, more suites might be available, see below.

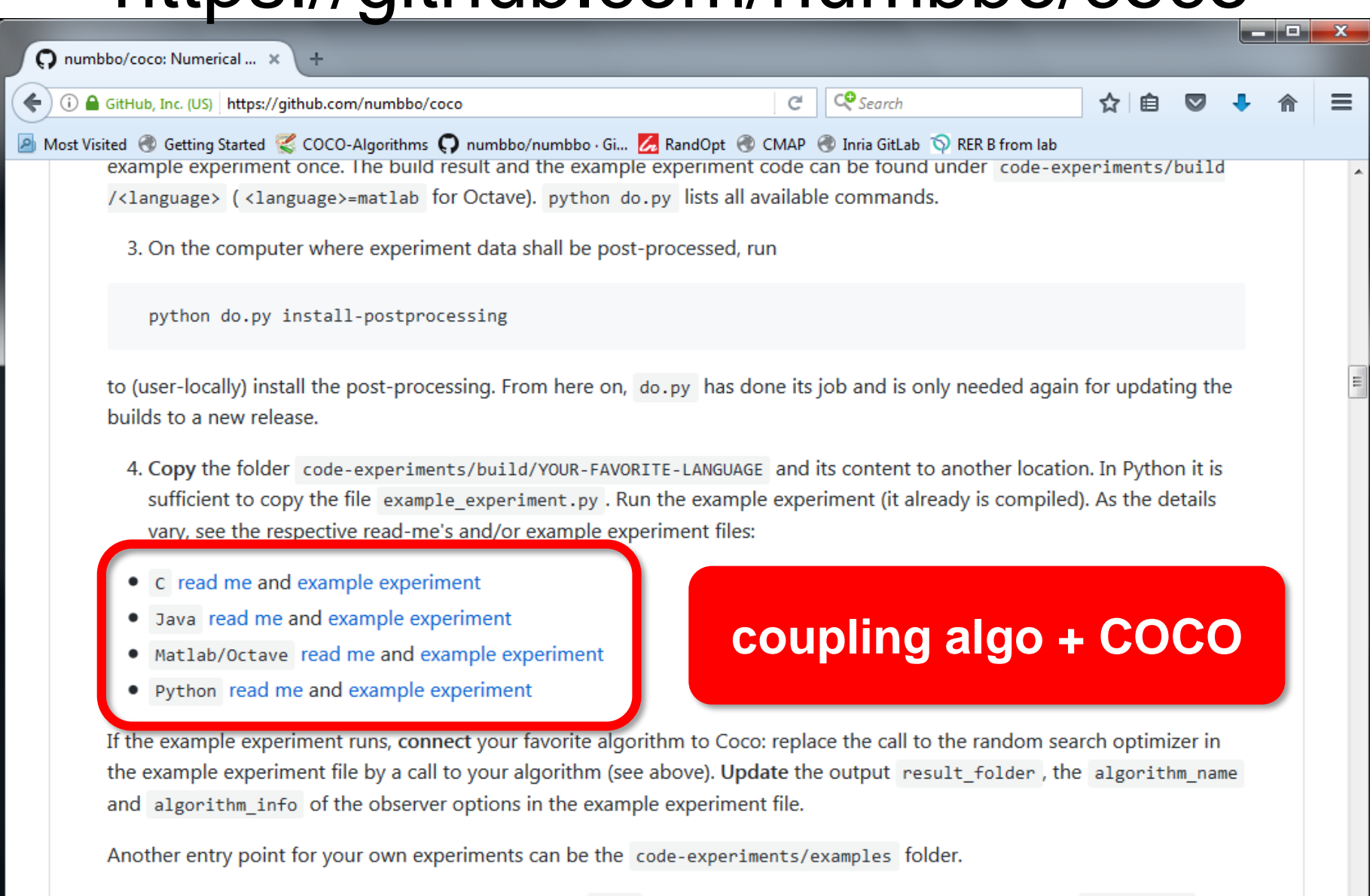

5. Now you can run your favorite algorithm on the bbob suite (for single-objective algorithms) or on the bbob-biobj and bbob-biobj-ext suites (for multi-objective algorithms). Output is automatically generated in the specified data result\_folder. By now, more suites might be available, see below.

### **Simplified Example Experiment in Python**

```
import cocoex
import scipy.optimize
### input
suite_name = "bbob"
output_folder = "scipy-optimize-fmin"
fmin = scipy.optimize.fmin
### prepare
suite = cocoex.Suite(suite_name, 
""
, 
"")
observer = cocoex.Observer(suite_name,
                           "result_folder: " + output_folder)
### go
for problem in suite: # this loop will take several minutes
   problem.observe_with(observer) # generates the data for
                                    # cocopp post-processing
    fmin(problem, problem.initial_solution)
```
**Note:** the actual example\_experiment.py contains more advanced things like restarts, batch experiments, other algorithms (e.g. CMA-ES), etc.

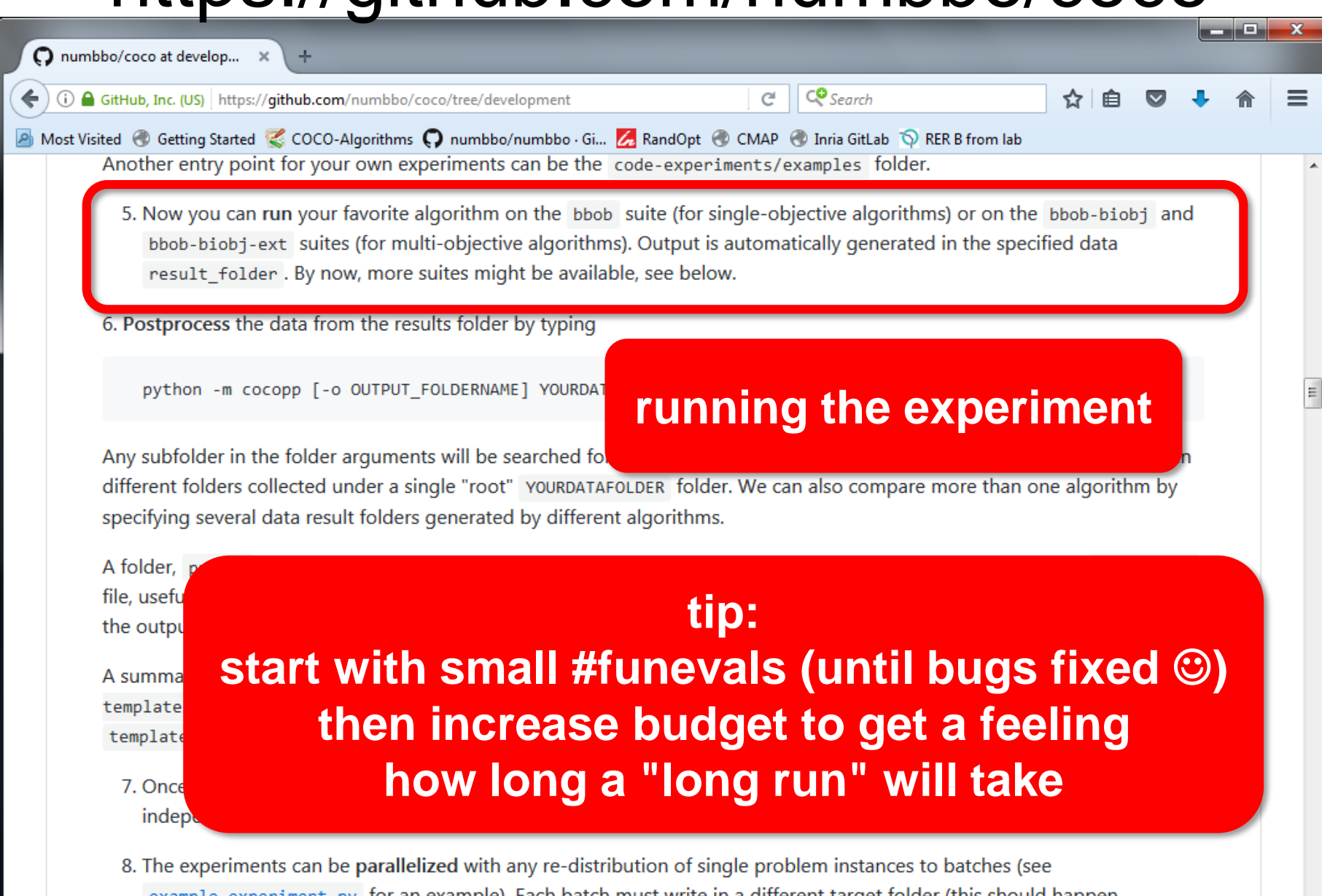

example\_experiment.py for an example). Each batch must write in a different target folder (this should happen automatically). Results of each batch must be kept under their separate folder as is. These folders then must be

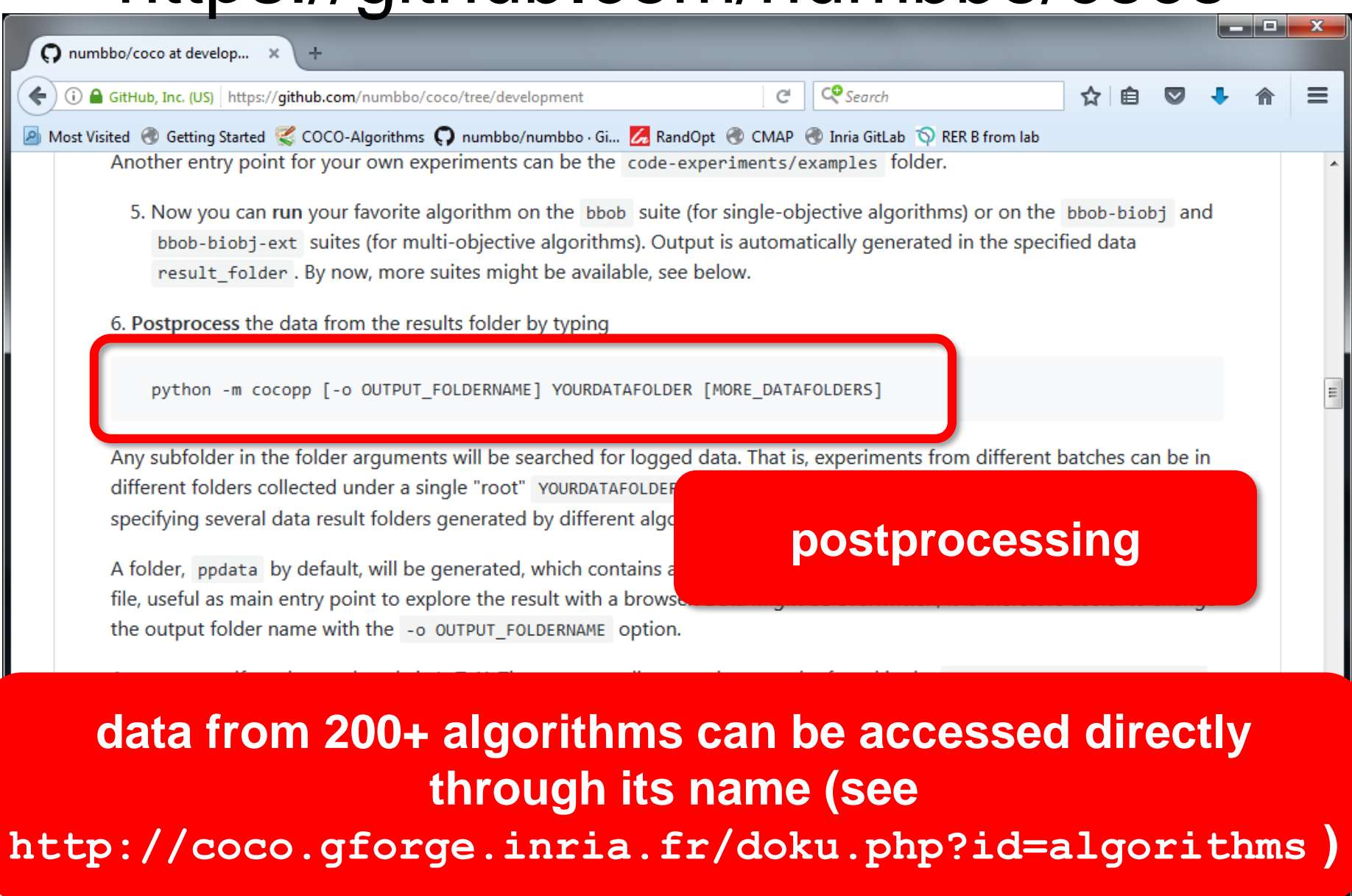

<mark>рас саравашенстру поган сланную дасн рассновающим сункс-нга спистан сарусстока с (инээнометтарран</mark> automatically). Results of each batch must be kept under their separate folder as is. These folders then must be

## **Result Folder**

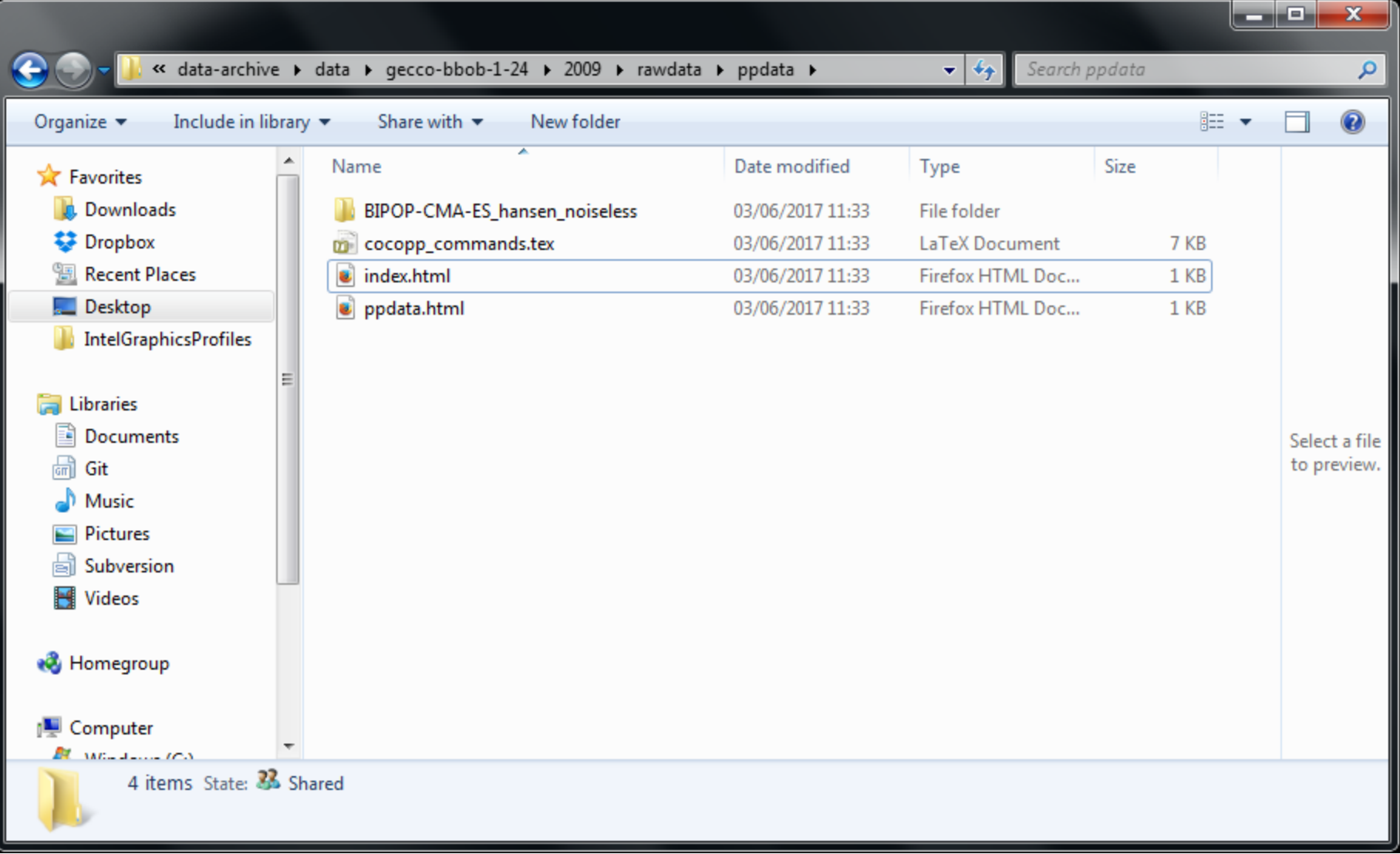

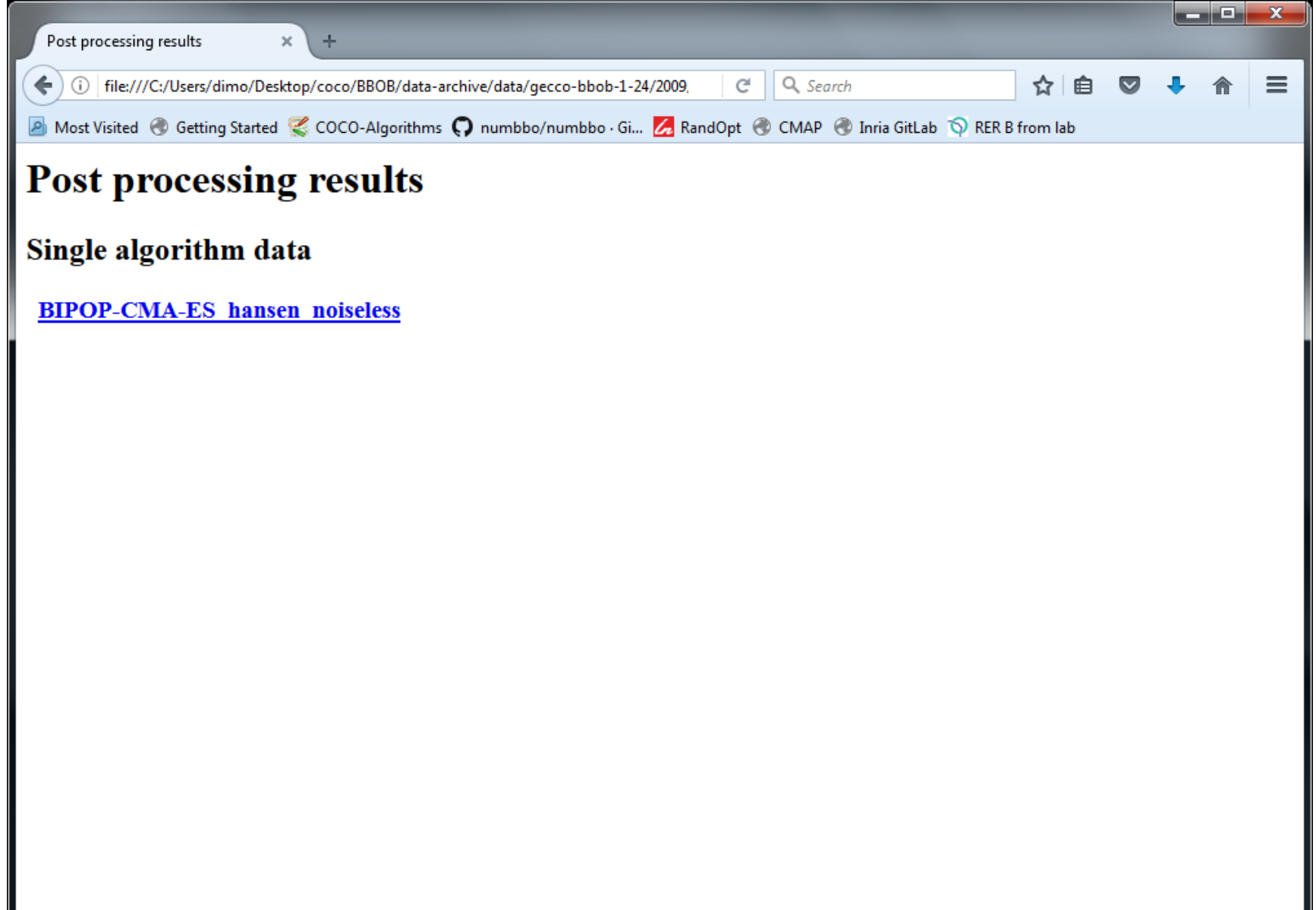

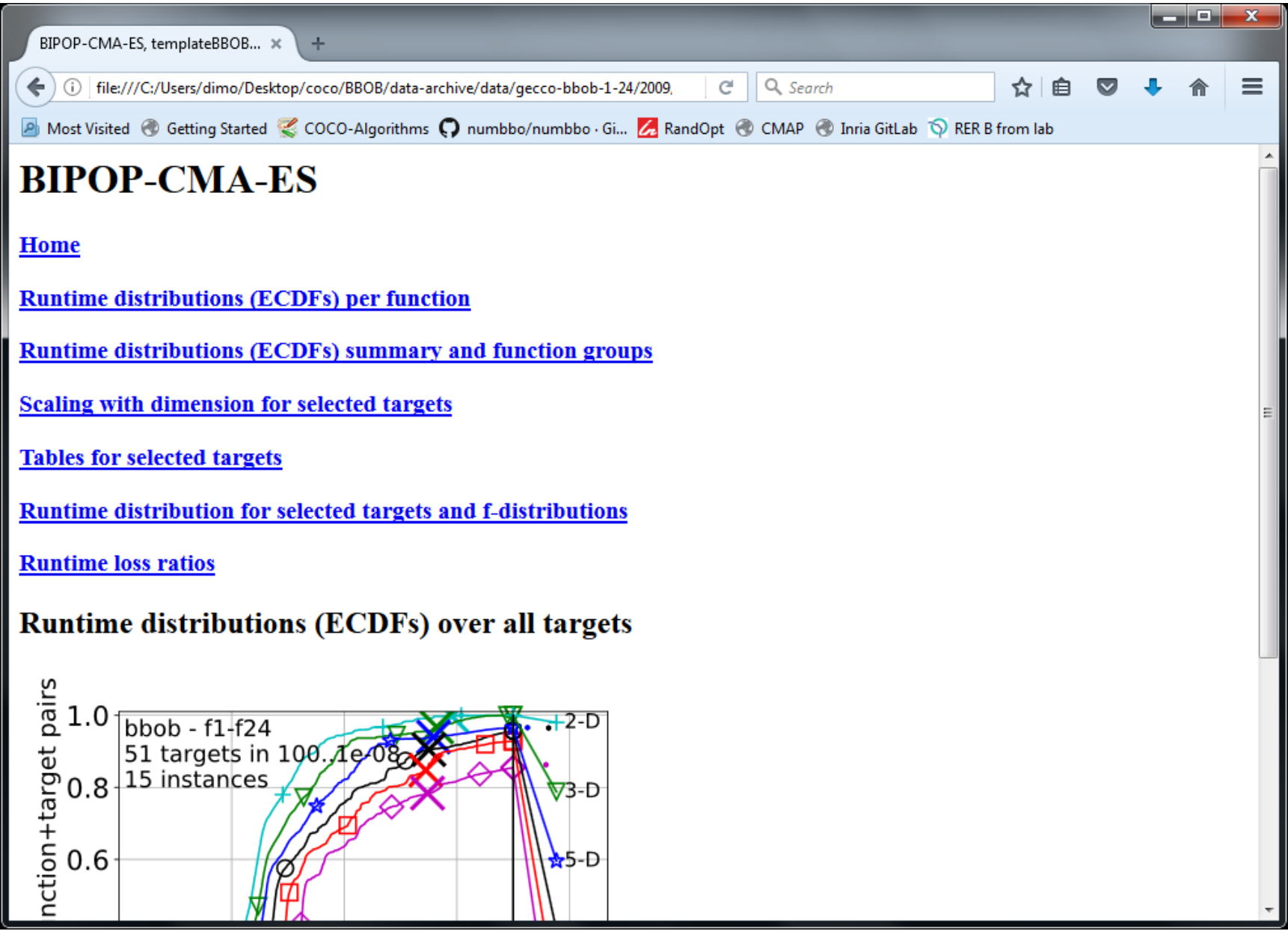

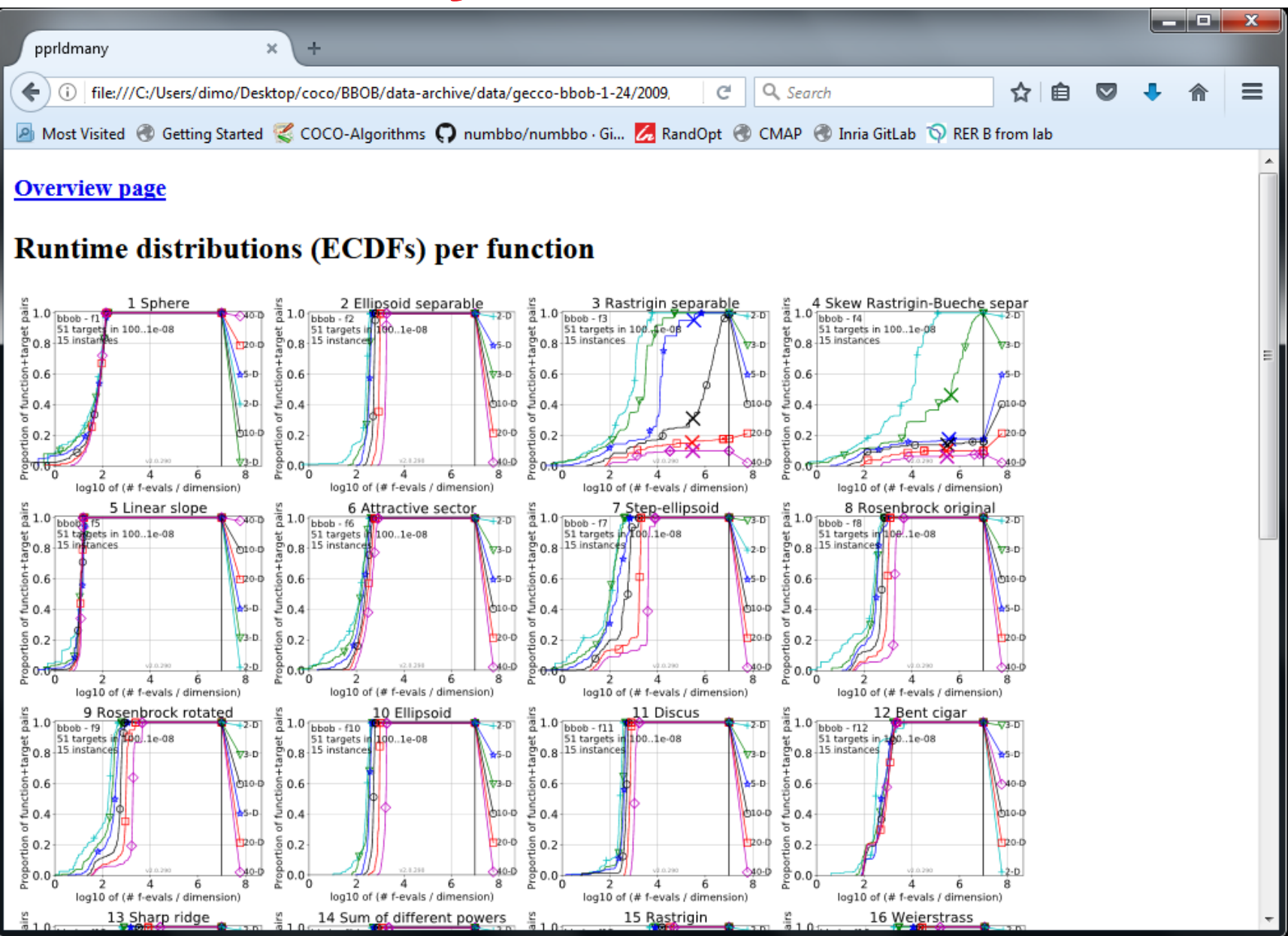

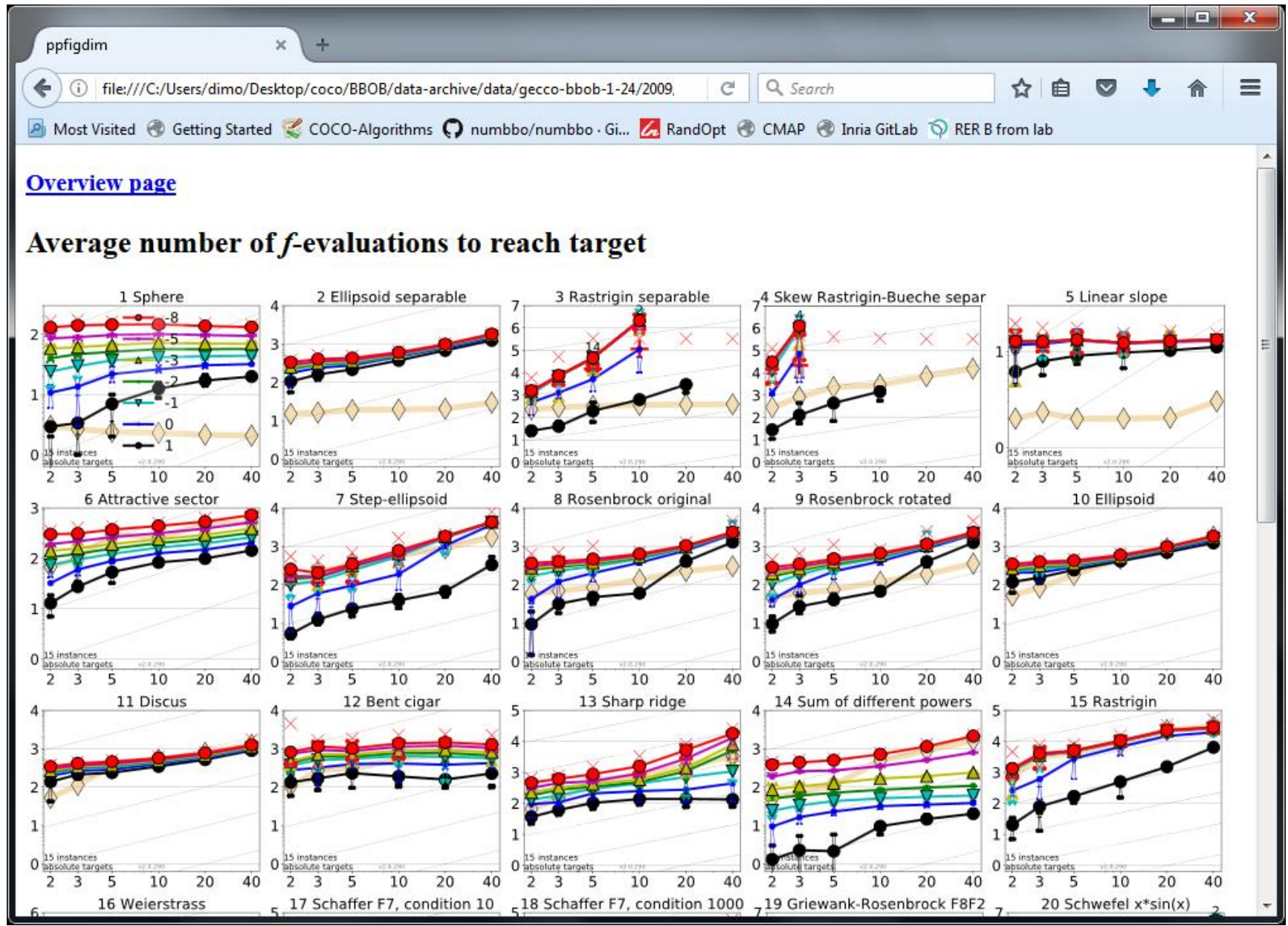

#### **© Anne Auger and Dimo Brockhoff, Inria TC2: Introduction to Optimization, U. Paris-Saclay, Oct. 30, 2019 3333**

### **so far:**

data for 300+ algorithm variants (some of which on noisy or multiobjective test functions) 143 workshop papers by 109 authors from 28 countries

# **Measuring Performance**

### On

- real world problems
	- expensive
	- comparison typically limited to certain domains
	- experts have limited interest to publish
- "artificial" benchmark functions
	- cheap
	- controlled
	- data acquisition is comparatively easy
	- problem of representativeness

# **Test Functions**

• define the "scientific question"

the relevance can hardly be overestimated

- should represent "reality"
- are often too simple?

remind separability

- a number of testbeds are around
- account for invariance properties

prediction of performance is based on "similarity", ideally equivalence classes of functions
# **Available Test Suites in COCO**

- 
- bbob-noisy 30 noisy fcts 40+ algo data sets
- bbob-biobj 55 bi-objective fcts 30+ algo data sets
- **bbob-largescale** 24 noiseless fcts 11 algo data sets
- **bbob-mixint** 24 mixed integer fcts
- **bbob-biobj-mixint 92 mixed integer fcts**

■ bbob 24 noiseless fcts 220+ algo data sets

### **How Do We Measure Performance?**

### Meaningful quantitative measure

• quantitative on the ratio scale (highest possible) "algo A is two *times* better than algo B" is a meaningful

statement

- assume a wide range of values
- meaningful (interpretable) with regard to the real world possible to transfer from benchmarking to real world

runtime or first hitting time is the prime candidate (we don't have many choices anyway)

### **How Do We Measure Performance?**

### **Two objectives:**

- Find solution with small(est possible) function/indicator value
- With the least possible search costs (number of function evaluations)

For measuring performance: fix one and measure the other

### **Measuring Performance Empirically**

convergence graphs is all we have to start with...

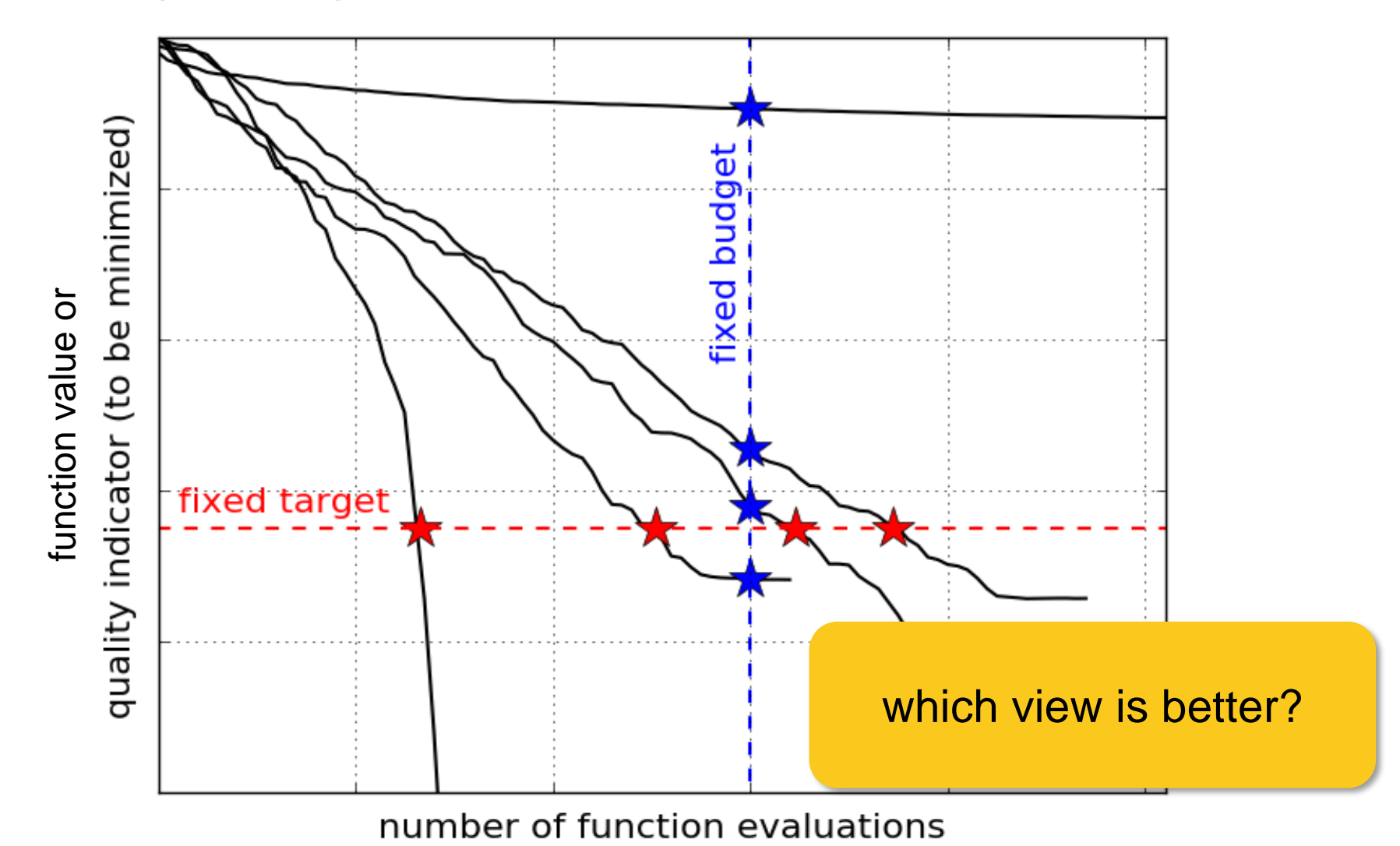

**© Anne Auger and Dimo Brockhoff, Inria TC2: Introduction to Optimization, U. Paris-Saclay, Oct. 30, 2019 4141**

### **ECDF:**

### Empirical Cumulative Distribution Function of the Runtime [aka data profile]

## **A Convergence Graph A Convergence Graph**

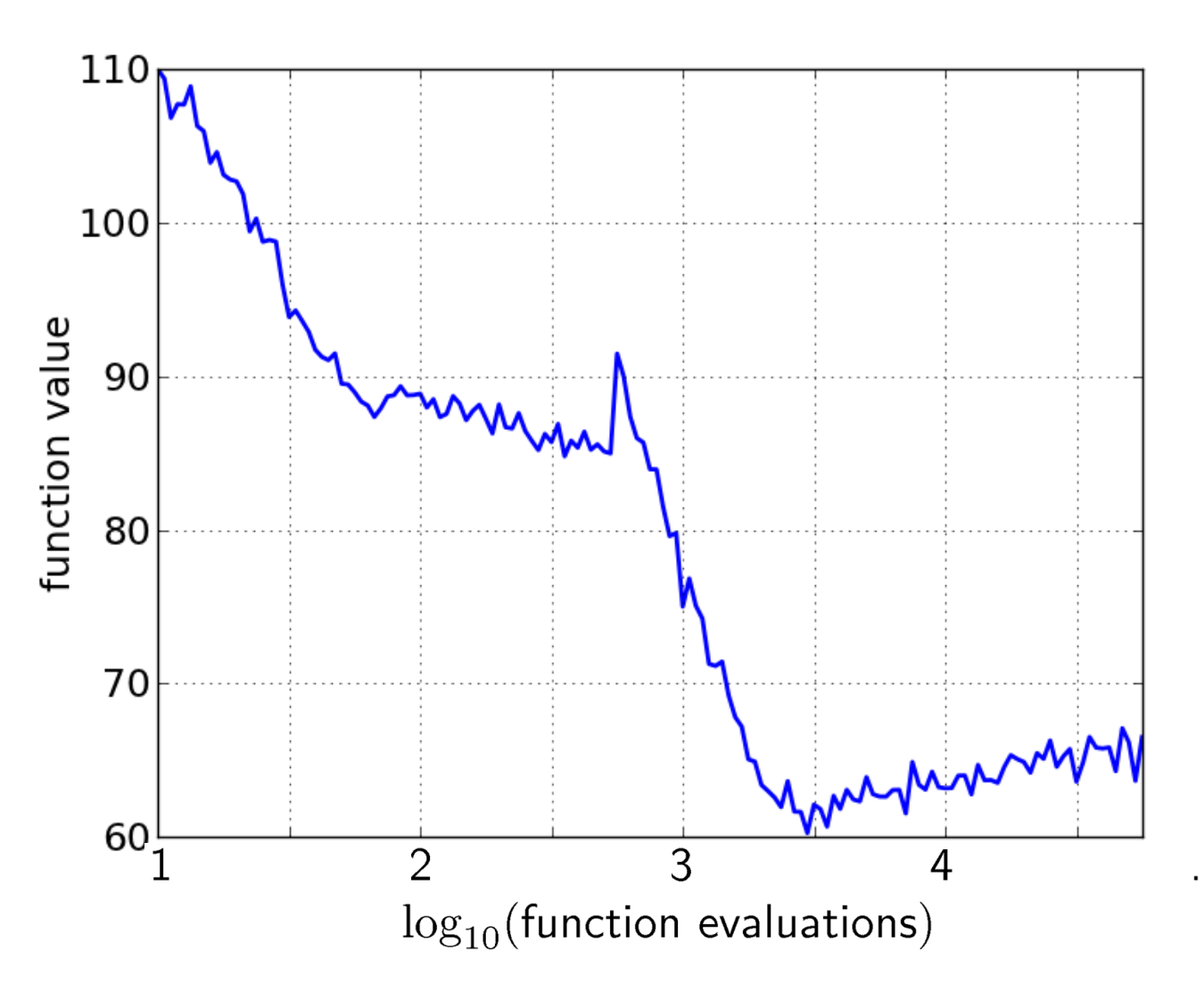

## **First Hitting Time is Monotonous**

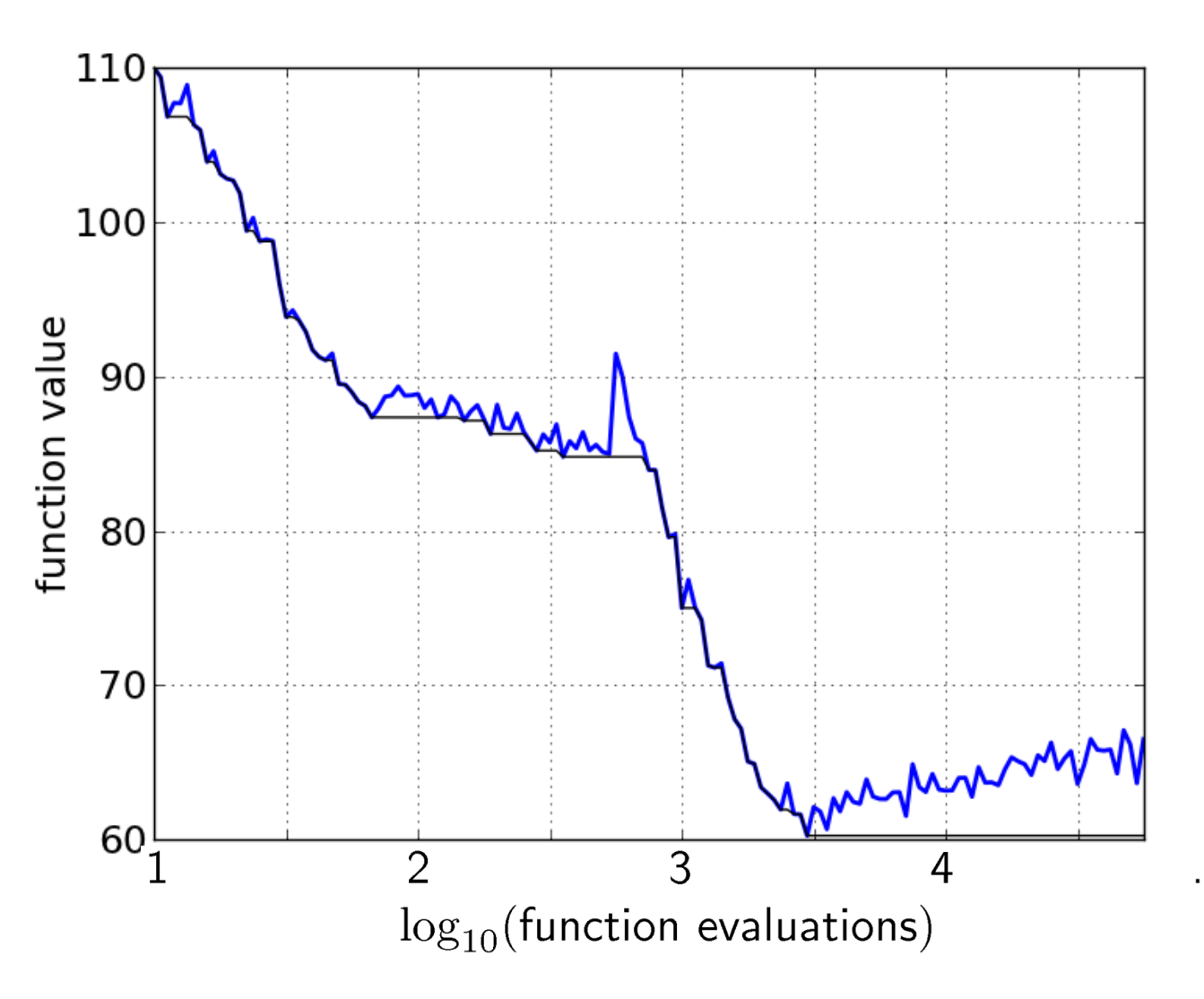

### **15 Runs**

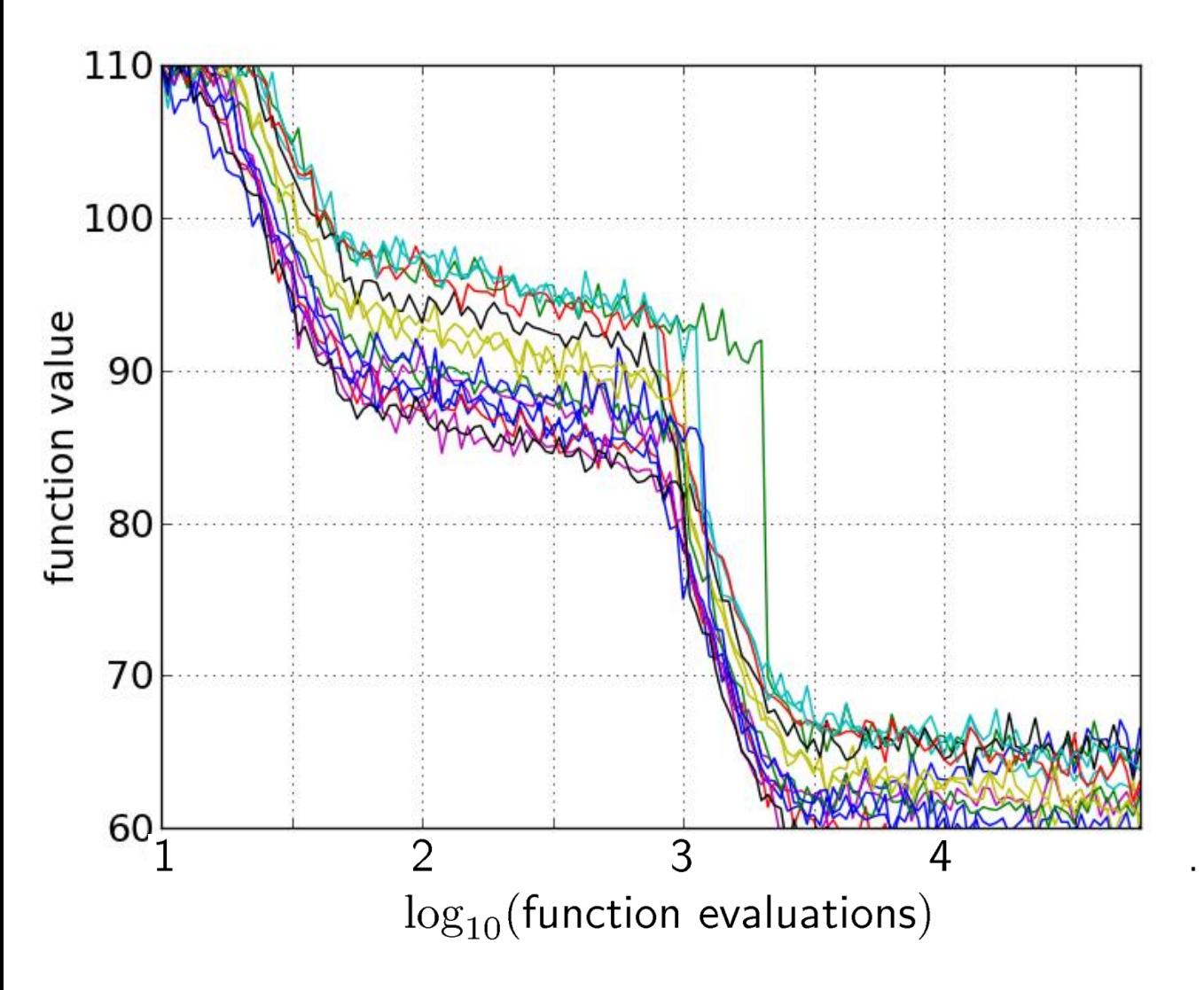

### **15 Runs ≤ 15 Runtime Data Points**

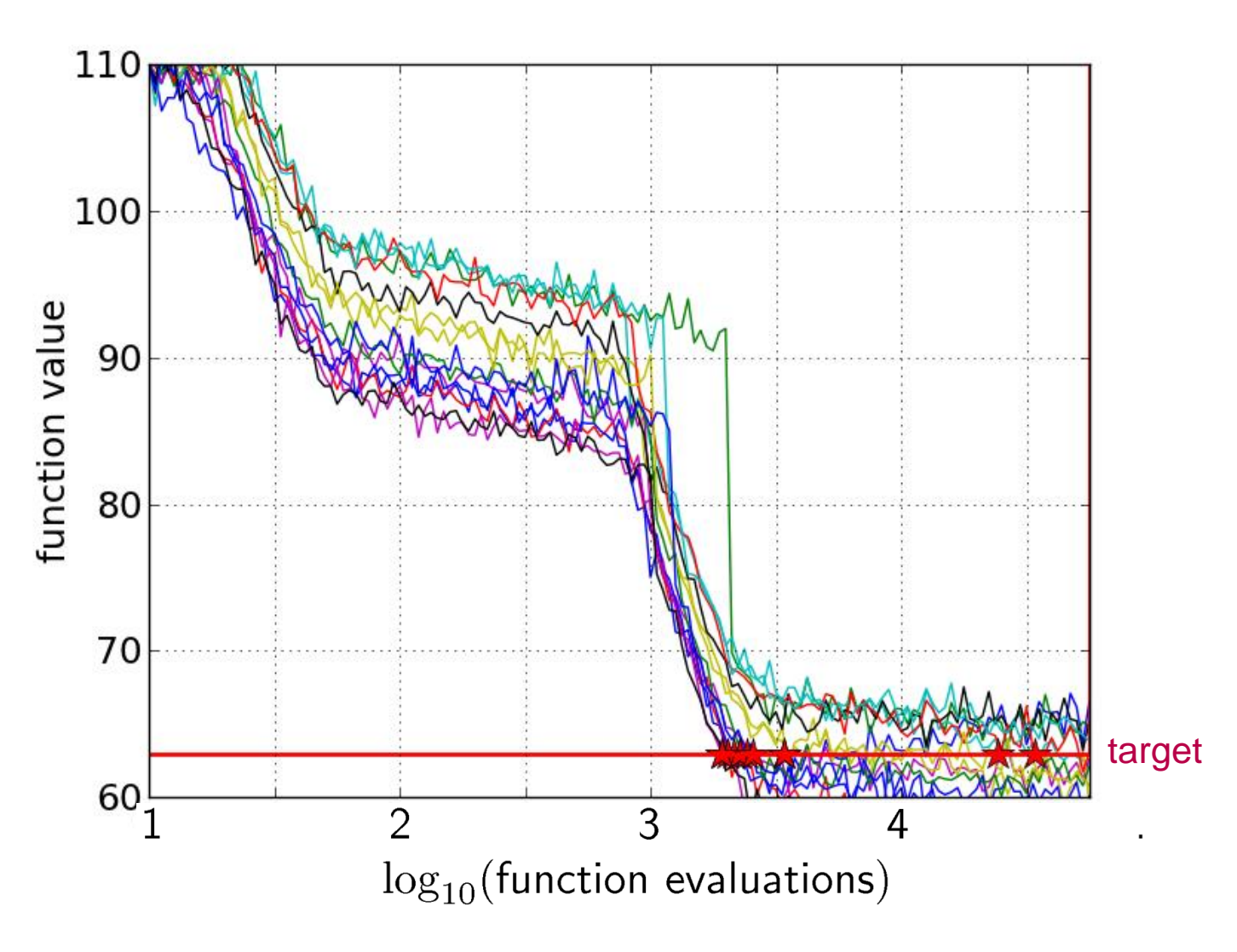

#### **Empirical CDF Empirical Cumulative Distribution**

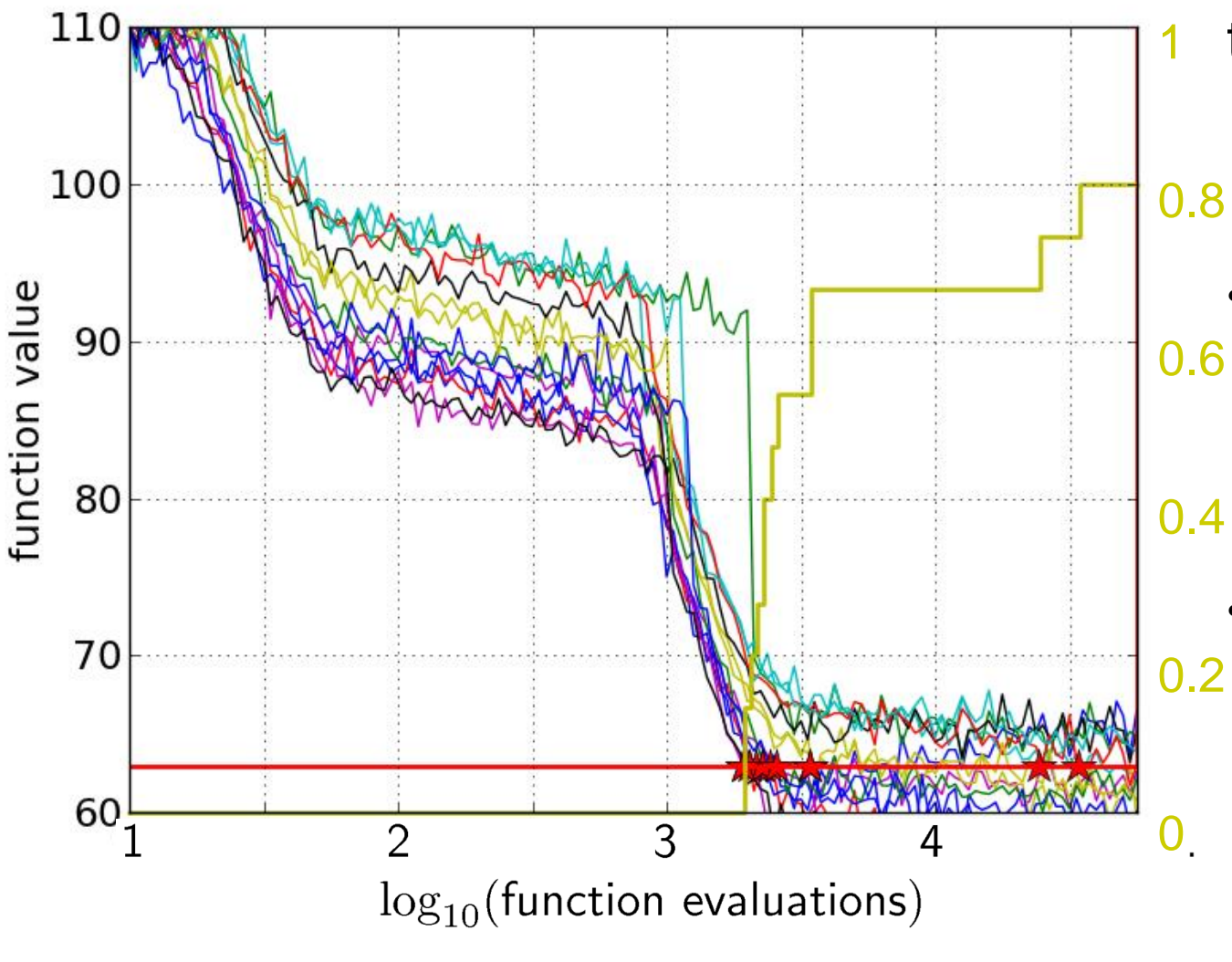

the ECDF of run lengths to reach the target

- has for each data point a vertical step of constant size
- displays for each x-value (budget) the count of observations to the left (first hitting times)

#### **Empirical CDF Empirical Cumulative Distribution**

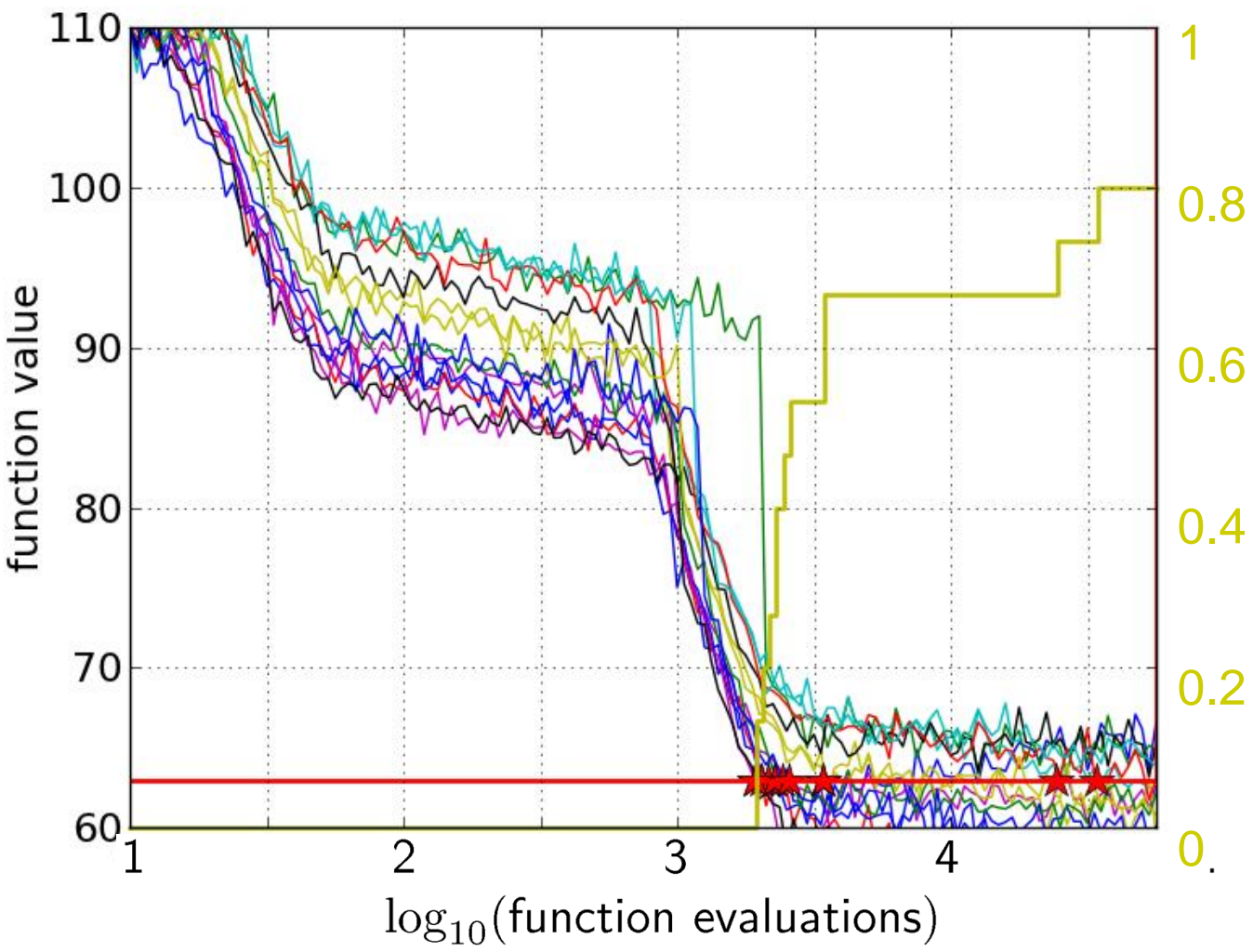

- interpretations possible:
	- $80\%$  of the runs reached the target
	- e.g.  $60\%$  of the runs need between 2000 and 4000 evaluations

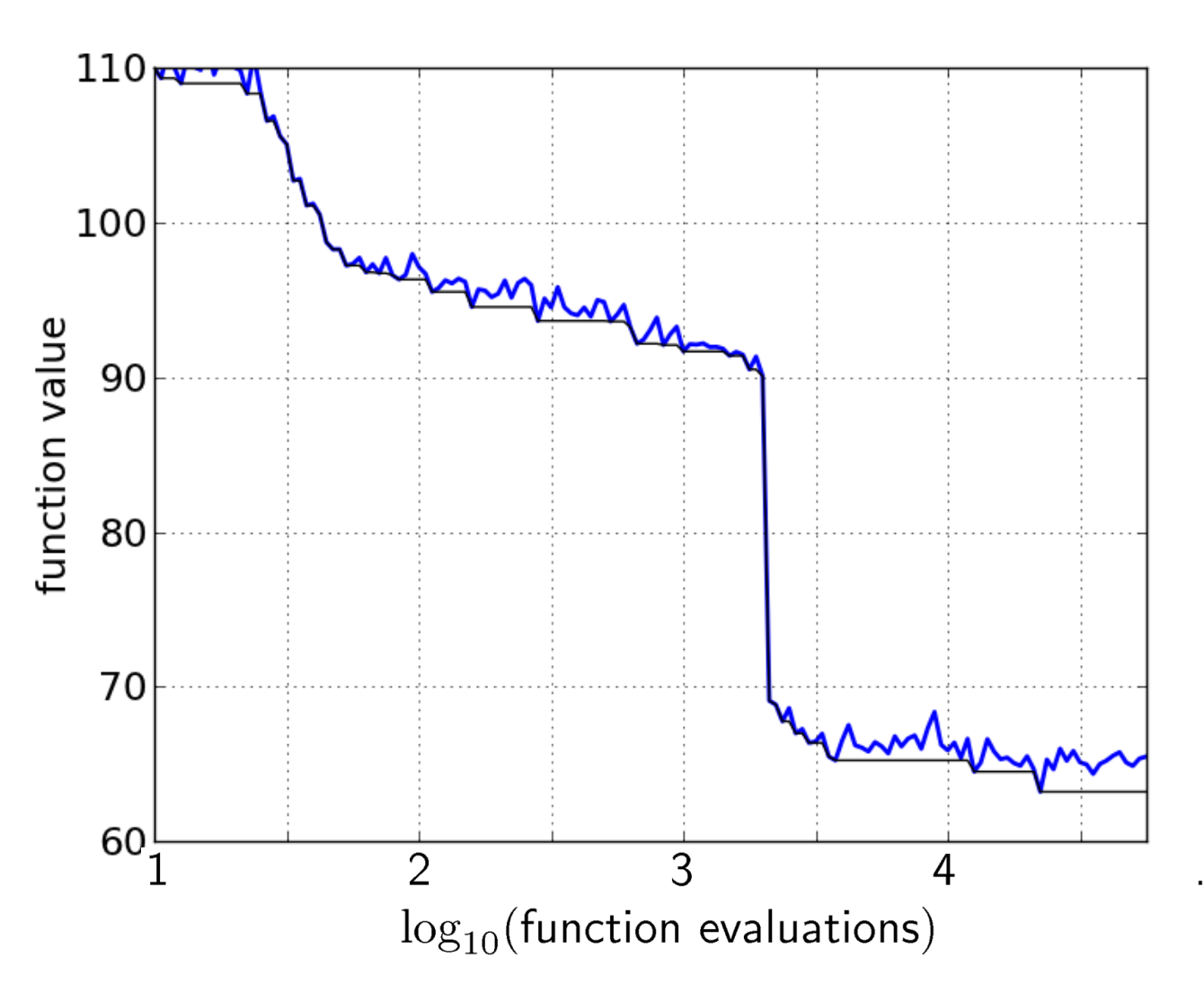

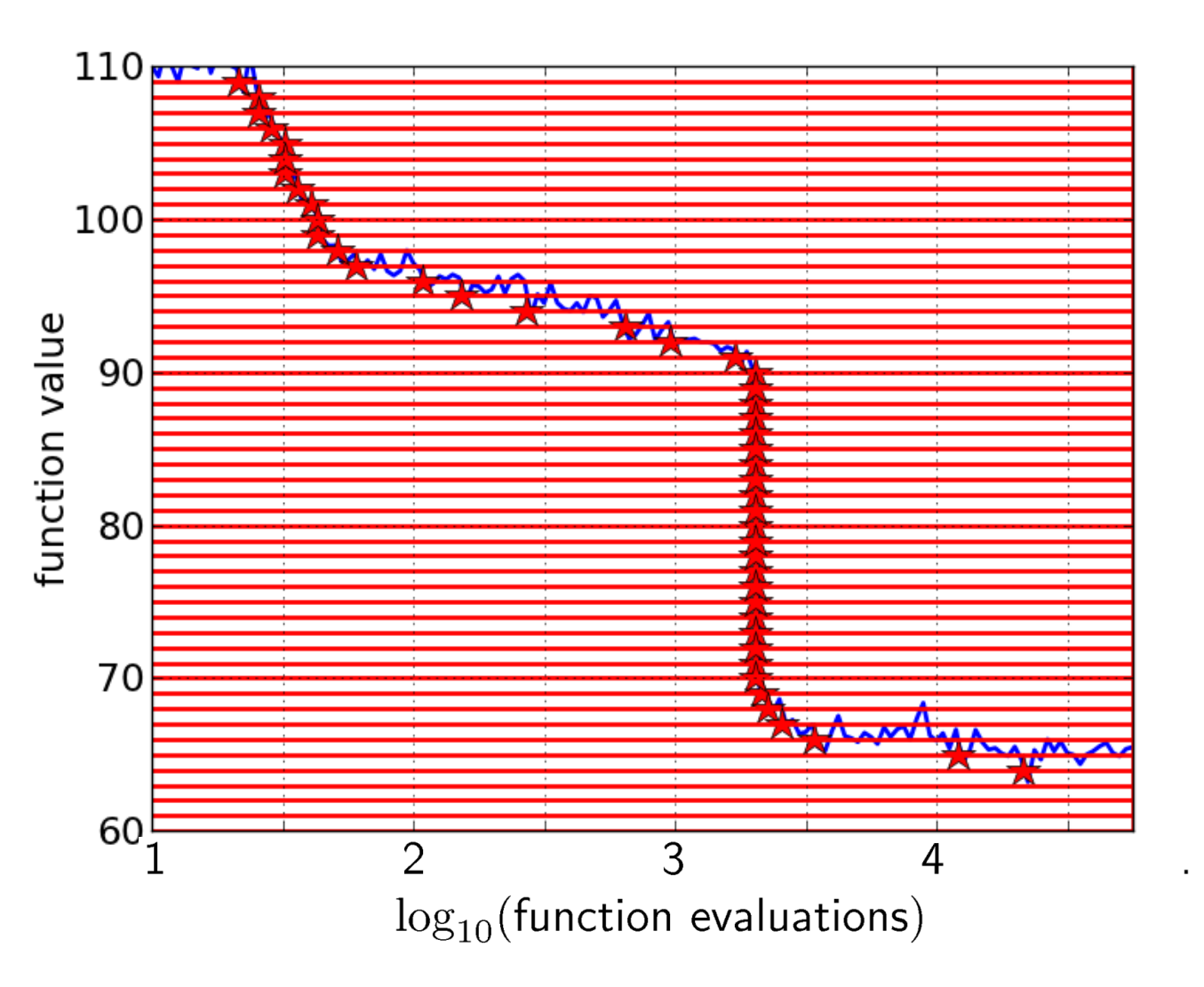

### 50 equally spaced targets

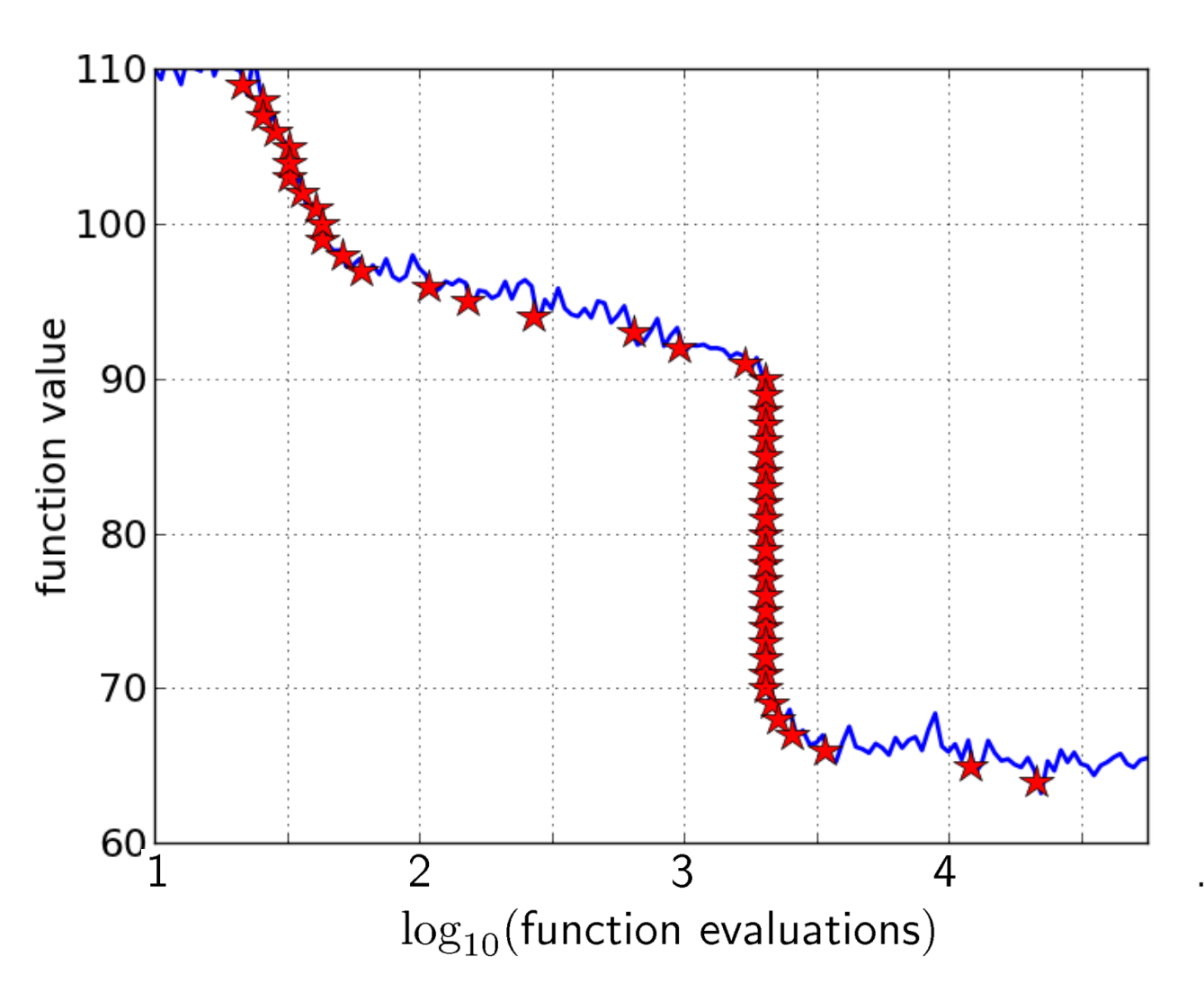

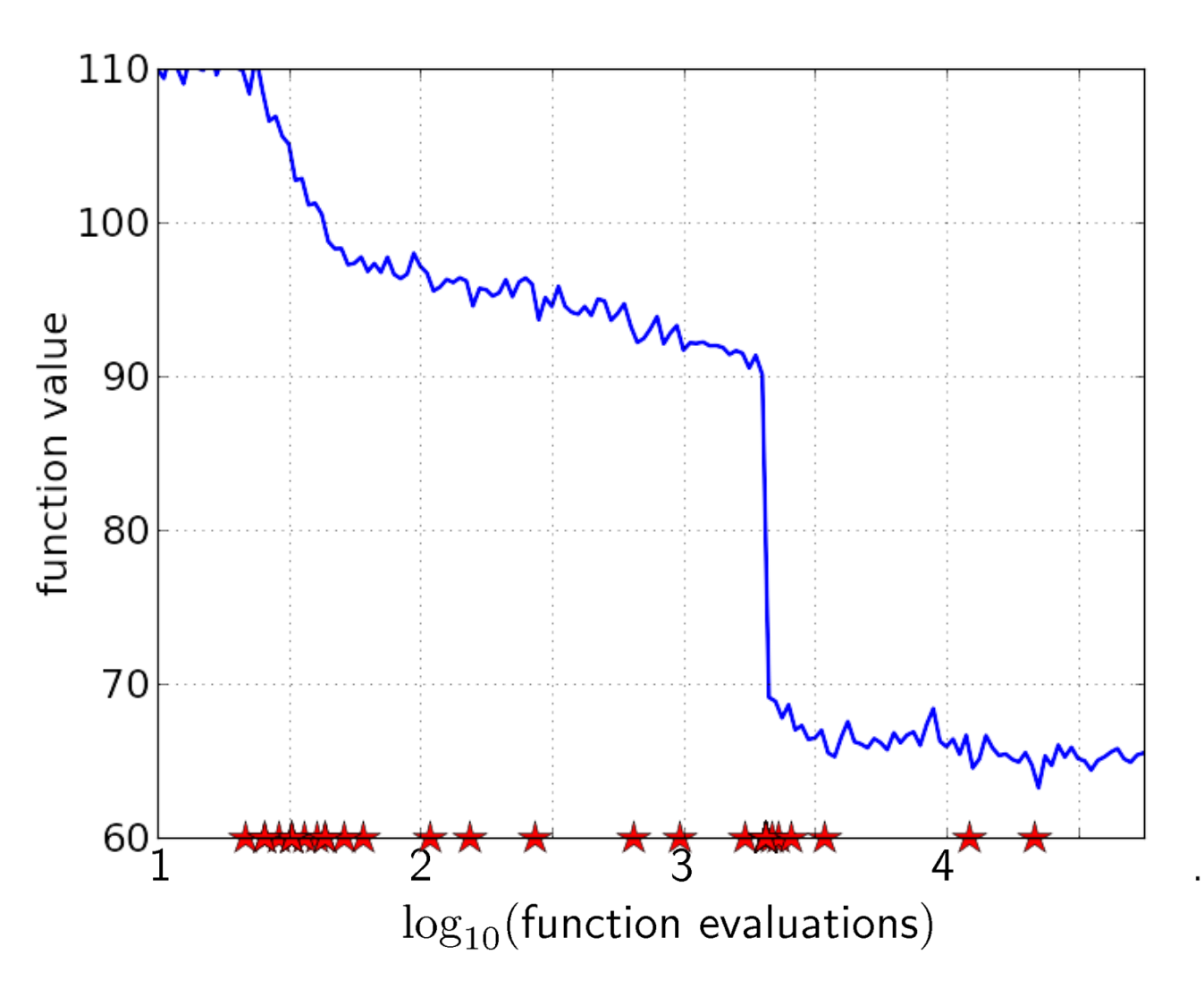

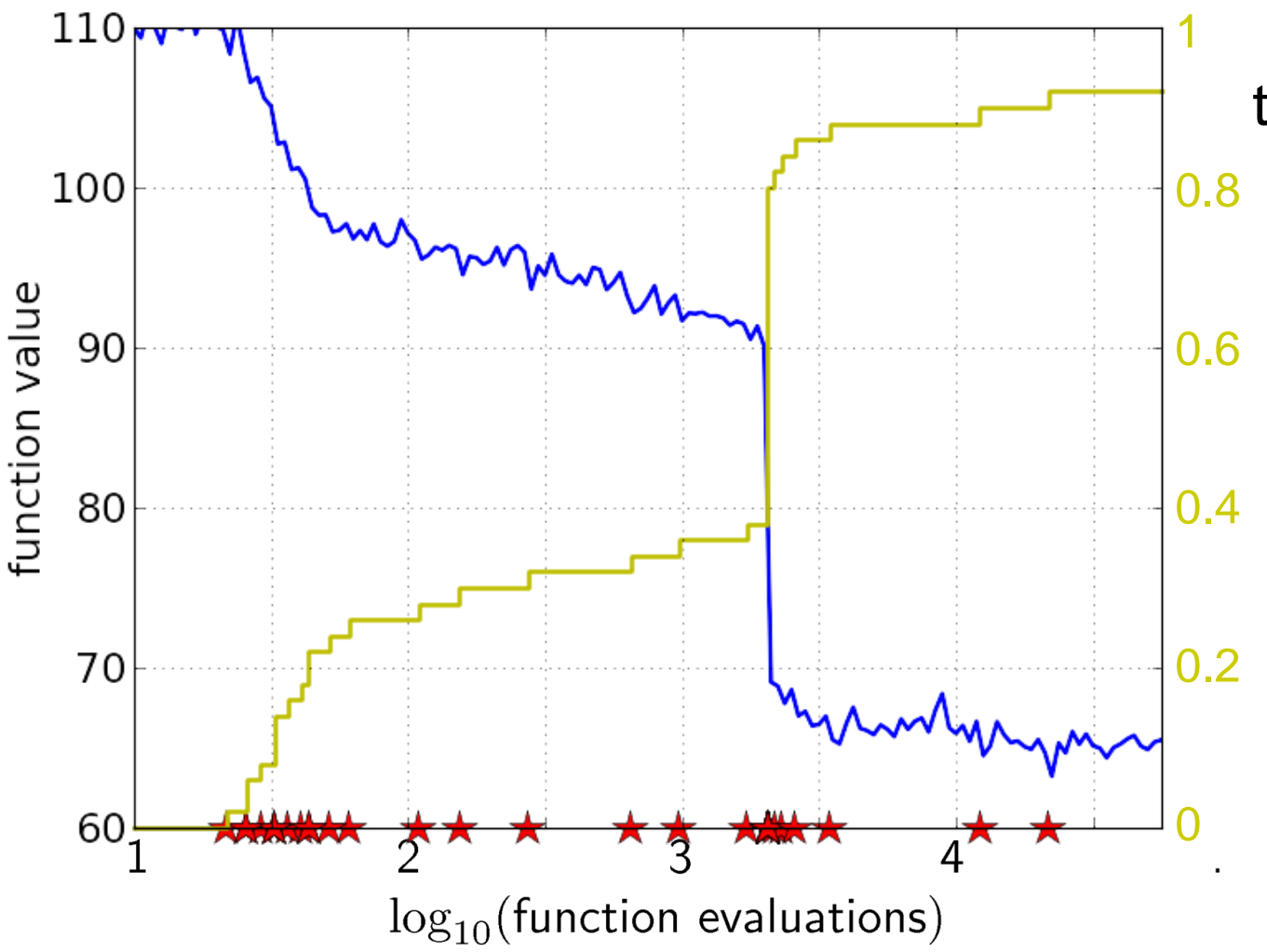

the empirical CDF makes a step for each star, is monotonous and displays for each budget the fraction of targets achieved within the budget

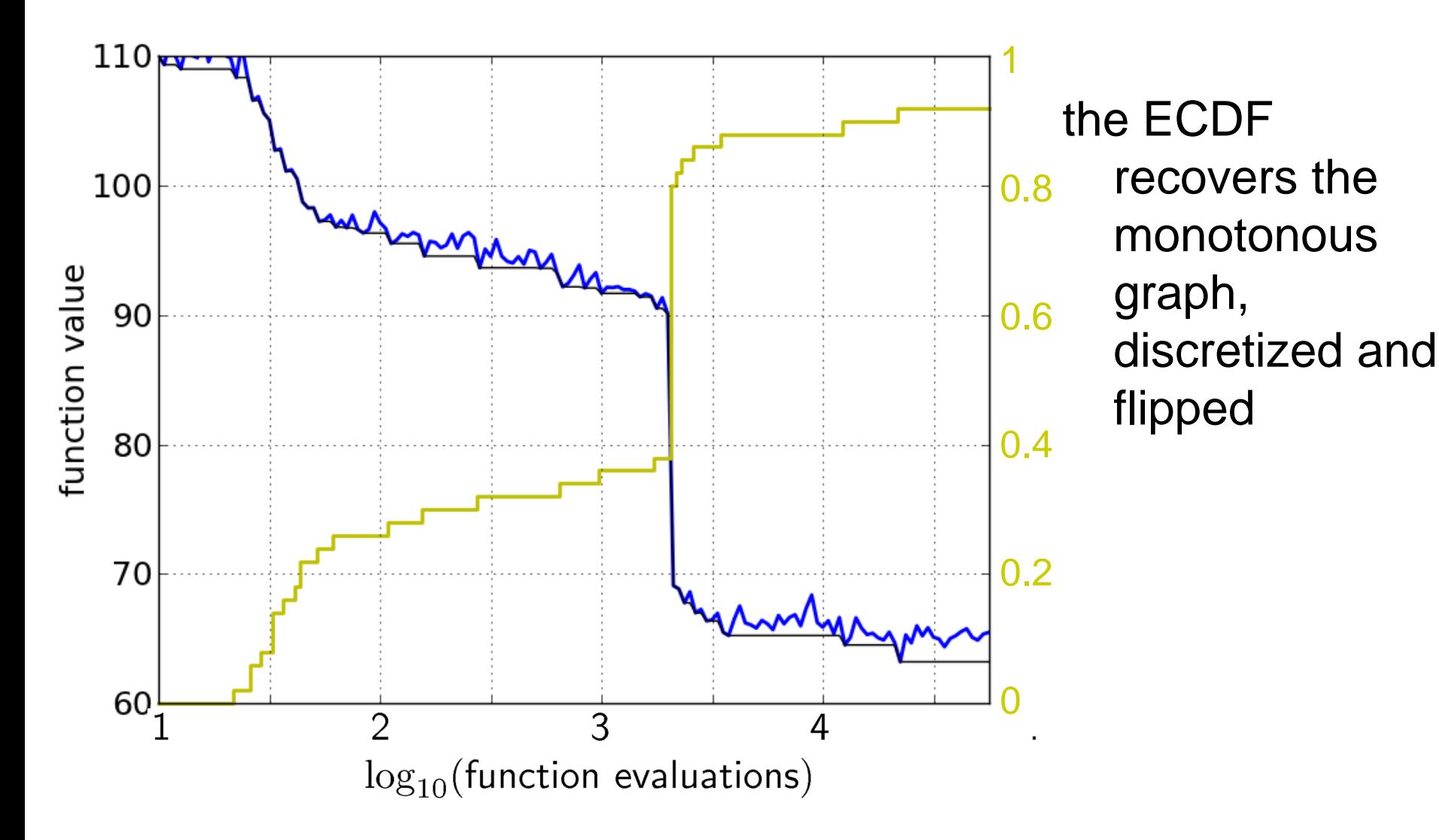

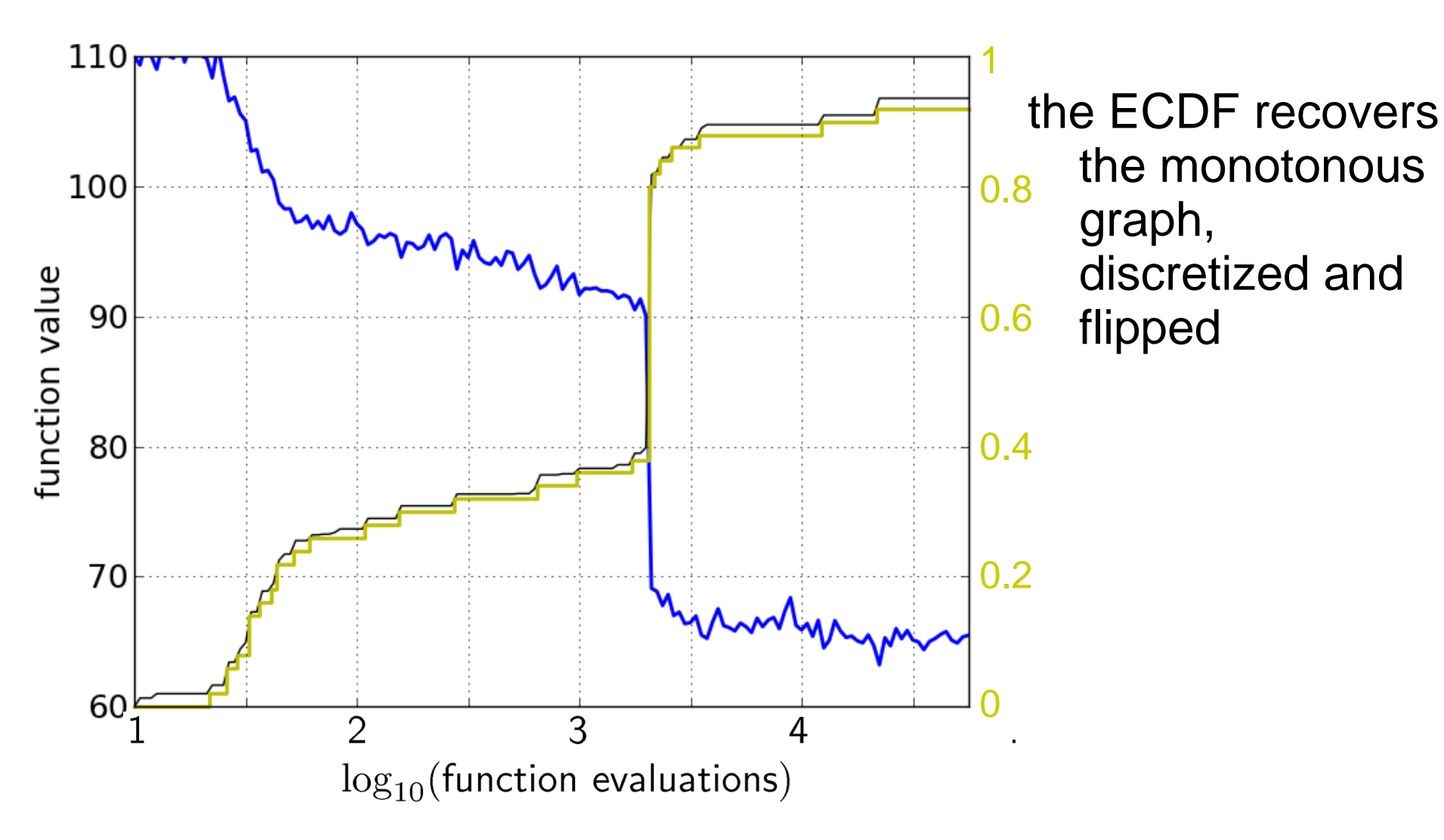

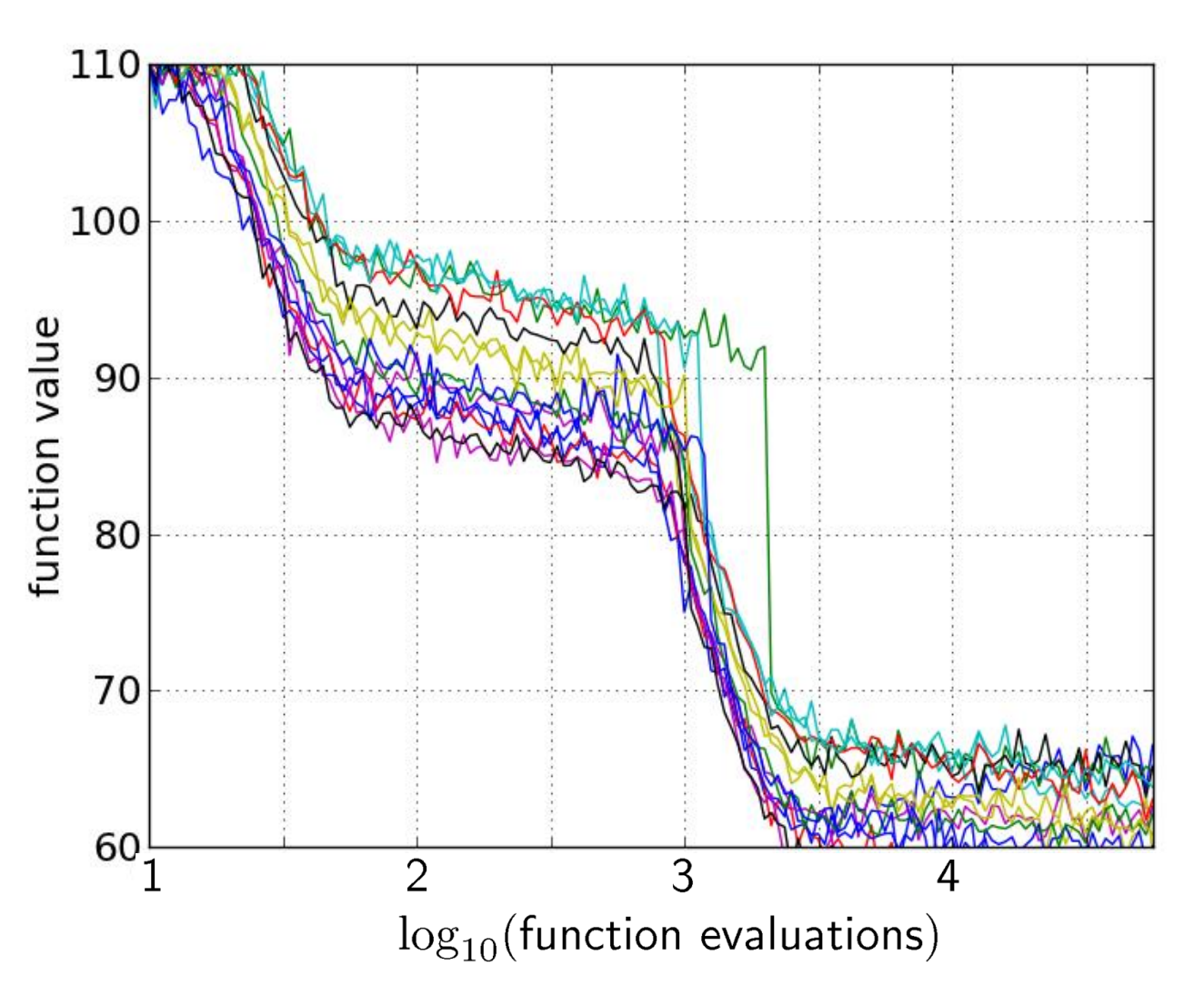

#### 15 runs

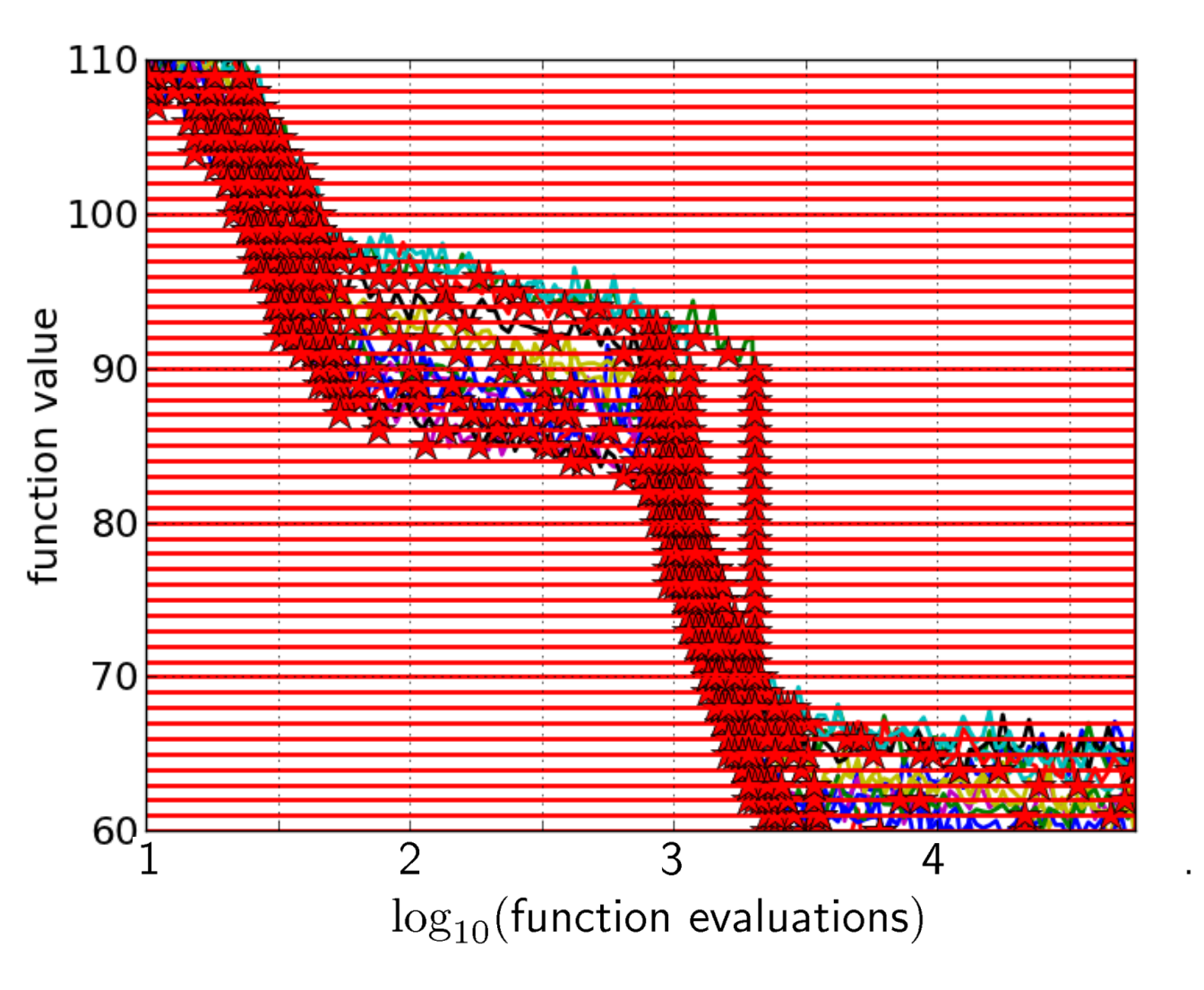

### 15 runs 50 targets

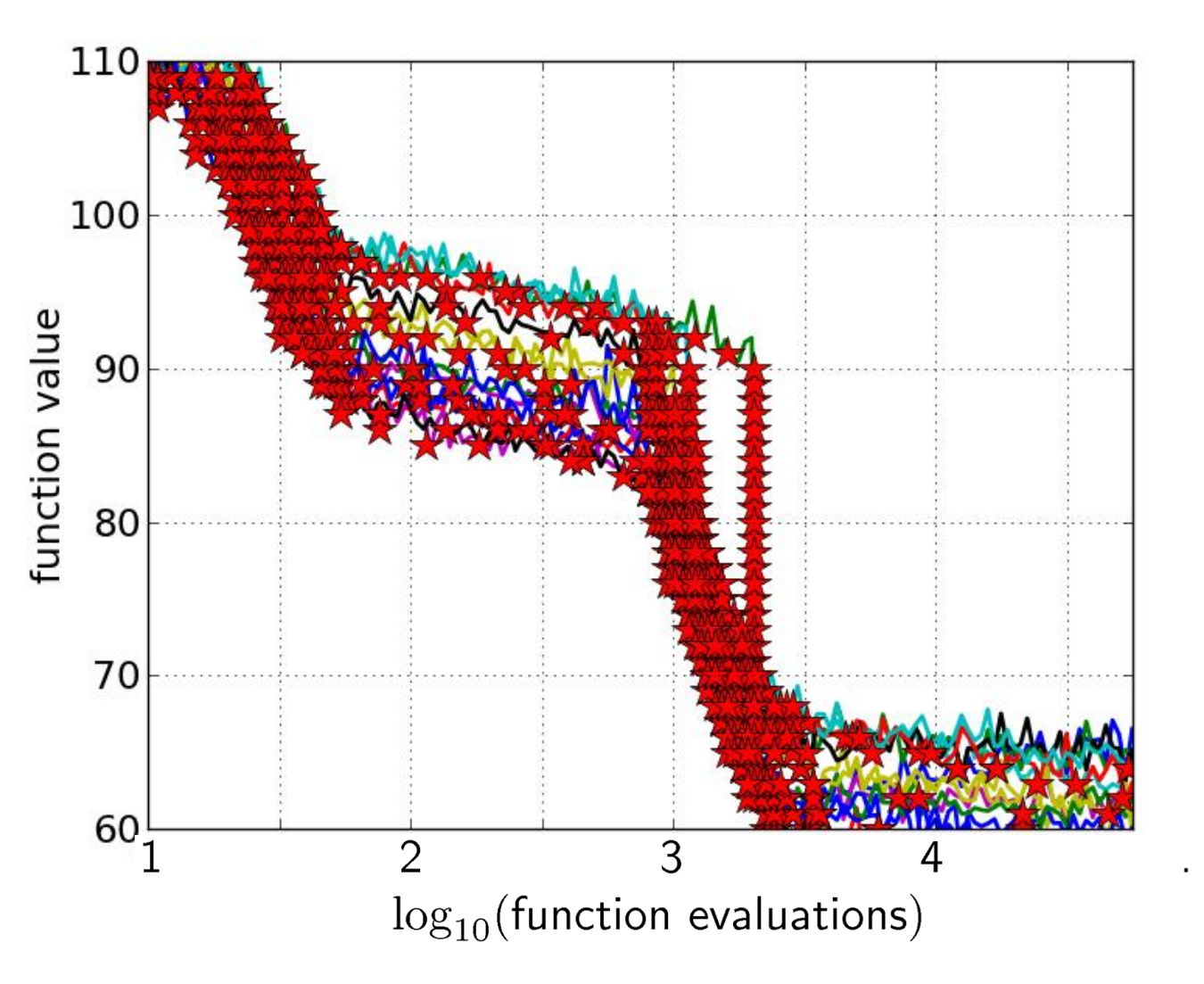

15 runs 50 targets

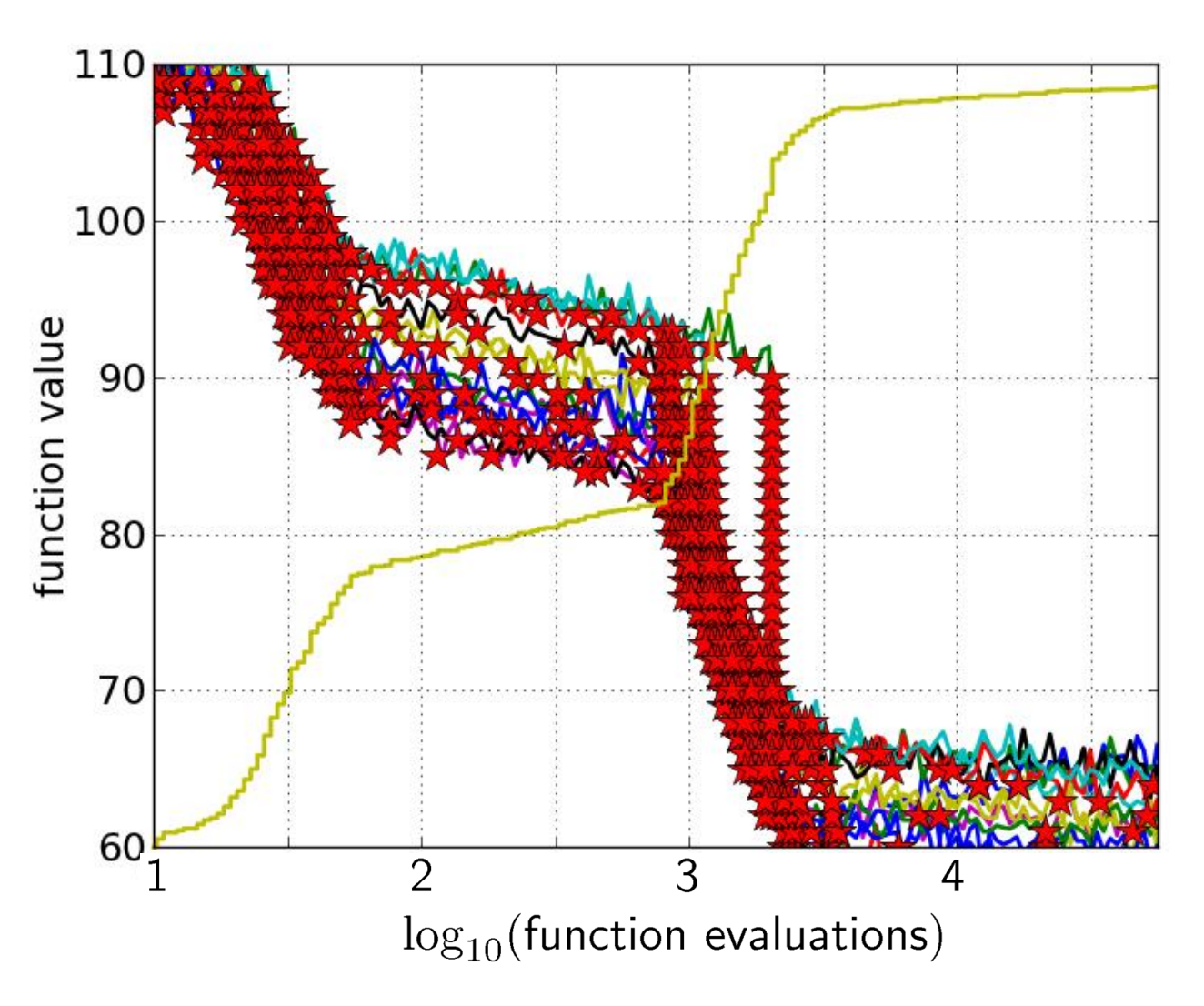

15 runs 50 targets ECDF with 750 steps

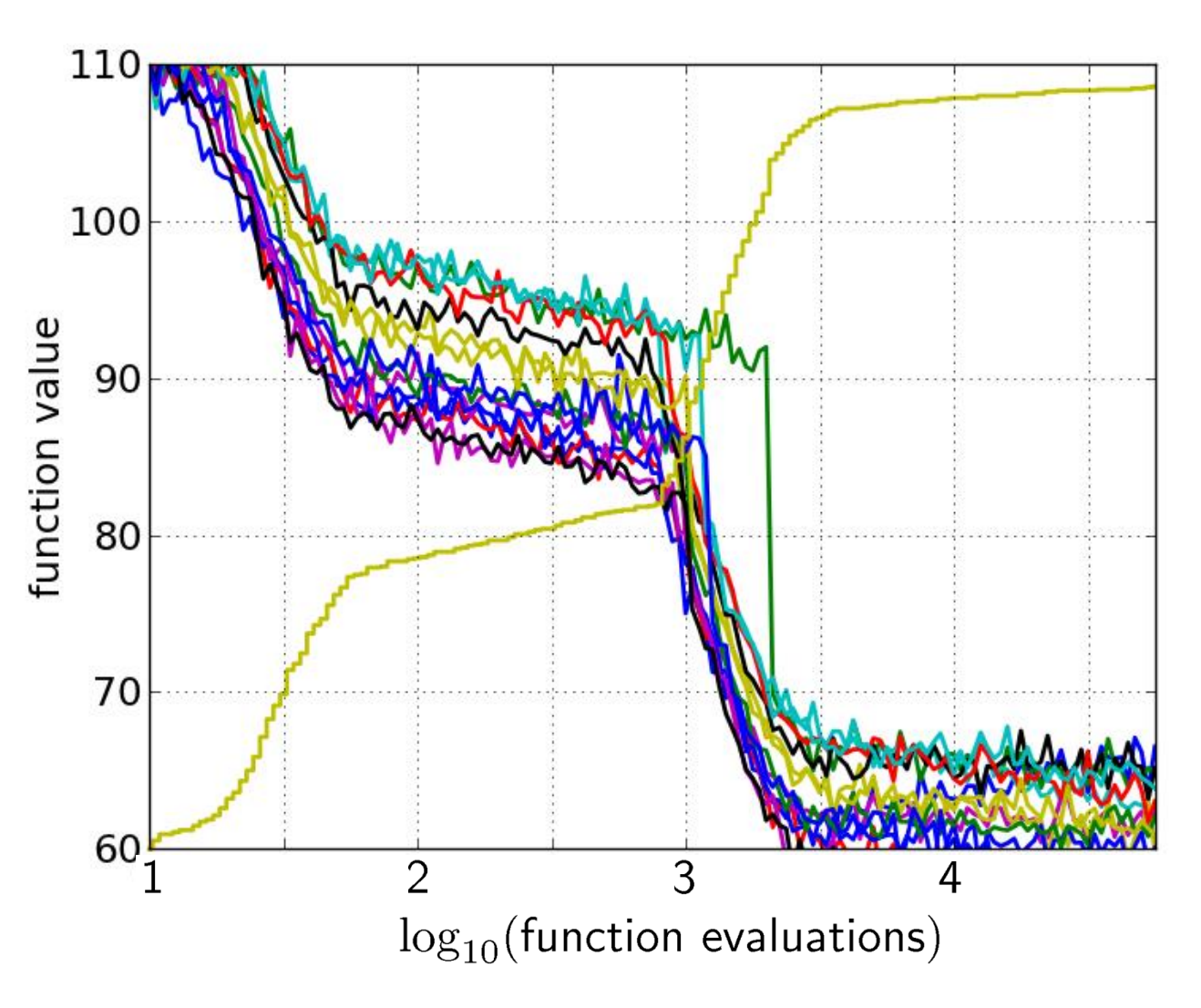

50 targets from 15 runs ...integrated in a single graph

## **Interpretation**

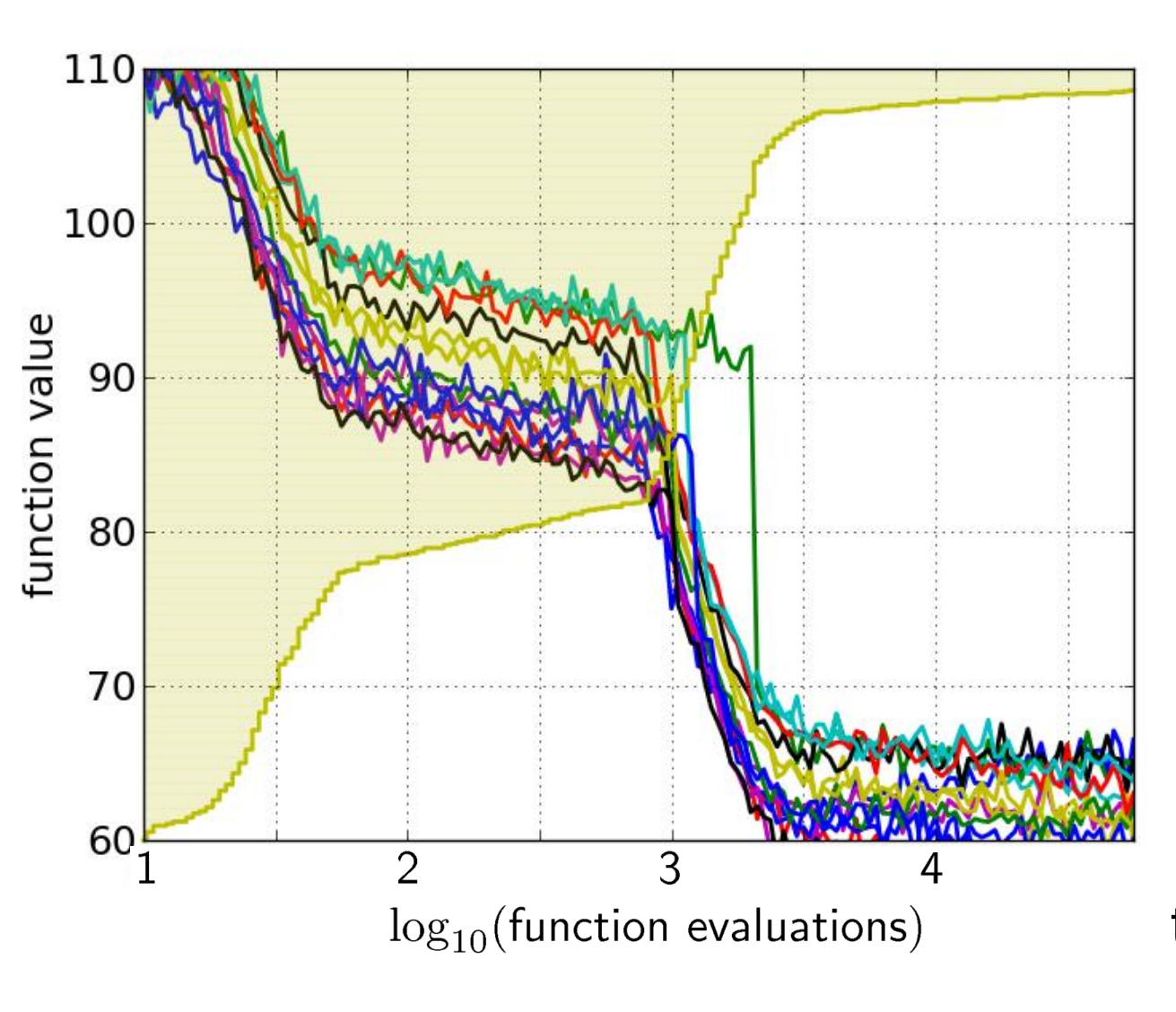

area over the ECDF curve 50 targets from 15 runs integrated in a single graph

= average log runtime (or geometric avg. runtime) over all targets (difficult and easy) and all runs

### **Worth to Note: ECDFs in COCO**

In COCO, ECDF graphs

- never aggregate over dimension
	- but often over targets and functions
- can show data of more than 1 algorithm at a time

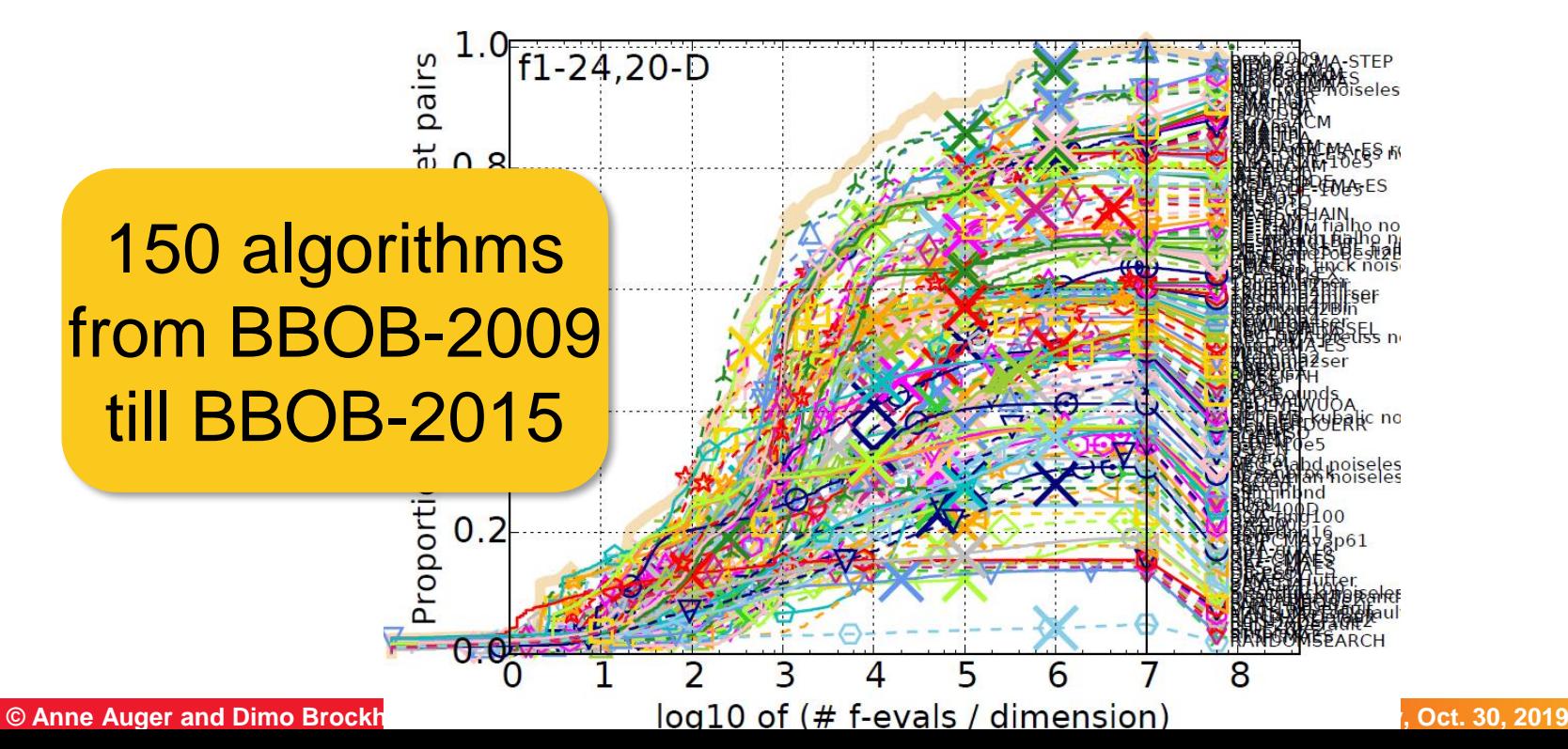

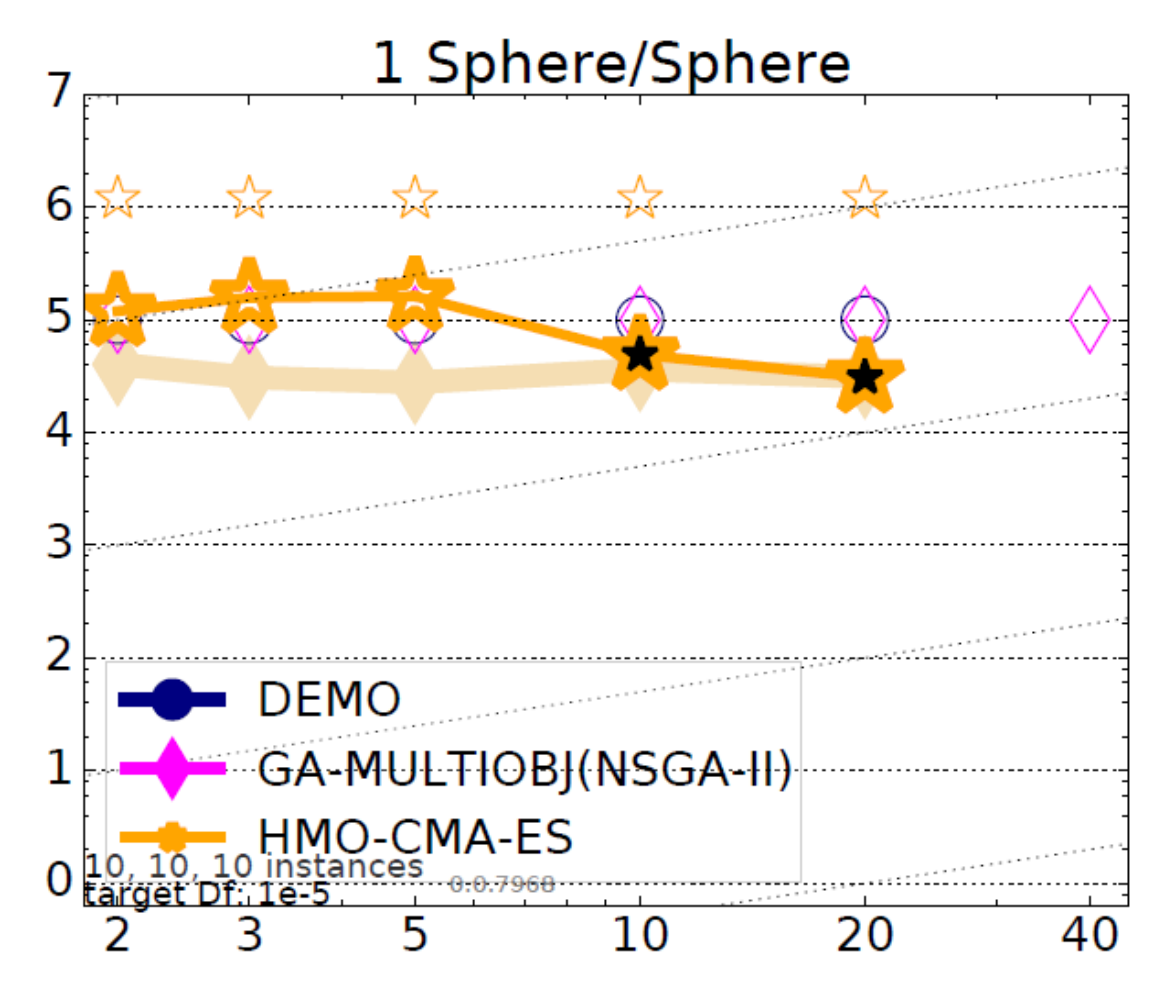

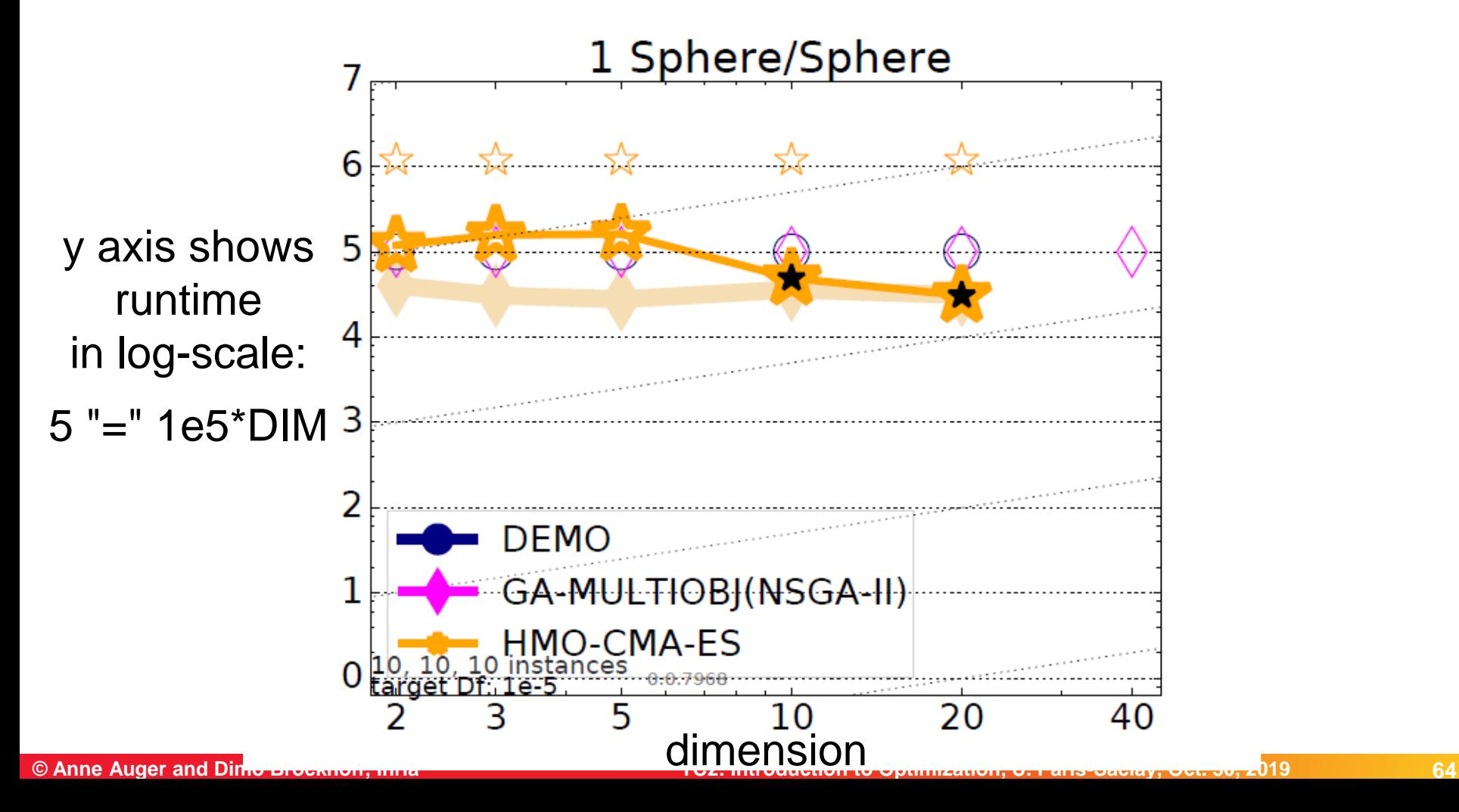

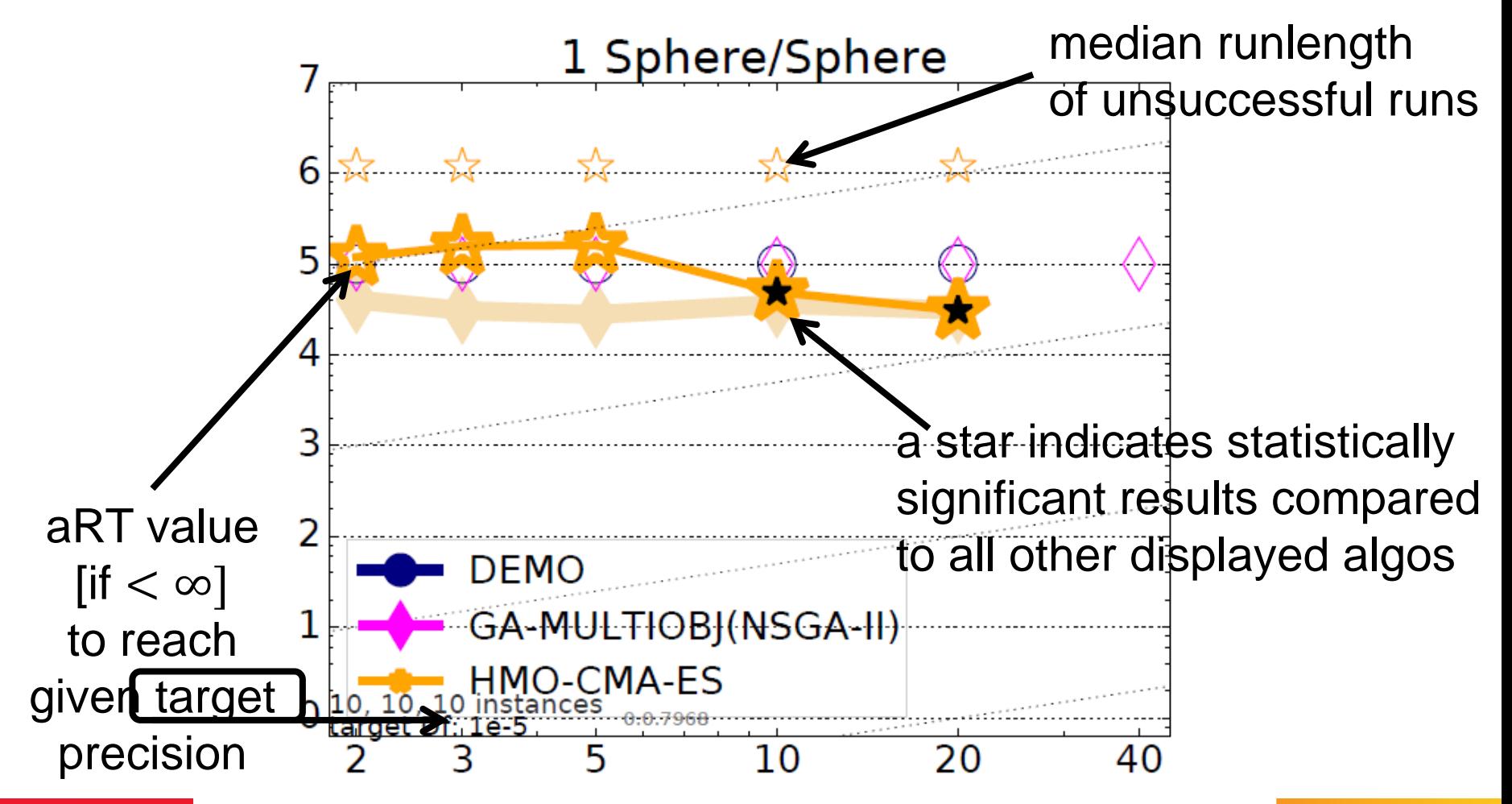

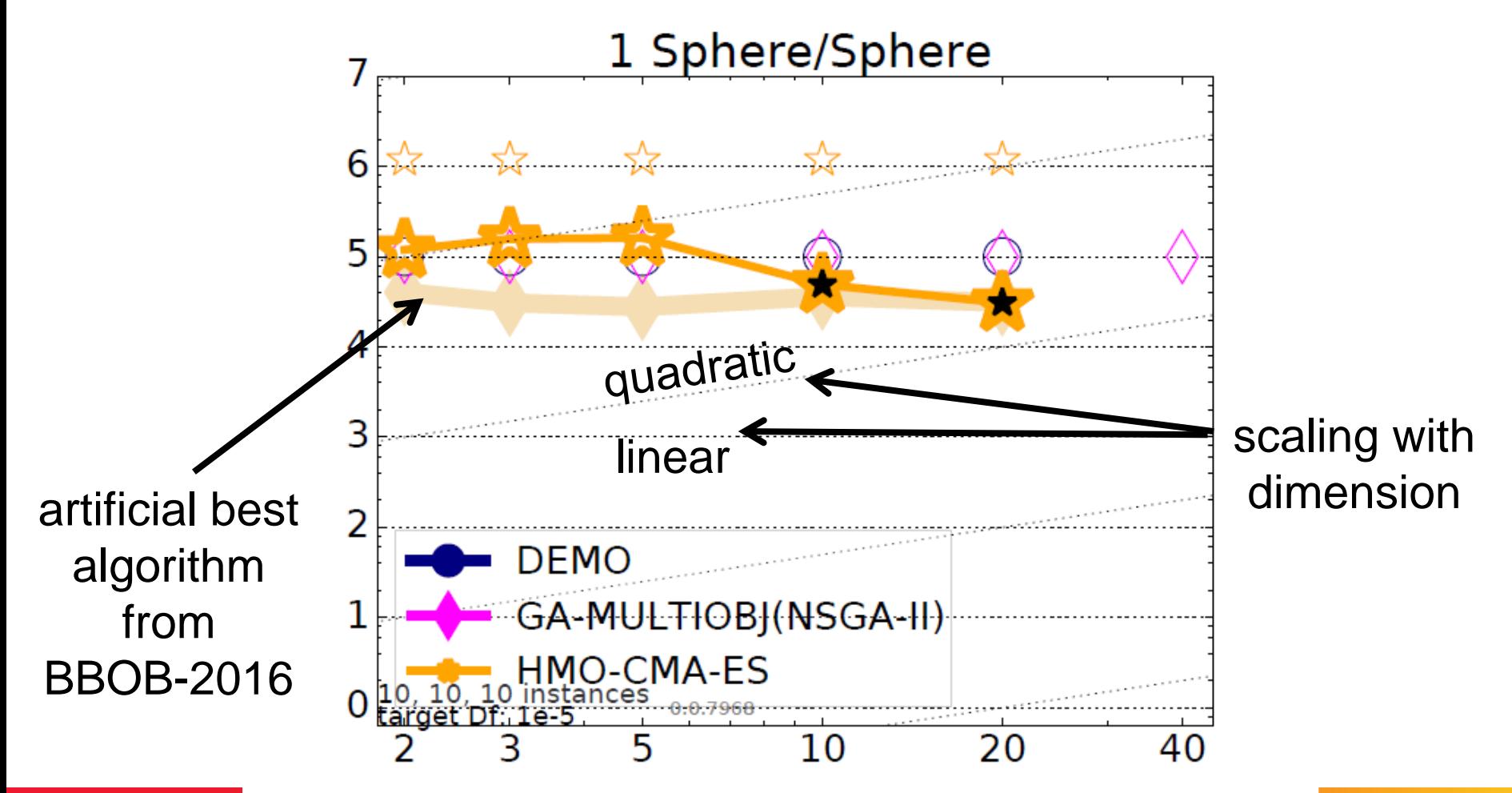

## **Interesting for 2 Algorithms...**

dimensions:

...are scatter plots

 $2:+, 3: \nabla, 5: \star, 10: \circ, 20: \square, 40: \diamond.$ 

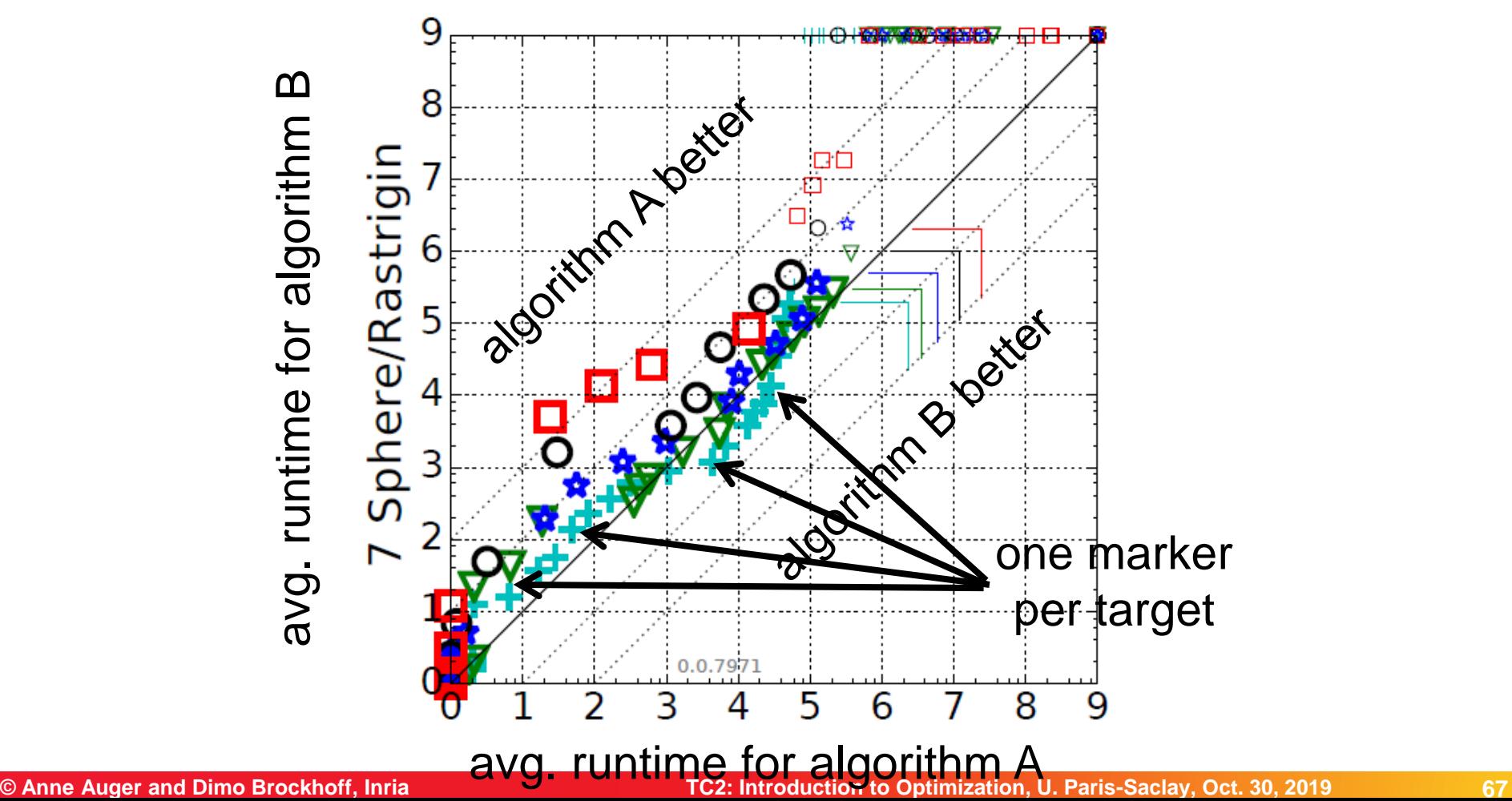

I hope it became clear...

...that benchmarking is a non-trivial task ...details matter when comparing algorithms ...and that the COCO platform allows for an automated benchmarking and provides data from hundreds of benchmarking experiments

### **Discrete Optimization**

#### **Context discrete optimization:**

- discrete variables
- or optimization over discrete structures (e.g. graphs)
- search space often finite, but typically too large for enumeration
- $\rightarrow$  need for smart algorithms

#### **Algorithms for discrete problems:**

- typically problem-specific
- **but some general concepts are repeatedly used:** 
	- **greedy algorithms**
	- [branch and bound]
	- **dynamic programming**
	- **F** randomized search heuristics

#### **Motivation for this Part:**

get an idea of the most common algorithm design principles

before 2 excursions: the O-notation & graph theory

### **Excursion: The O-Notation**

#### **Motivation:**

- we often want to characterize how quickly a function f(x) grows asymptotically
- e.g. when we say an algorithm takes quadratically many steps (in the input size) to find the optimum of a problem with n (binary) variables, it is most likely not exactly  $n^2$ , but maybe  $n^2+1$ or  $(n+1)^2$

#### **Big-O Notation**

should be known, here mainly restating the definition:

**Definition 1** We write  $f(x) = O(g(x))$  iff there exists a constant  $c > 0$  and an  $x_0 > 0$  such that  $|f(x)| \leq c \cdot g(x)$  holds for all  $x > x_0$ 

we also view  $O(g(x))$  as a set of functions growing at most as quick as  $g(x)$  and write  $f(x) \in O(g(x))$
## **Big-O: Examples**

- $f(x) + c = O(f(x))$  [if f(x) does not go to zero for x to infinity]
- $\bullet$  c·f(x) = O(f(x))
- $f(x) \cdot g(x) = O(f(x) \cdot g(x))$
- $\blacksquare$  3n<sup>4</sup> + n<sup>2</sup> 7 = 0(n<sup>4</sup>)

### **Intuition of the Big-O:**

- if  $f(x) = O(g(x))$  then  $g(x)$  gives an upper bound (asymptotically) for f **for f** excluding constants and lower order terms
- With Big-O, you should have 's' in mind
- An algorithm that solves a problem in polynomial time is "efficient"
- An algorithm that solves a problem in exponential time is not
- **But be aware:**

In practice, often the line between efficient and non-efficient lies around  $n \log n$  or even  $n$  (or even  $\log n$  in the big data context) and the constants **do** matter!!!

### **Excursion: The O-Notation**

Further definitions to generalize from  $\leq$  to  $\geq$  and  $\leq$ .

$$
\bullet \quad f(x) = \Omega(g(x)) \text{ if } g(x) = O(f(x))
$$

f(x) =  $\Theta(g(x))$  if f(x) =  $\Theta(g(x))$  and  $g(x) = \Theta(f(x))$ 

Note: extensions to '<' and '>' exist as well, but are not needed here.

#### **Example:**

- Algo A solves problem P in time O(n)
- Algo B solves problem P in time  $O(n^2)$
- which one is faster?

only proving upper bounds to compare algorithms is not sufficient!

### **Excursion: The O-Notation**

Further definitions to generalize from '≤' to '≥' and '=':

$$
\bullet \quad f(x) = \Omega(g(x)) \text{ if } g(x) = O(f(x))
$$

f(x) =  $\Theta(g(x))$  if f(x) =  $\Theta(g(x))$  and  $g(x) = \Theta(f(x))$ 

Note: extensions to '<' and '>' exist as well, but are not needed here.

#### **Example:**

- Algo A solves problem P in time O(n)
- Algo B solves problem P in time  $Q(n^2)$   $\Omega(n^2)$
- which one is faster?

only proving upper bounds to compare algorithms is not sufficient!

- **O** Please order the following functions in terms of their asymptotic behavior (from smallest to largest):
	- $\blacksquare$  exp(n<sup>2</sup>)
	- **log n**
	- $\blacksquare$  ln n / ln ln n
	- $n_{\rm n}$
	- n log n
	- $\blacksquare$  exp(n)
	- $\blacksquare$  In n!

**P** Pick one pair of runtimes and give a formal proof for the relation.

# **Excursion: Basic Concepts of Graph Theory**

[following for example http://math.tut.fi/~ruohonen/GT\_English.pdf]

### **Graphs**

**Definition 1** An undirected graph G is a tupel  $G = (V, E)$  of edges  $e = \{u, v\} \in$ E over the vertex set V (i.e.,  $u, v \in V$ ).

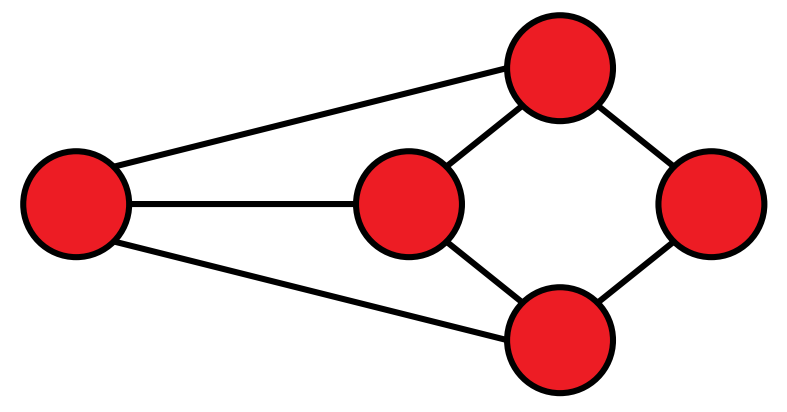

- vertices = nodes
- $\blacksquare$  edges = lines
- Note: edges cover two *unordered* vertices (*undirected* graph)
	- if they are *ordered*, we call G a *directed* graph

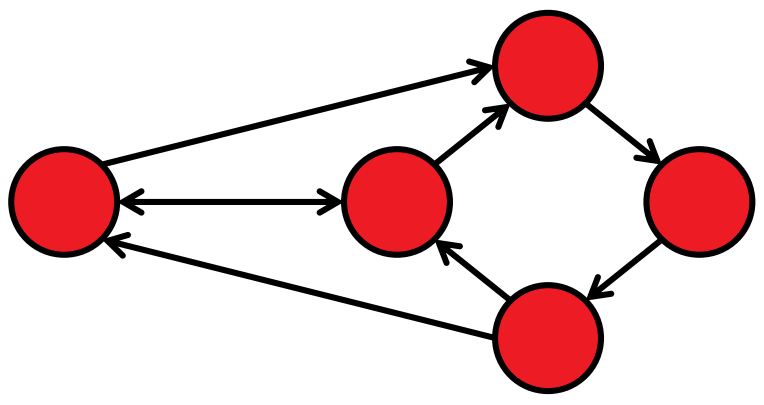

## **Graphs: Basic Definitions**

- G is called *empty* if E empty
- u and v are *end vertices* of an edge {u,v}
- **Edges are** *adjacent* if they share an end vertex
- Vertices u and v are *adjacent* if {u,v} is in E

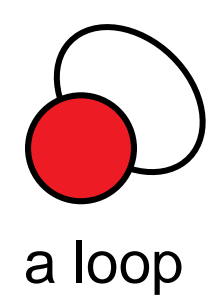

### **Walks, Paths, and Circuits**

#### **Definition 1** A walk in a graph  $G = (V, E)$  is a sequence

$$
v_{i_0}, e_{i_1} = (v_{i_0}, v_{i_1}), v_{i_1}, e_{i_2} = (v_{i_1}, v_{i_2}), \ldots, e_{i_k}, v_{i_k},
$$

alternating vertices and adjacent edges of G.

A walk is

- *closed* if first and last node coincide
- **a** a *trail* if each edge traversed at most once
- a *path* if each vertex is visited at most once

a closed path is called a *circuit* or *cycle*

### **Graphs: Connectedness**

- Two vertices are called *connected* if there is a walk between them in G
- If all vertex pairs in G are connected, G is called connected
- The *connected components* of G are the (maximal) subgraphs which are connected.

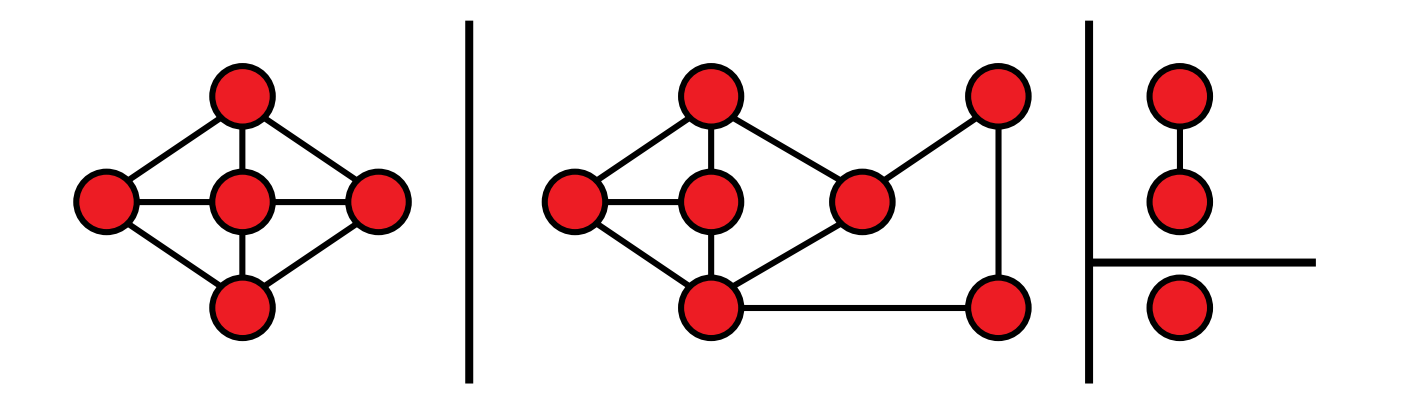

### **Trees and Forests**

- A *forest* is a cycle-free graph
- A *tree* is a connected forest

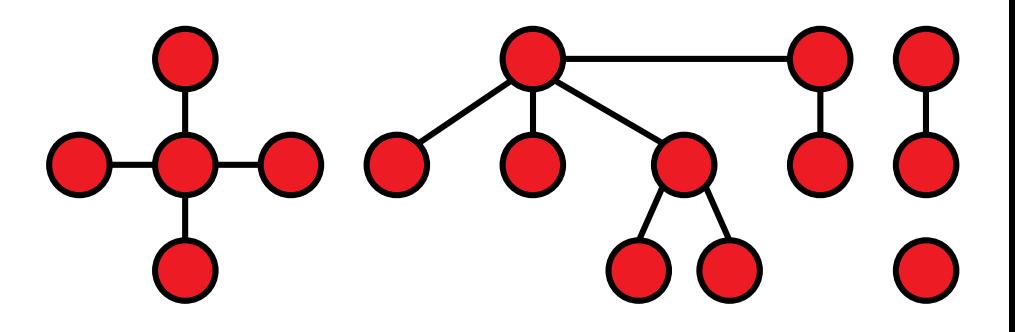

A *spanning tree* of a connected graph G is a tree in G which contains all vertices of G

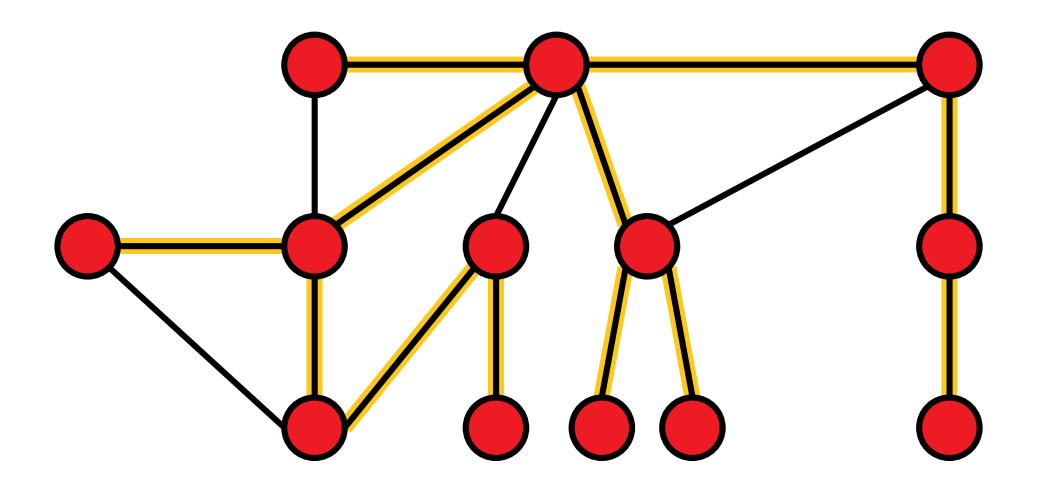

# **Greedy Algorithms**

## **Greedy Algorithms**

From Wikipedia:

"A *greedy algorithm* is an algorithm that follows the problem solving *heuristic* of making the locally optimal choice at each stage with the hope of finding a global optimum."

Note: typically greedy algorithms do not find the global optimum

## **Lecture Outline Greedy Algorithms**

#### **What we will see:**

- **O** Example 1: Money Change problem
- Example 2: Minimal Spanning Trees (MST) and the algorithm of Kruskal

#### **Change-making problem**

- Given n coins of distinct values  $w_1=1$ ,  $w_2$ , ...,  $w_n$  and a total change W (where  $w_1, ..., w_n$ , and W are integers).
- **Minimize the total amount of coins**  $\Sigma x_i$  **such that**  $\Sigma w_i x_i = W$  **and** where  $x_i$  is the number of times, coin i is given back as change.

### **Greedy Algorithm**

Unless total change not reached:

add the largest coin which is not larger than the remaining amount to the change

*Note:* only optimal for standard coin sets, not for arbitrary ones!

#### **Related Problem:**

finishing darts (from 501 to 0 with 9 darts)

# **Example 2: Minimum Spanning Trees (MST)**

#### **Minimum Spanning Tree problem:**

Given a graph  $G=(V,E)$  with edge weights w<sub>i</sub> for each edge  $e_i$ . Find the spanning tree with the smallest weight among all spanning trees. 7 1

weight of a spanning tree:

$$
w(T) = \sum_{e_i \text{ in } T} w_i
$$

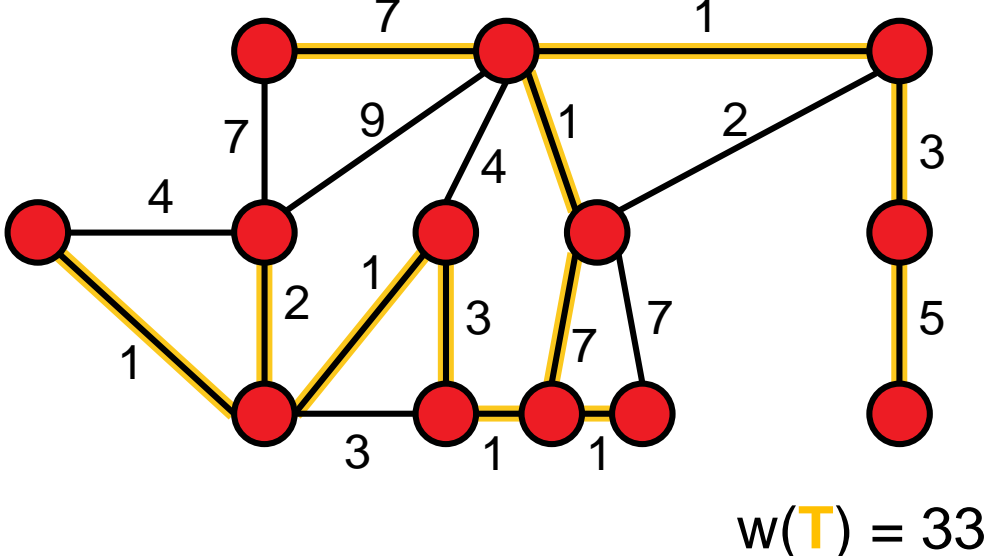

#### **Applications**

Setting up a new wired telecommunication/water supply/electricity network

Constructing minimal delay trees for broadcasting in networks

## **Kruskal's Algorithm: Idea**

### **Algorithm**, see [1]

- Create forest  $F = (V,\{\})$  with n components and no edge
- Put sorted edges (such that w.l.o.g.  $w_1 < w_2 < ... < w_{|E|}$ ) into set S
- While S non-empty and F not spanning:
	- delete cheapest edge from S
	- add it to F if no cycle is introduced

[1] Kruskal, J. B. (1956). "On the shortest spanning subtree of a graph and the traveling salesman problem". *Proceedings of the American Mathematical Society* **7**: 48–50. doi:10.1090/S0002-9939-1956-0078686-7

### **Kruskal's Algorithm: Example**

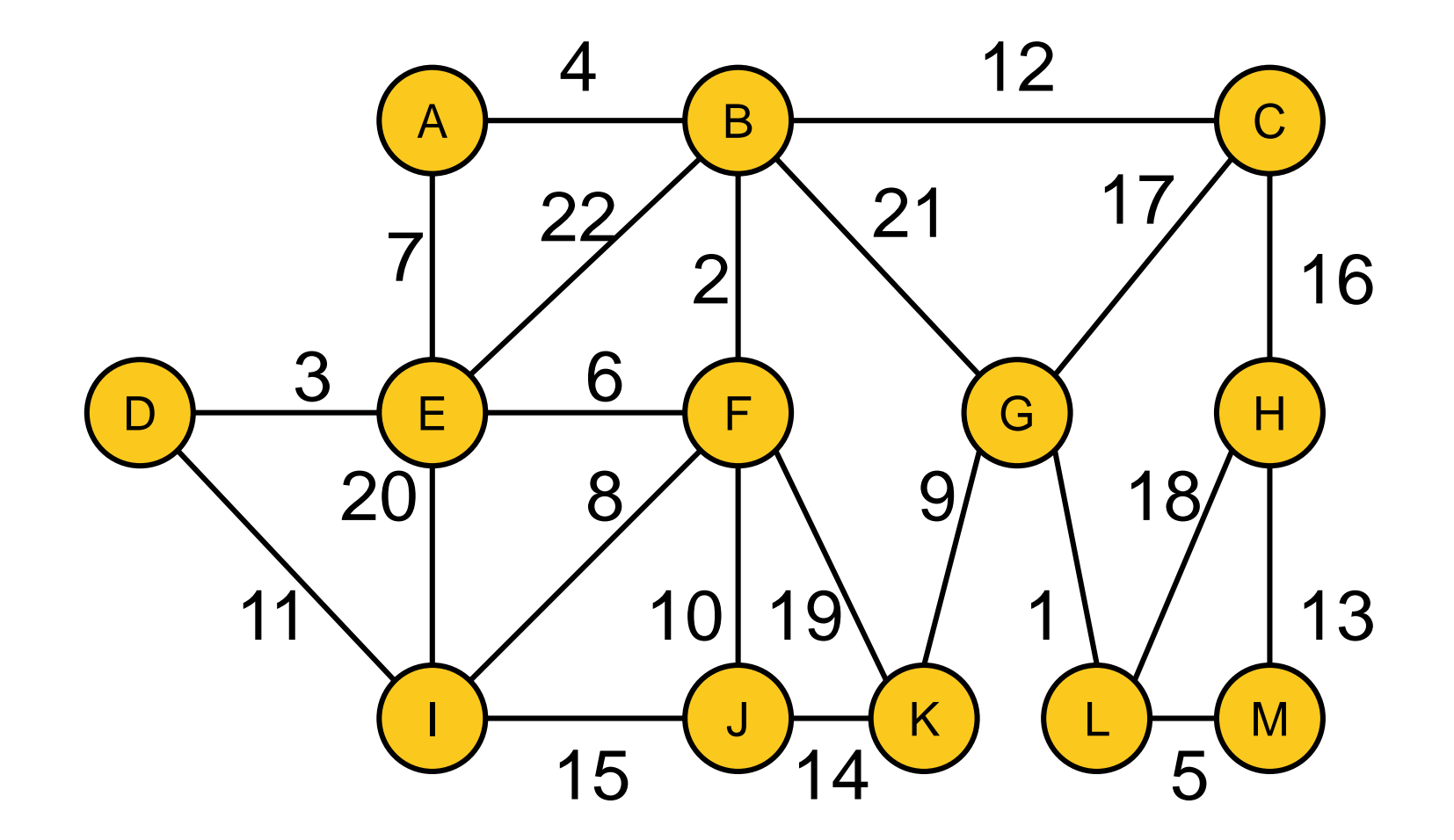

### **Kruskal's Algorithm: Example**

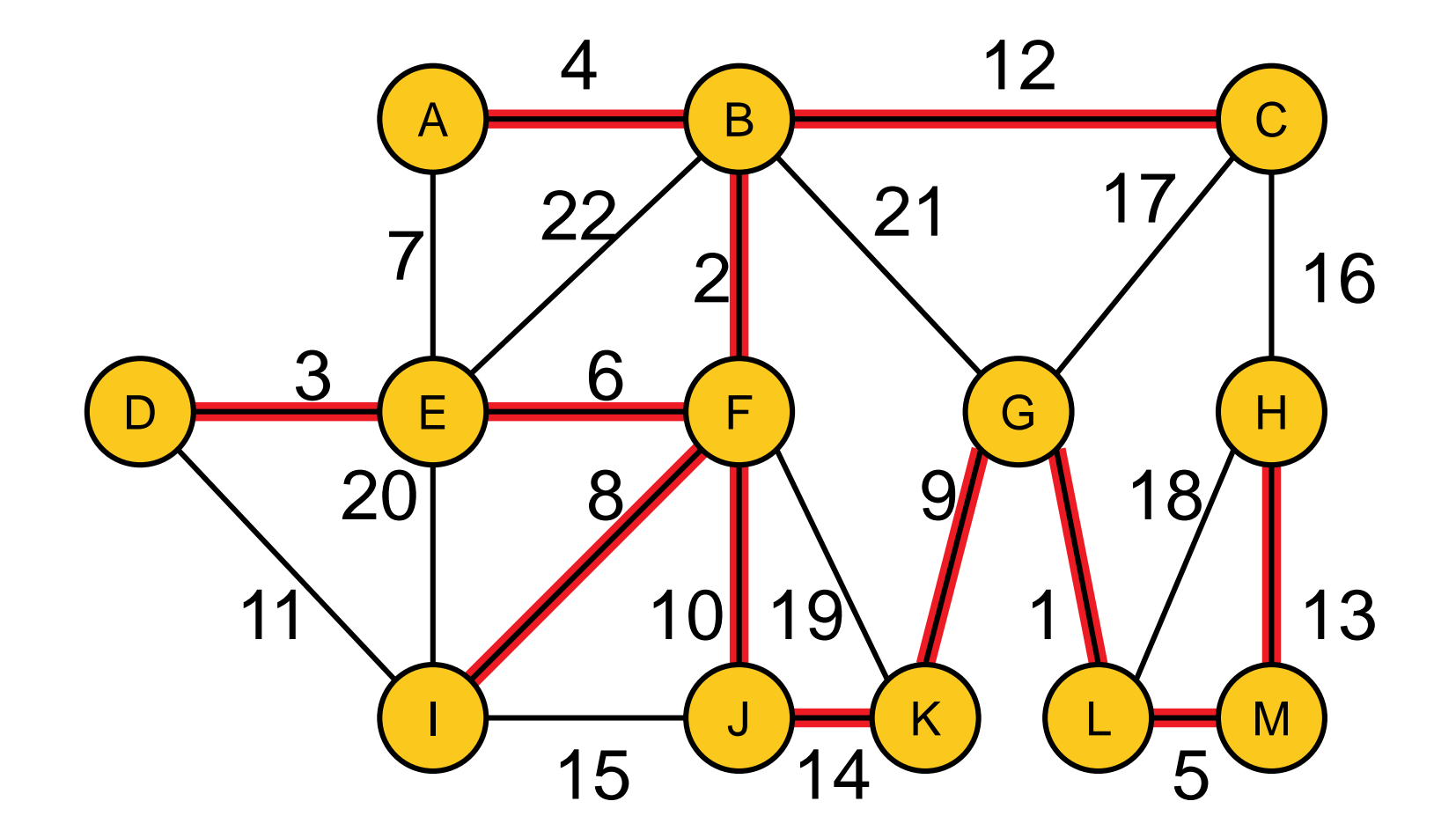

# **Kruskal's Algorithm: Runtime Considerations**

First question: how to implement the algorithm?

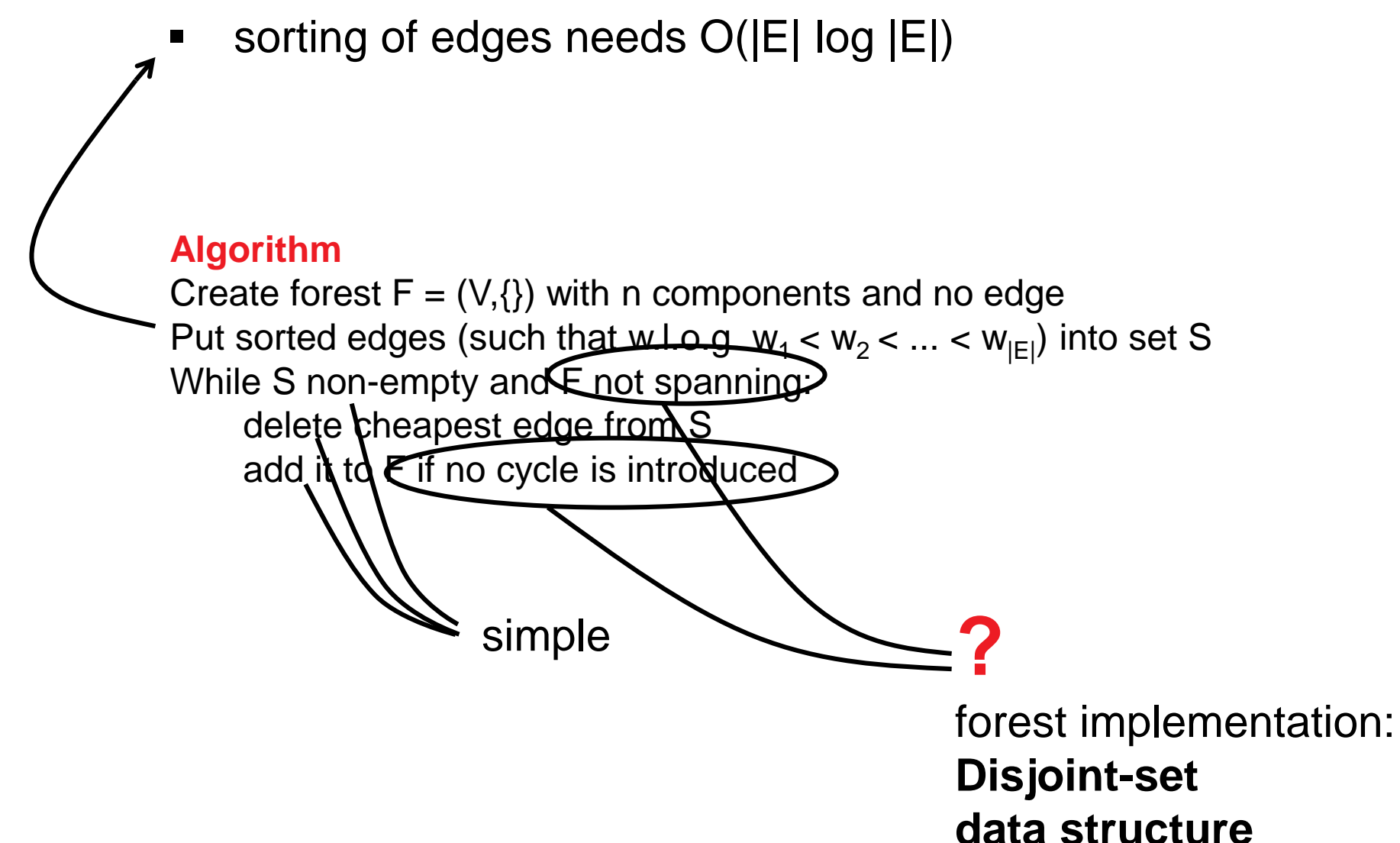

## **Disjoint-set Data Structure ("Union&Find")**

### **Data structure:** ground set 1...N grouped to disjoint sets **Operations:**

- FIND(i): to which set does i belong?
- UNION(i,j): union the sets of i and j!

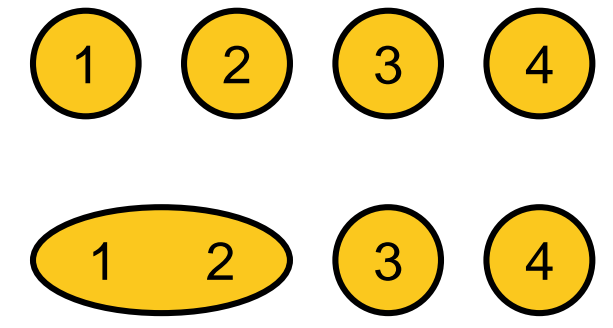

#### **Implemented as trees:**

- UNION(T1, T2): hang root node of smaller tree under root node of larger tree (constant time), thus
- **FIND(u): traverse tree from u to root (to return a representative** of u's set) takes logarithmic time in total number of nodes

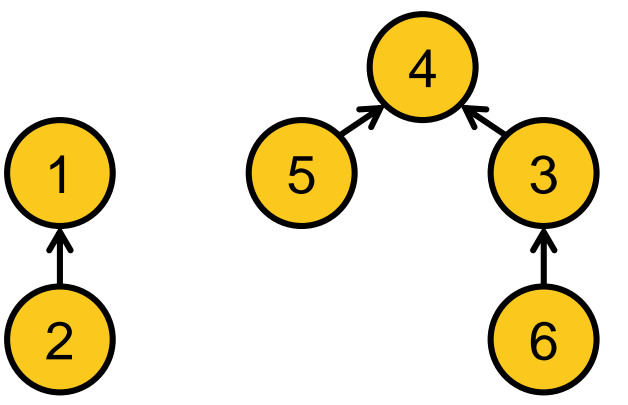

### **Implementation of Kruskal's Algorithm**

#### **Algorithm**, rewritten with UNION-FIND:

- **Create initial disjoint-set data structure, i.e. for each vertex**  $v_i$ **,** store  $v_i$  as representative of its set
- Create empty forest  $F = \{\}$
- Sort edges such that w.l.o.g.  $w_1 < w_2 < ... < w_{|E|}$
- for each edge  $e_i = \{u,v\}$  starting from  $i=1$ :
	- if  $FIND(u) \neq FIND(v)$ : # no cycle introduced?
		- **F** = **F** ∪  $\{U, V\}$
		- UNION(u,v)
- return F

### **Back to Runtime Considerations**

- Sorting of edges needs O(|E| log |E|)
- forest: **Disjoint-set data structure**
	- initialization: O(|V|)
	- $log |V|$  to find out whether the minimum-cost edge  $\{u,v\}$ connects two sets (no cycle induced) or is within a set (cycle would be induced)
	- **2x FIND + potential UNION needs to be done O(** $|E|$ **) times**
	- total O(|E| log |V|)
- Overall: O(|E| log |E|)

# **Kruskal's Algorithm: Proof of Correctness**

#### **Two parts needed:**

- **O** Algo always produces a spanning tree final F contains no cycle and is connected by definition  $\checkmark$
- Algo always produces a *minimum* spanning tree
	- argument by induction
	- P: If F is forest at a given stage of the algorithm, then there is some minimum spanning tree that contains *F*.
	- clearly true for  $F = (V, \{\})$
	- **EXE** assume that P holds when new edge e is added to F and be T a MST that contains F
		- $\blacksquare$  if e in T, fine
		- $\blacksquare$  if e not in T: T + e has cycle C with edge f in C but not in F (otherwise e would have introduced a cycle in F)
			- now  $T f + e$  is a tree with same weight as T (since T is a MST and f was not chosen to F)
			- **hence T** f + e is MST including  $F + e$  (i.e. P holds)  $\checkmark$

## **Conclusion Greedy Algorithms I**

#### **What we have seen so far:**

- two problems where a greedy algorithm was optimal
	- money change
	- minimum spanning tree (Kruskal's algorithm)
- but also: greedy not always optimal
	- **for some sets of coins for example**

#### **Obvious Question:** when is greedy good?

**Answer:** if the problem is a matroid (no further details here)

From Wikipedia: [...] a matroid is a structure that captures and generalizes the notion of linear independence in vector spaces. There are many equivalent ways to define a matroid, the most significant being in terms of independent sets, bases, circuits, closed sets or flats, closure operators, and rank functions.

I hope it became clear...

...what a greedy algorithm is ...that it not always results in the optimal solution ...but that it does if and only if the problem is a matroid

# **Dynamic Programming**

### **Wikipedia:**

"[...] **dynamic programming** is a method for solving a complex problem by breaking it down into a collection of simpler subproblems."

### **But that's not all:**

- dynamic programming also makes sure that the subproblems are not solved too often but only once by keeping the solutions of simpler subproblems in memory ("trading space vs. time")
- it is an exact method, i.e. in comparison to the greedy approach, it always solves a problem to optimality

#### **Note:**

the reason why the approach is called "dynamic programming" is historical: at the time of invention by Richard Bellman, no computer "program" existed

#### **Optimal Substructure**

A solution can be constructed efficiently from optimal solutions of sub-problems

#### **Overlapping Subproblems**

Wikipedia: "[...] a problem is said to have **overlapping subproblems** if the problem can be broken down into subproblems which are reused several times or a recursive algorithm for the problem solves the same subproblem over and over rather than always generating new subproblems."

Note: in case of optimal substructure but independent subproblems, often greedy algorithms are a good choice; in this case, dynamic programming is often called "divide and conquer" instead

### **Main Idea Behind Dynamic Programming**

Main idea: solve larger subproblems by breaking them down to smaller, easier subproblems in a recursive manner

#### **Typical Algorithm Design:**

- **O** decompose the problem into subproblems and think about how to solve a larger problem with the solutions of its subproblems
- **8** specify how you compute the value of a larger problem recursively with the help of the optimal values of its subproblems ("Bellman equation")
- **B** bottom-up solving of the subproblems (i.e. computing their optimal value), starting from the smallest by using the Bellman equality and a table structure to store the optimal values (top-down approach also possible, but less common)
- **e** eventually construct the final solution (can be omitted if only the value of an optimal solution is sought)

# **Lecture Outline Dynamic Programming (DP)**

#### **What we will see:**

- **O** Example 1: The All-Pairs Shortest Path Problem
- **2** Example 2: The knapsack problem

### **Example 1: The Shortest Path Problem**

#### **Shortest Path problem:**

Given a graph  $G=(V,E)$  with edge weights w<sub>i</sub> for each edge  $e_i$ . Find the shortest path from a vertex v to a vertex u, i.e., the path (v,  $e_1 = \{v, v_1\}$ ,  $v_1$ , ...,  $v_k$ ,  $e_k = \{v_k, u\}$ , u) such that  $w_1 + ... + w_k$  is minimized. 7 1

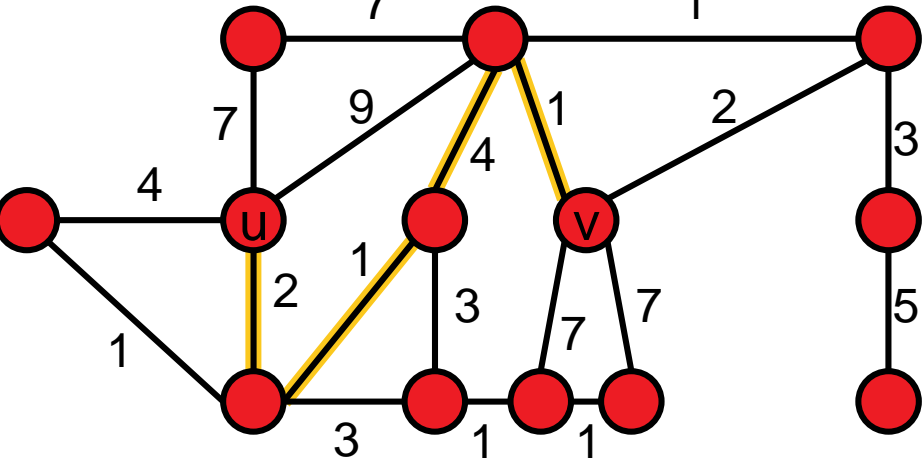

#### **Obvious Applications**

Google maps

Autonomous cars

Finding routes for packages in a computer network

...

### **Example 1: The Shortest Path Problem**

#### **Shortest Path problem:**

Given a graph  $G=(V,E)$  with edge weights w<sub>i</sub> for each edge  $e_i$ . Find the shortest path from a vertex v to a vertex u, i.e., the path (v,  $e_1 = \{v, v_1\}$ ,  $v_1$ , ...,  $v_k$ ,  $e_k = \{v_k, u\}$ , u) such that  $w_1 + ... + w_k$  is minimized. 7 1

4

7

9

4

1

2

3

5

#### **Note:**

We can often assume that the edge weights are stored in a distance matrix D of dimension |E|x|E| where an entry  $D_{i,j}$  gives the weight between nodes i and j and "nonedges" are assigned a value of ∞ u O v 1 2 3 1 7 7  $3 \times 1 \times 1$ 

**Why important?**  $\Rightarrow$  determines input size

#### **Optimal Substructure**

The optimal path from u to v, if it contains another vertex p can be constructed by simply joining the optimal path from u to p with the optimal path from p to v.

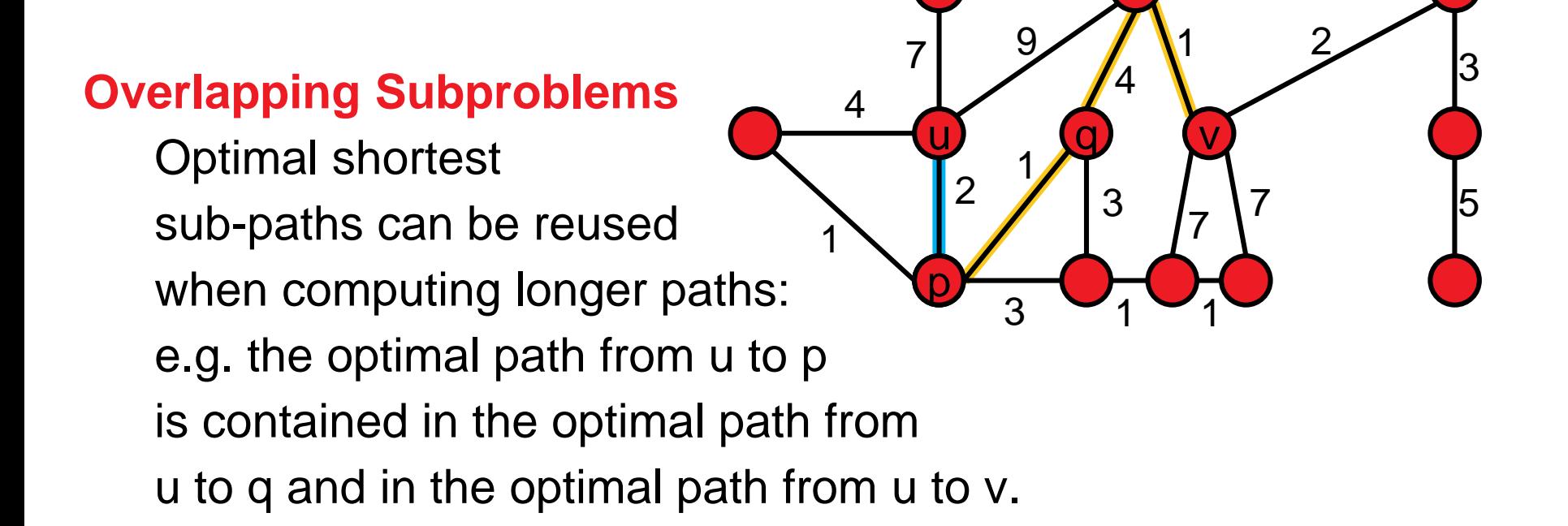

7

1

### **The All Pairs Shortest Paths Problem**

#### **All Pairs Shortest Path problem:**

Given a graph  $G=(V,E)$  with edge weights w<sub>i</sub> for each edge  $e_i$ . Find the shortest path from each source vertex v to each other target vertex u, i.e., the paths (v, e<sub>1</sub>={v, v<sub>1</sub>}, v<sub>1</sub>, ..., v<sub>k</sub>, e<sub>k</sub>={v<sub>k</sub>,u}, u) such that  $w_1 + ... + w_k$  is minimized for all pairs (u,v) in  $V^2$ .

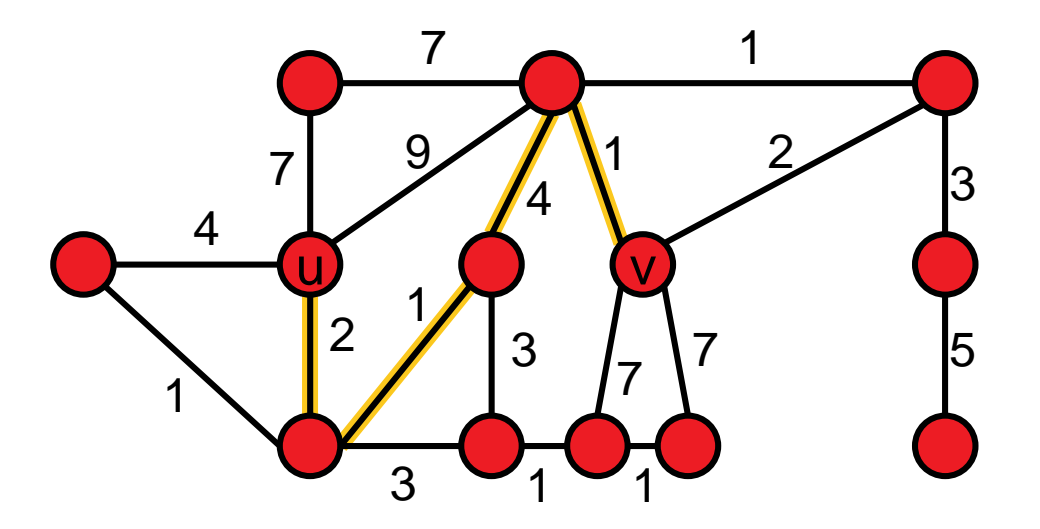

# **The Algorithm of Robert Floyd (1962)**

#### **Idea:**

- **F** if we knew that the shortest path between source and target goes through node v, we would be able to construct the optimal path from the shorter paths "source  $\rightarrow$  v" and "v $\rightarrow$ target"
- subproblem  $P(k)$ : compute all shortest paths where the intermediate nodes can be chosen from  $v_1, ..., v_k$

### **AllPairsShortestPathFloyd(G, D)**

- Init: for all  $1 \le i,j \le |V|$ : dist(i,j) = D<sub>i,j</sub>
- For  $k = 1$  to  $|V|$  # solve subproblems  $P(k)$ 
	- for all pairs of nodes (i.e.  $1 \le i,j \le |V|$ ):
		- dist(i,j) = min { dist(i,j), dist(i,k) + dist(k,j) }

**Note:** Bernard Roy in 1959 and Stephen Warshall in 1962 essentially proposed the same algorithm independently.

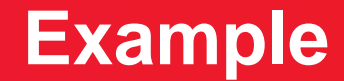

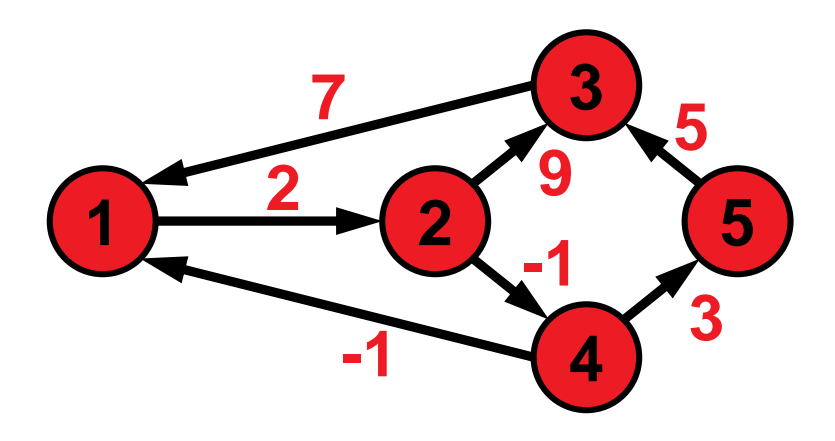

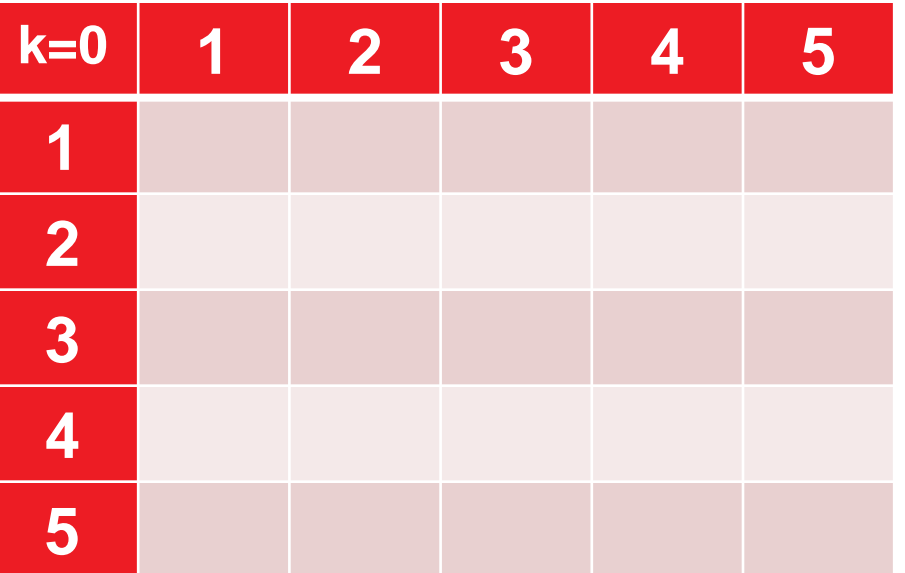
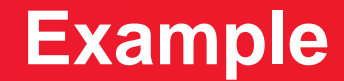

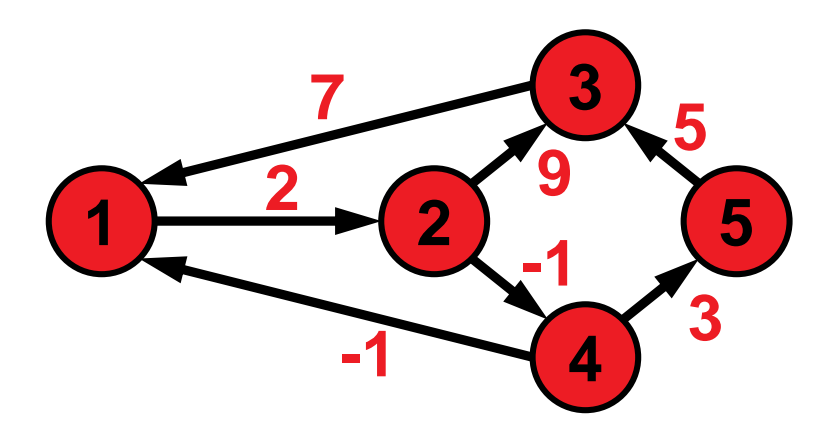

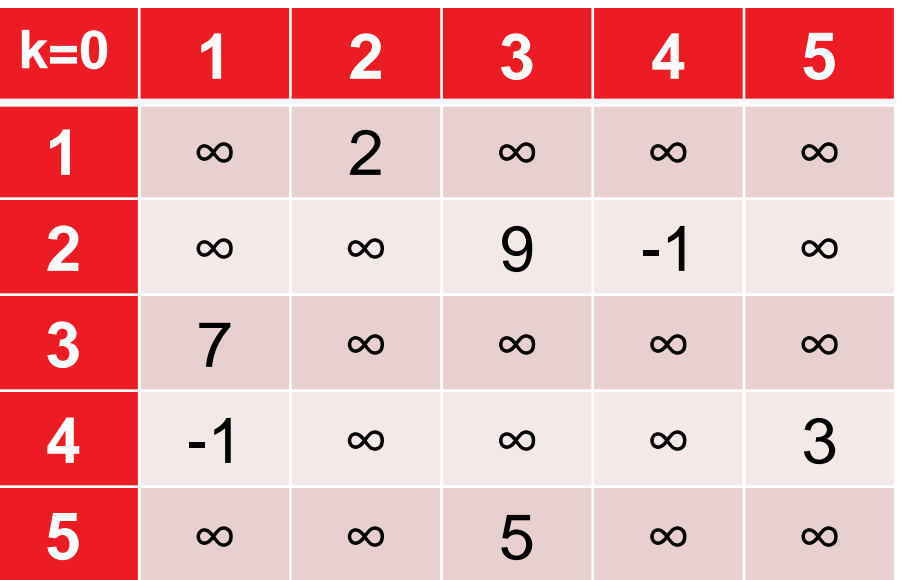

for all pairs of nodes (i.e.  $1 \le i, j \le |V|$ ):  $dist(i,j) = min \{ dist(i,j), dist(i,k) + dist(k,j) \}$ 

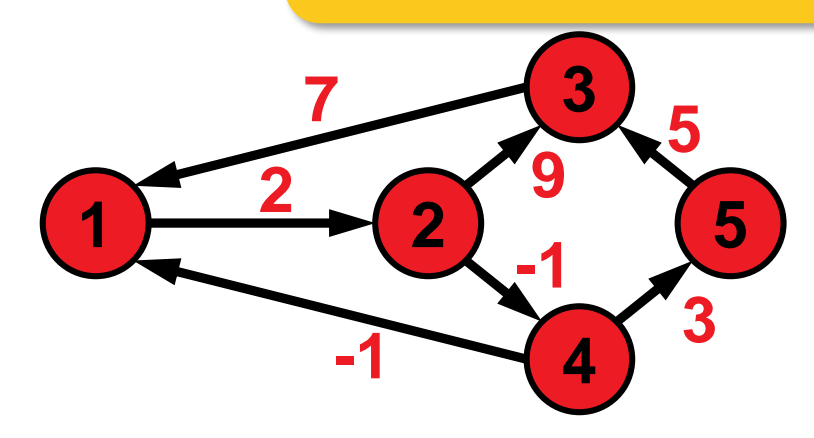

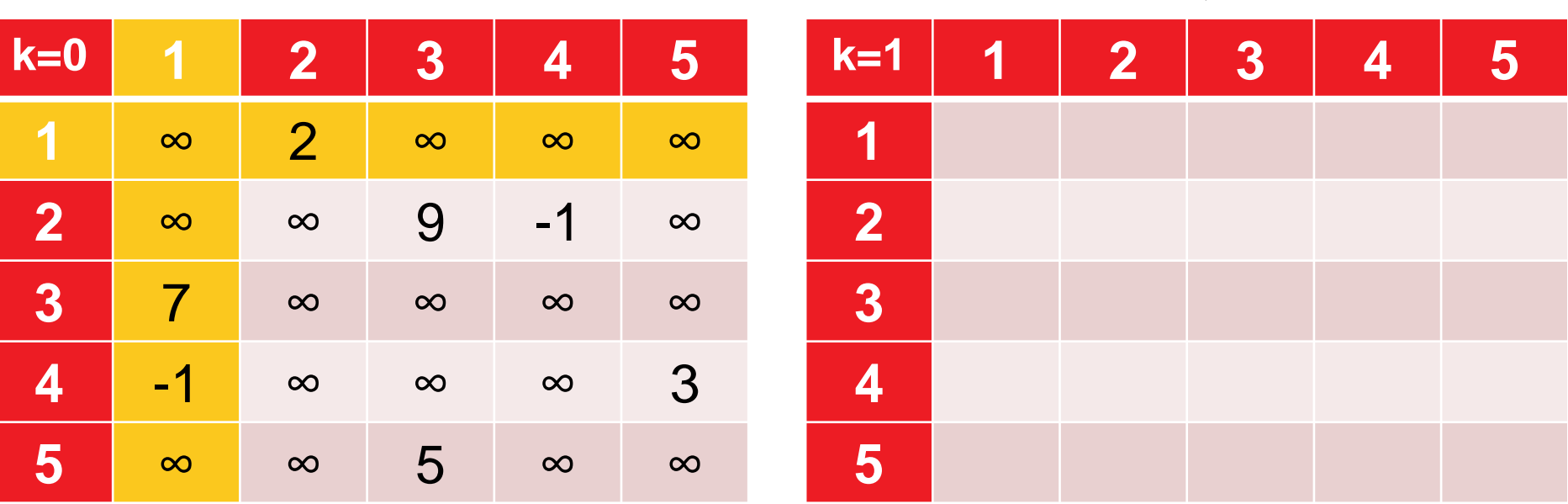

for all pairs of nodes (i.e.  $1 \le i, j \le |V|$ ):  $dist(i,j) = min \{ dist(i,j), dist(i,k) + dist(k,j) \}$ 

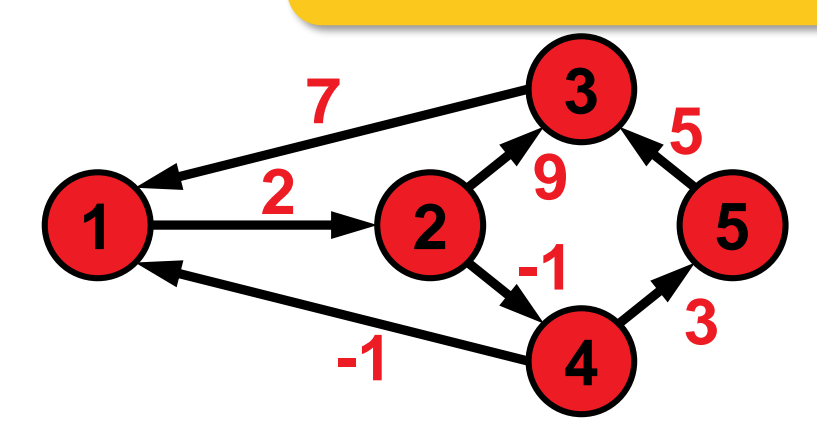

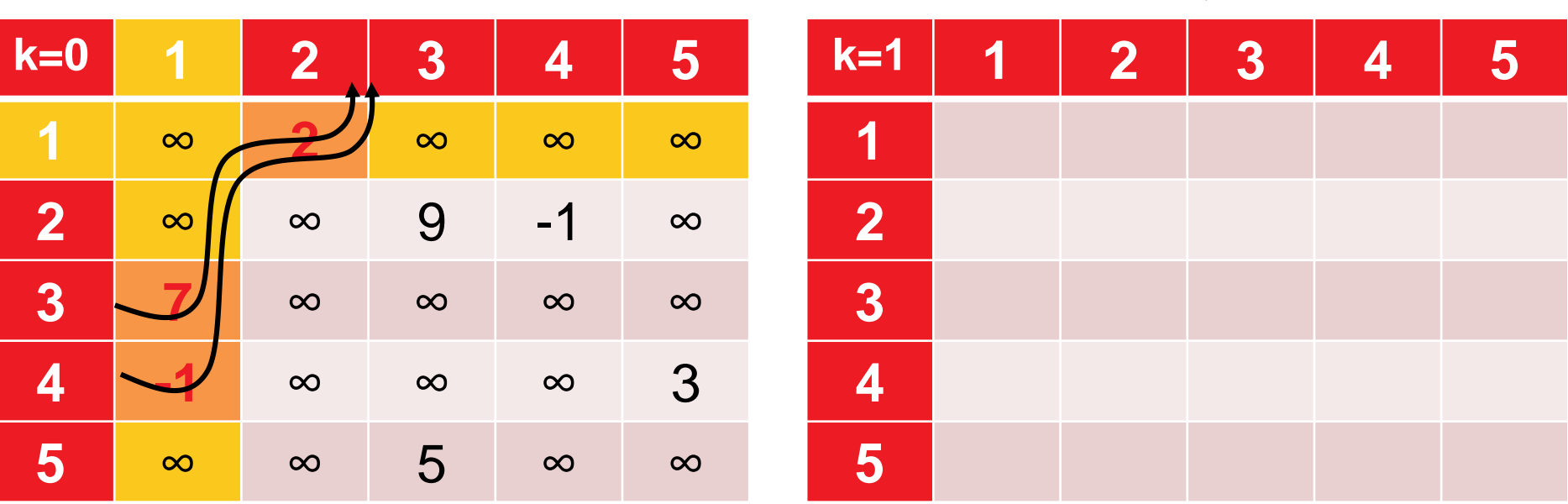

for all pairs of nodes (i.e.  $1 \le i, j \le |V|$ ):  $dist(i,j) = min \{ dist(i,j), dist(i,k) + dist(k,j) \}$ 

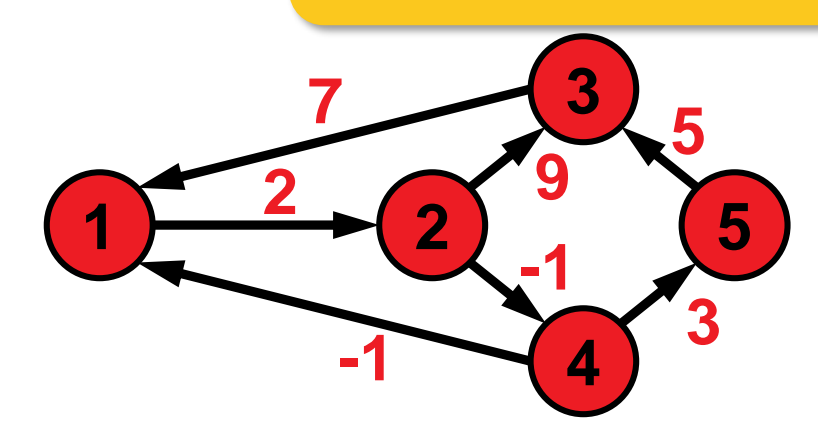

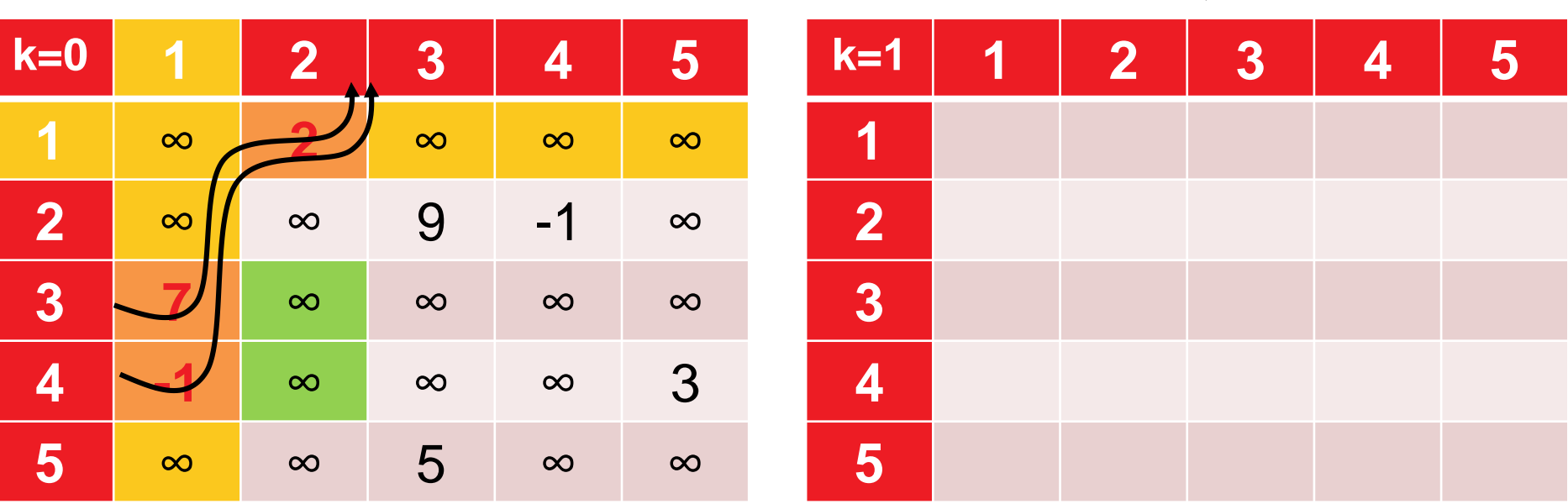

for all pairs of nodes (i.e.  $1 \le i, j \le |V|$ ):  $dist(i,j) = min \{ dist(i,j), dist(i,k) + dist(k,j) \}$ 

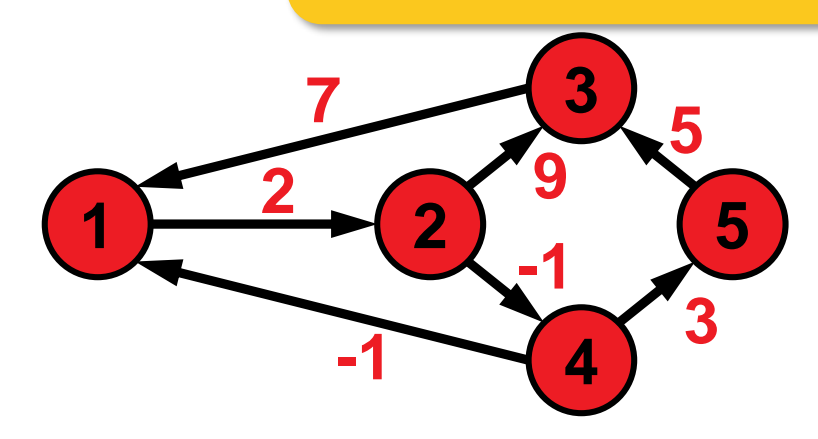

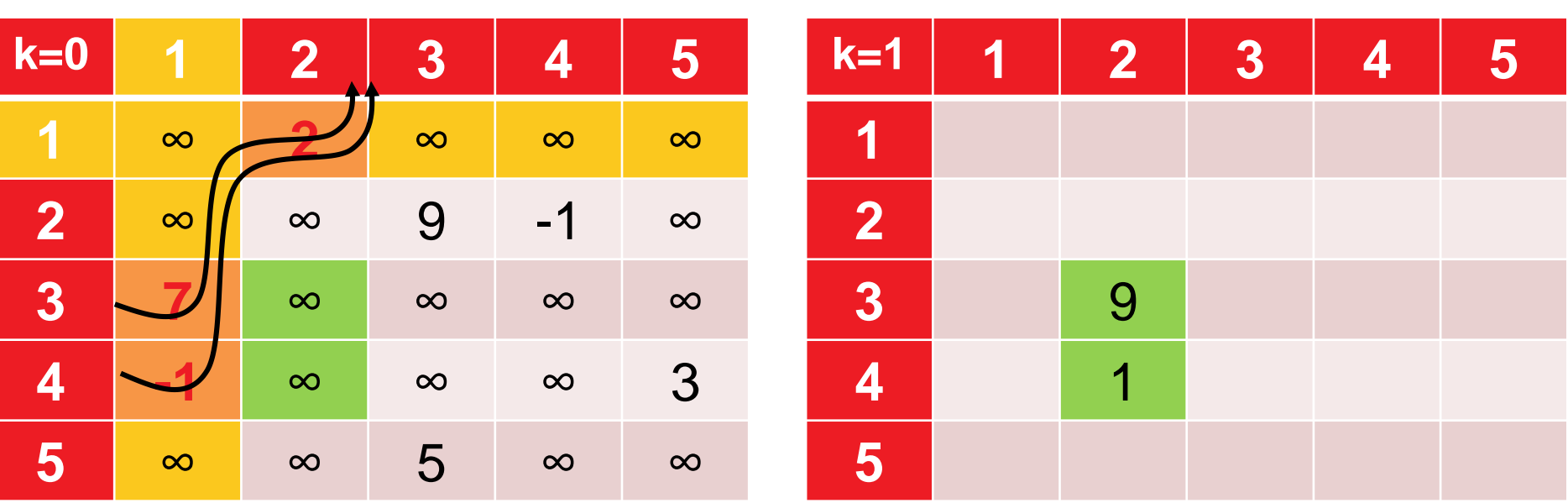

for all pairs of nodes (i.e.  $1 \le i, j \le |V|$ ):  $dist(i,j) = min \{ dist(i,j), dist(i,k) + dist(k,j) \}$ 

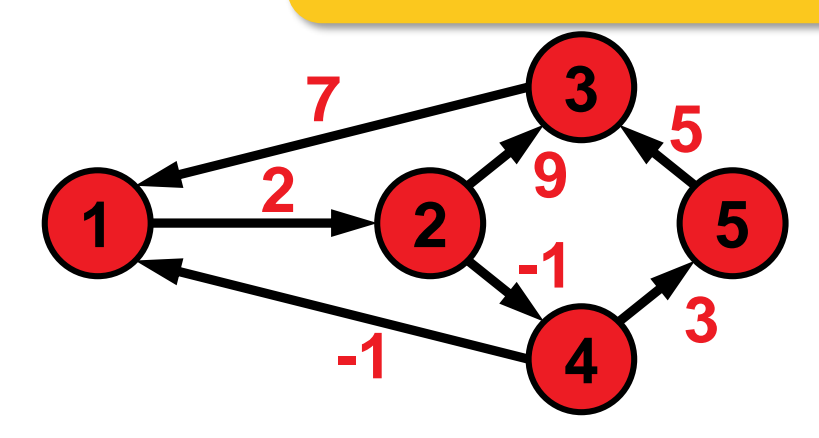

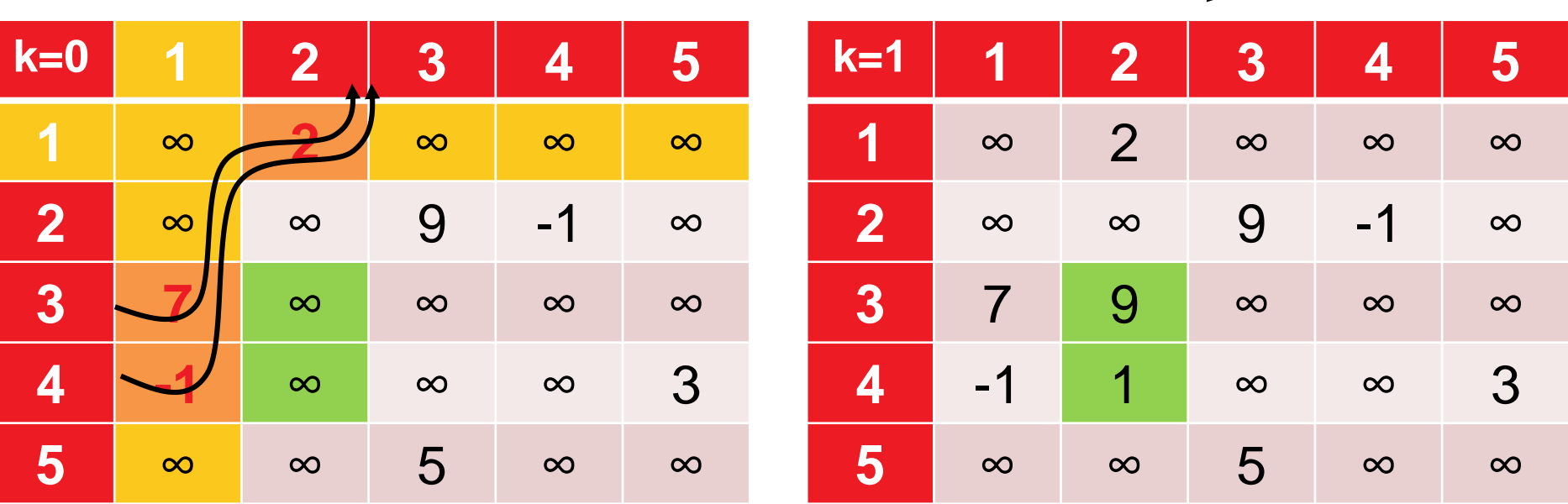

for all pairs of nodes (i.e.  $1 \le i, j \le |V|$ ):  $dist(i,j) = min \{ dist(i,j), dist(i,k) + dist(k,j) \}$ 

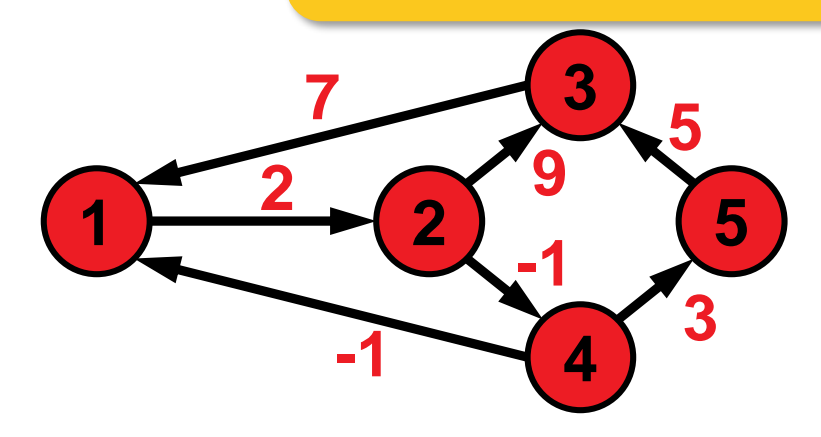

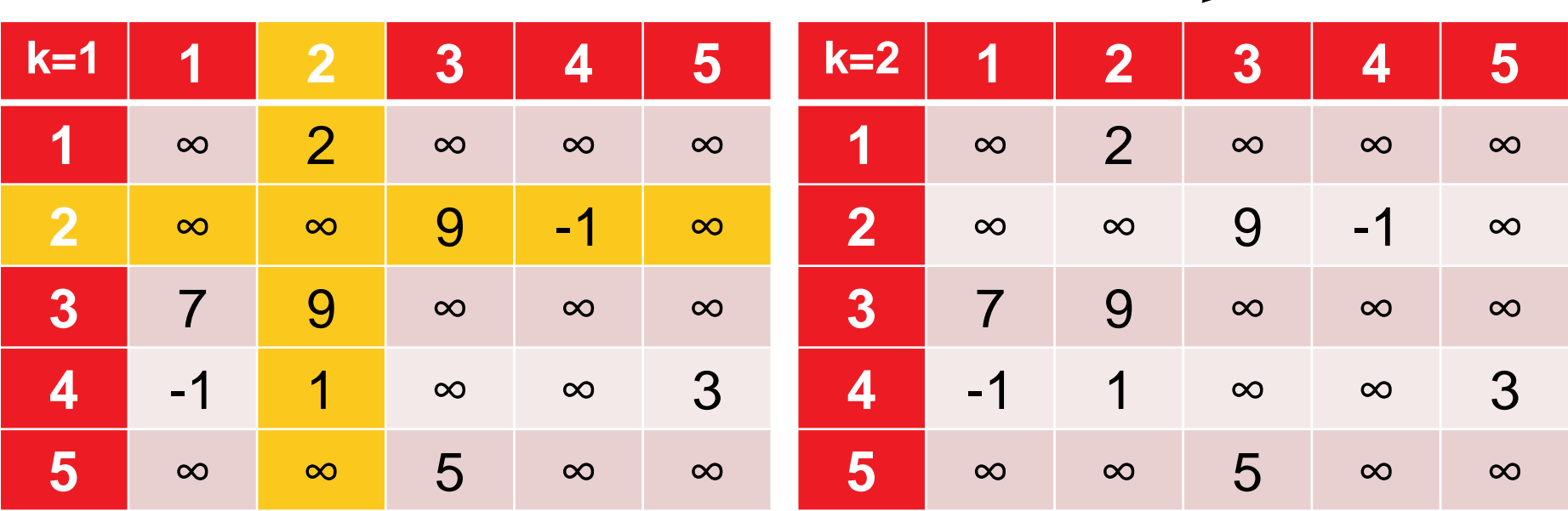

for all pairs of nodes (i.e.  $1 \le i, j \le |V|$ ):  $dist(i,j) = min \{ dist(i,j), dist(i,k) + dist(k,j) \}$ 

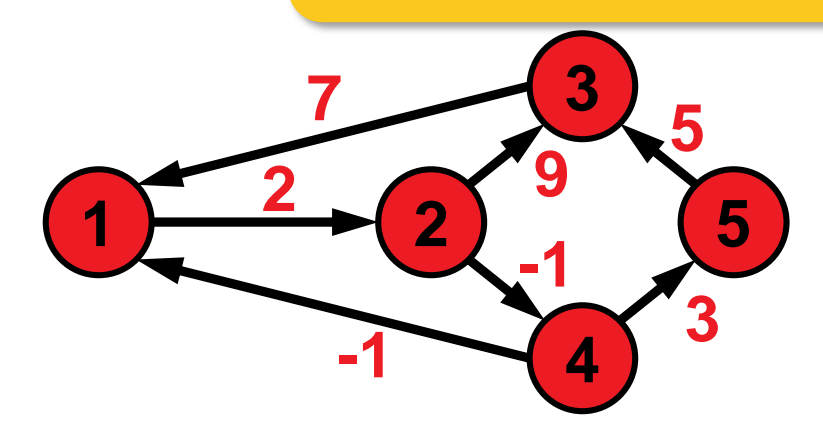

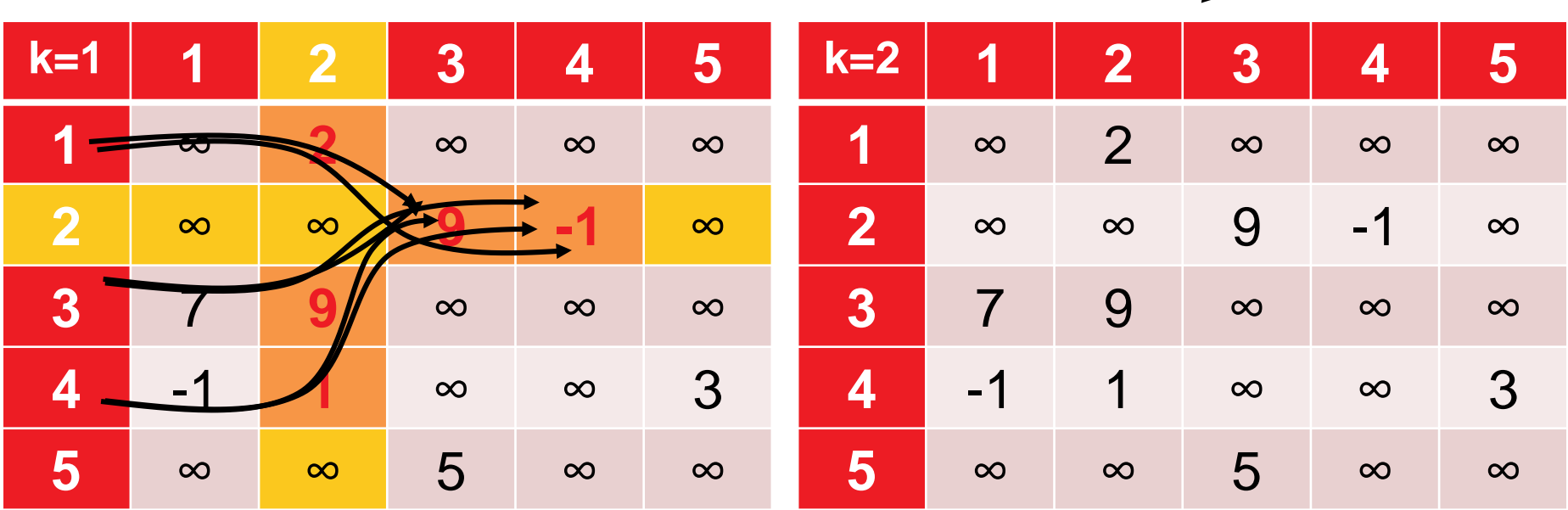

for all pairs of nodes (i.e.  $1 \le i, j \le |V|$ ):  $dist(i,j) = min \{ dist(i,j), dist(i,k) + dist(k,j) \}$ 

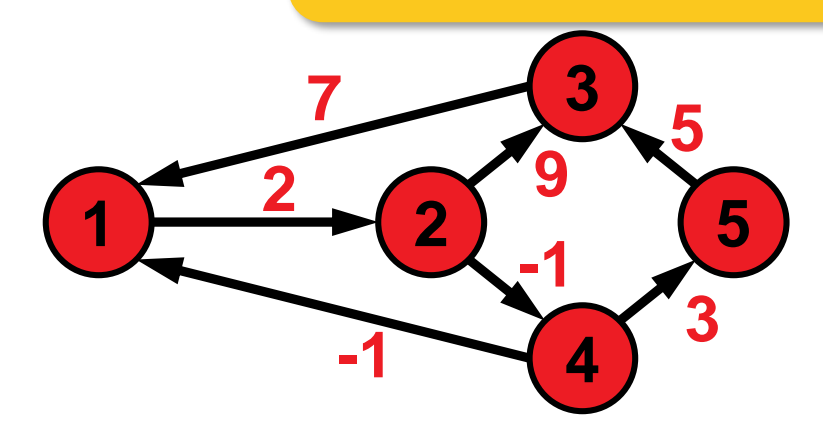

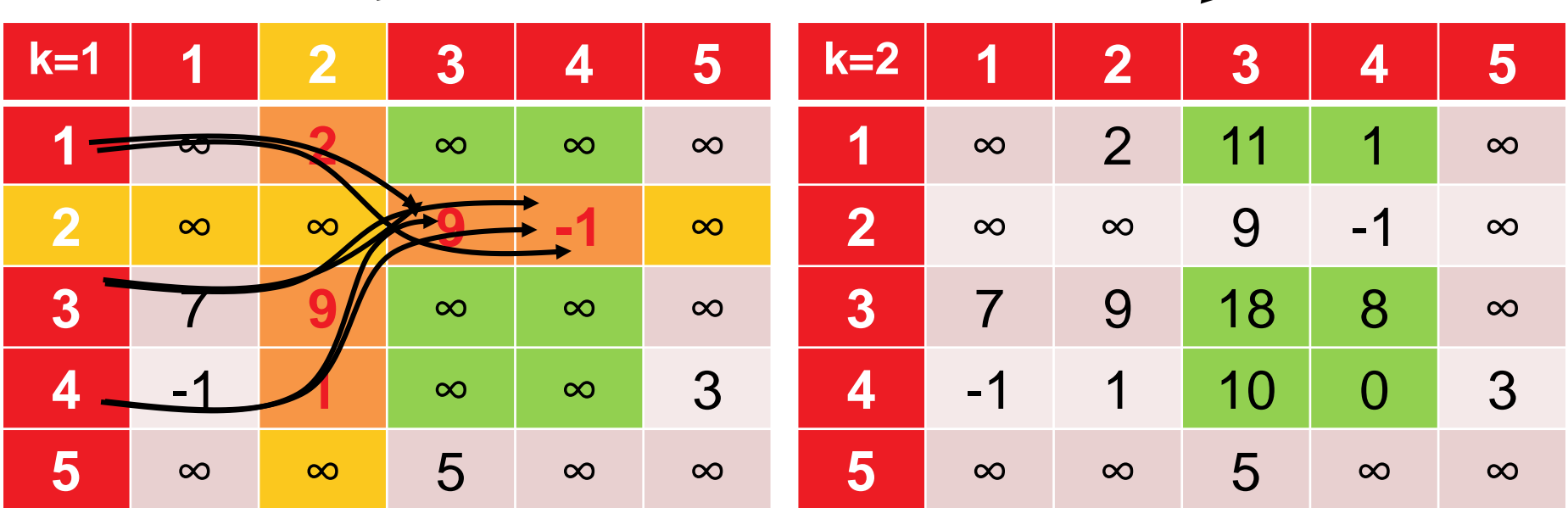

for all pairs of nodes (i.e.  $1 \le i, j \le |V|$ ):  $dist(i,j) = min \{ dist(i,j), dist(i,k) + dist(k,j) \}$ 

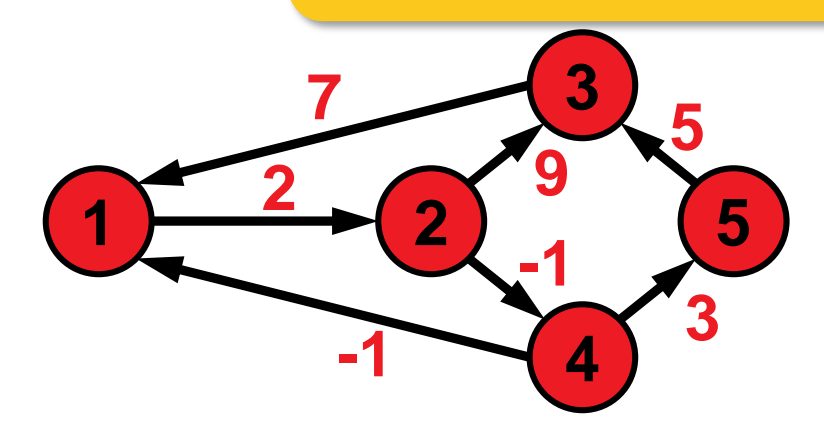

allow {1,2,3} as intermediate nodes

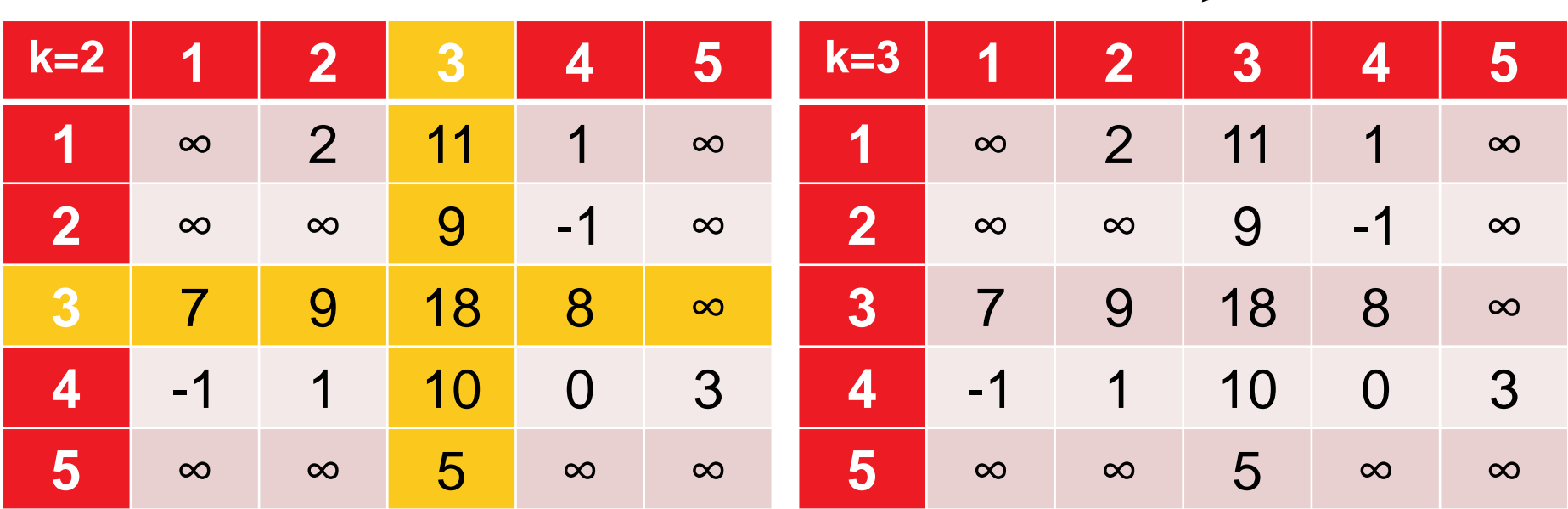

for all pairs of nodes (i.e.  $1 \le i, j \le |V|$ ):  $dist(i,j) = min \{ dist(i,j), dist(i,k) + dist(k,j) \}$ 

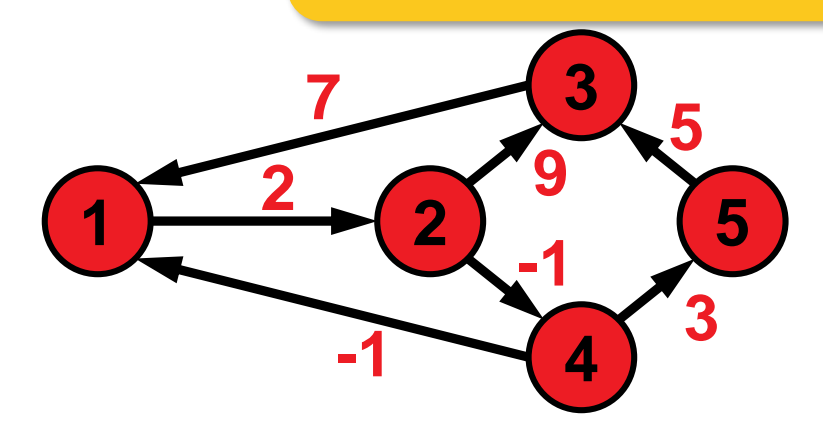

allow {1,2,3} as intermediate nodes

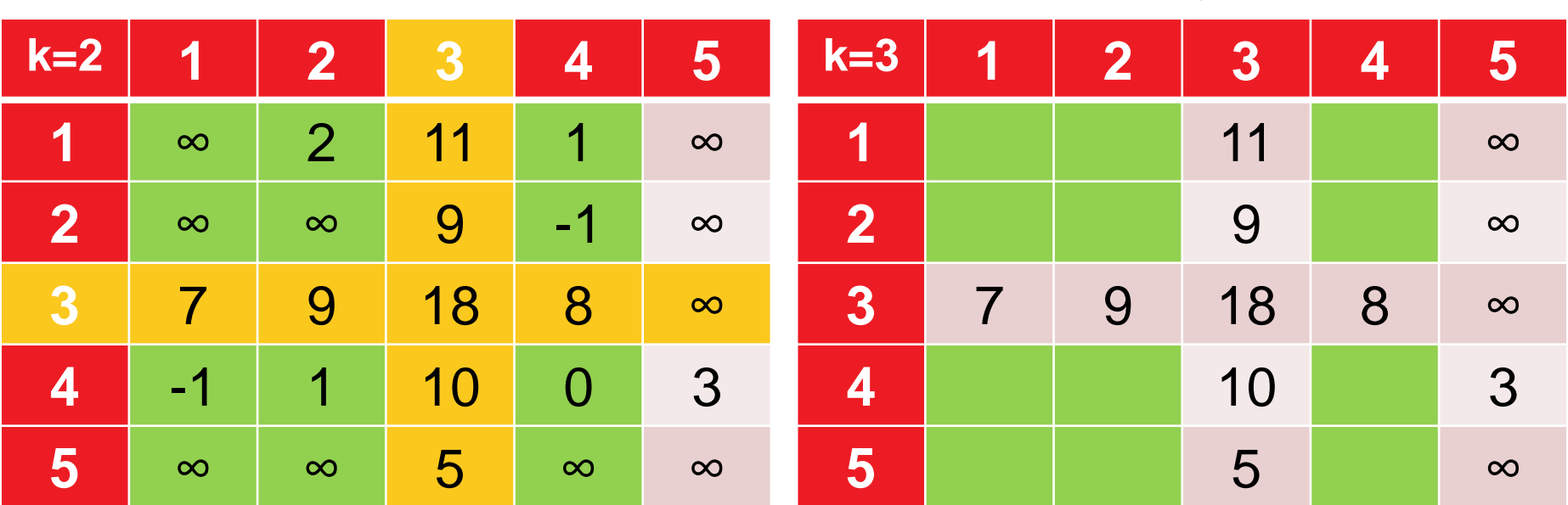

for all pairs of nodes (i.e.  $1 \le i, j \le |V|$ ):  $dist(i,j) = min \{ dist(i,j), dist(i,k) + dist(k,j) \}$ 

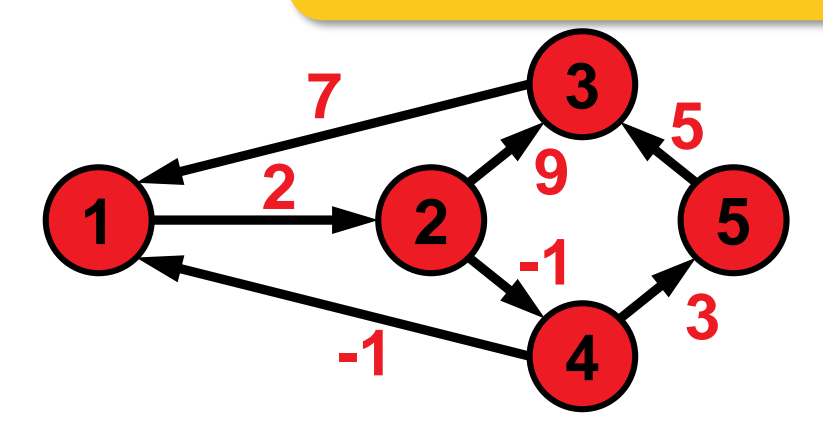

allow {1,2,3} as intermediate nodes

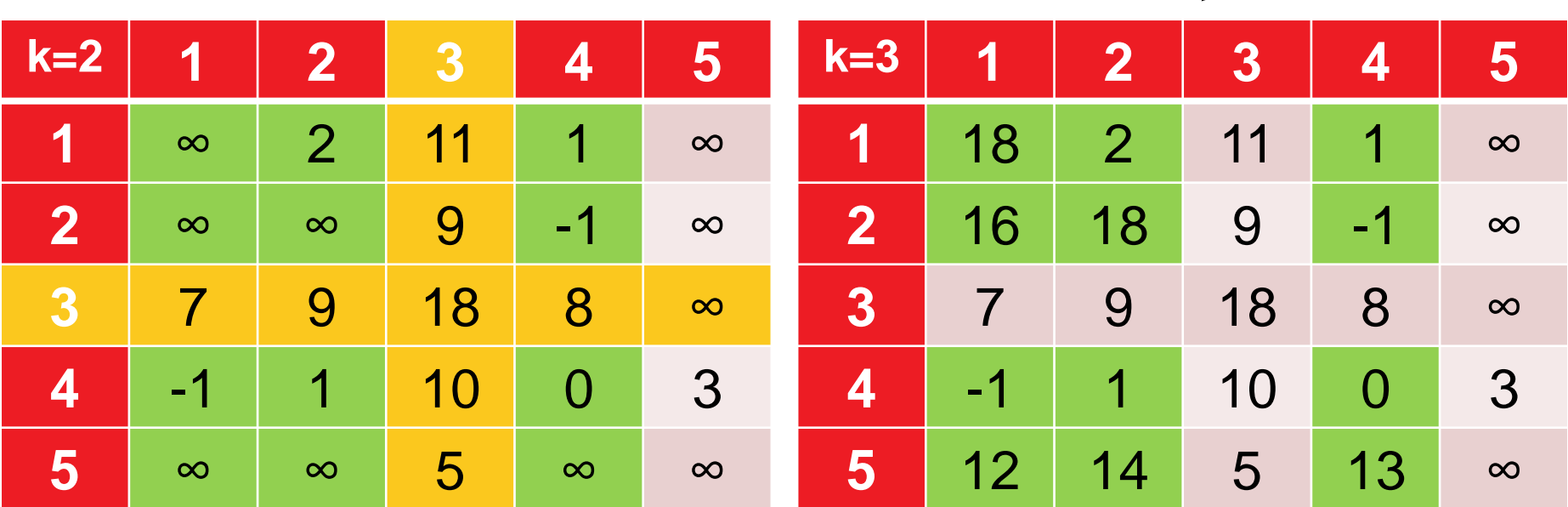

for all pairs of nodes (i.e.  $1 \le i, j \le |V|$ ):  $dist(i,j) = min \{ dist(i,j), dist(i,k) + dist(k,j) \}$ 

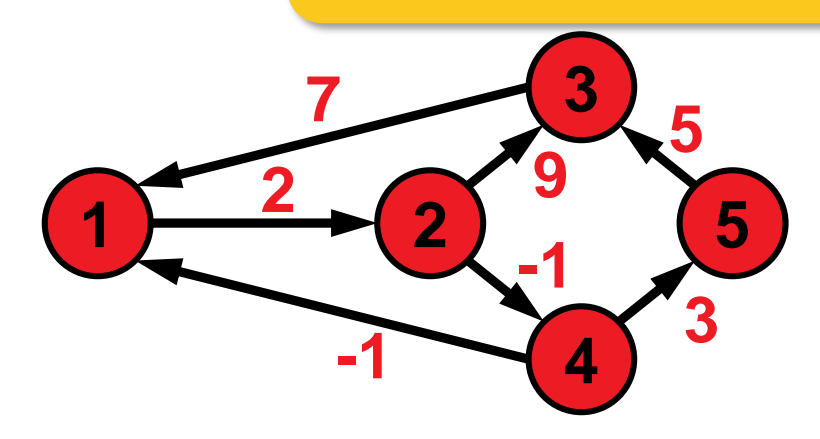

allow {1,2,3,4} as intermediate nodes

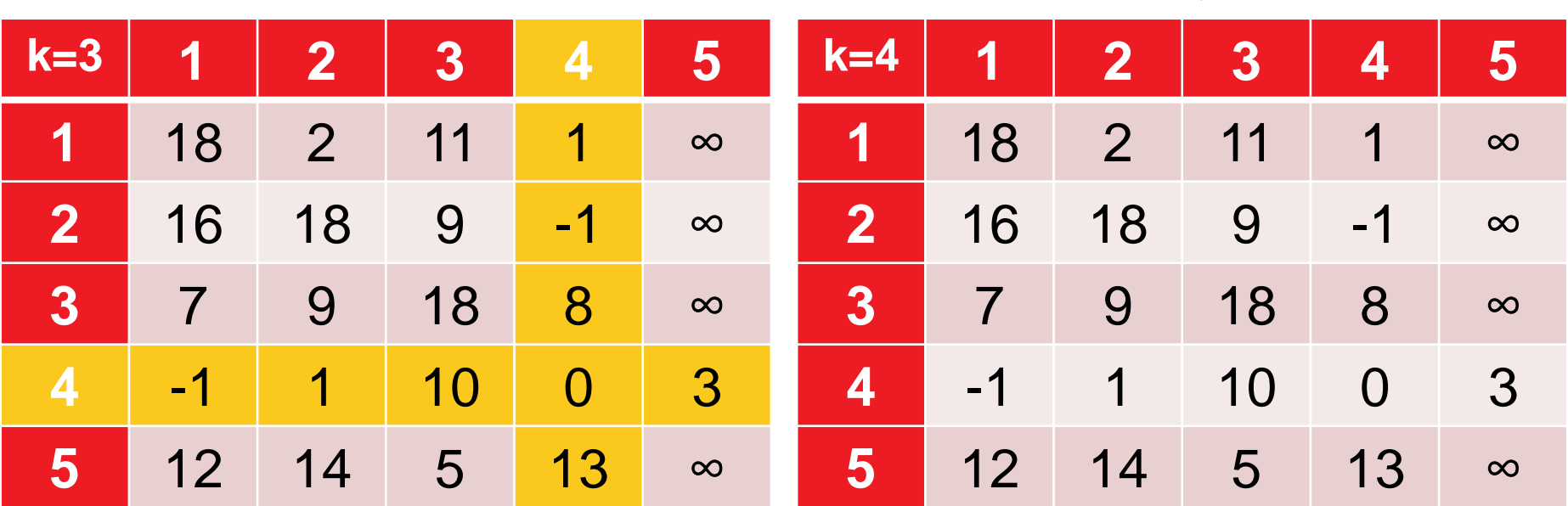

for all pairs of nodes (i.e.  $1 \le i, j \le |V|$ ):  $dist(i,j) = min \{ dist(i,j), dist(i,k) + dist(k,j) \}$ 

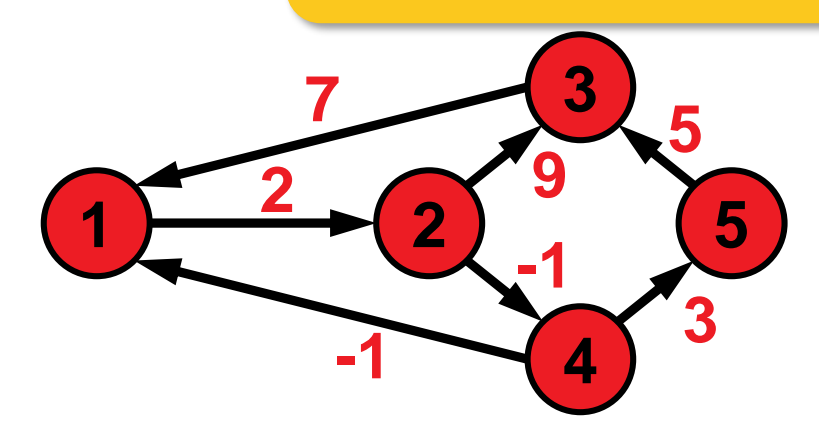

allow {1,2,3,4} as intermediate nodes

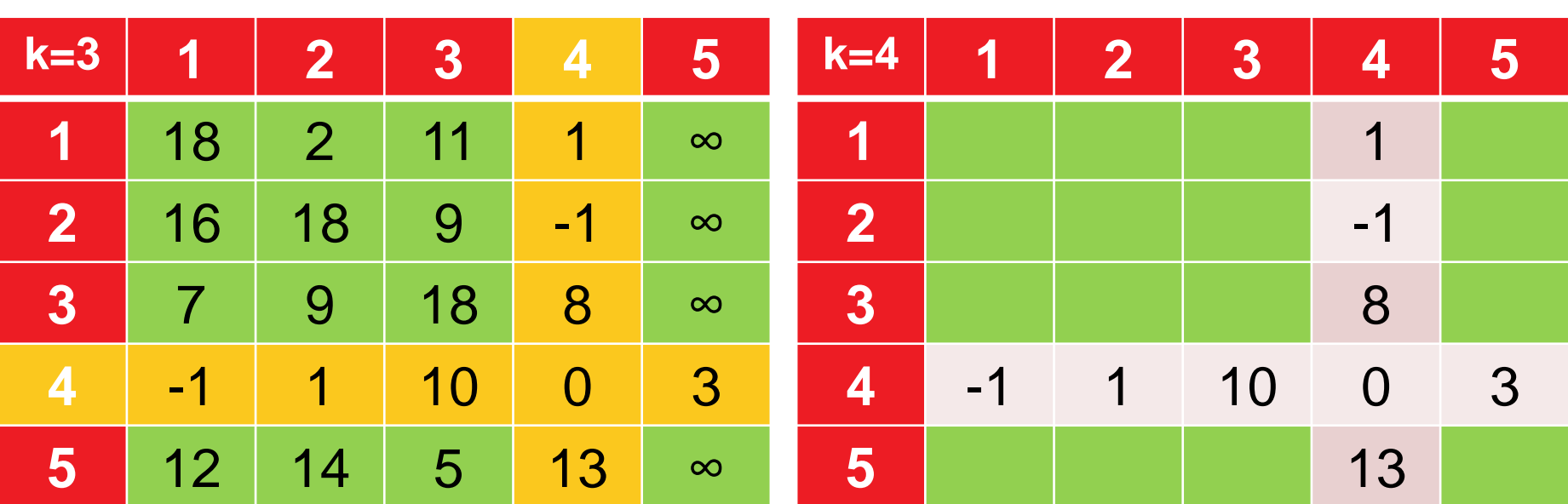

for all pairs of nodes (i.e.  $1 \le i, j \le |V|$ ):  $dist(i,j) = min \{ dist(i,j), dist(i,k) + dist(k,j) \}$ 

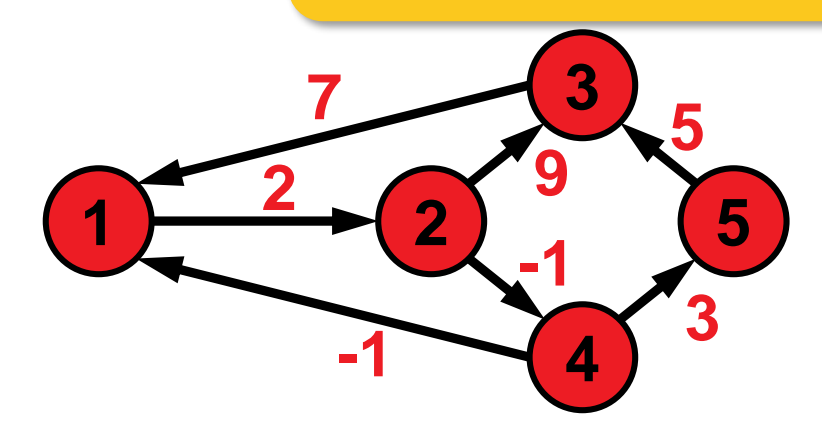

allow {1,2,3,4} as intermediate nodes

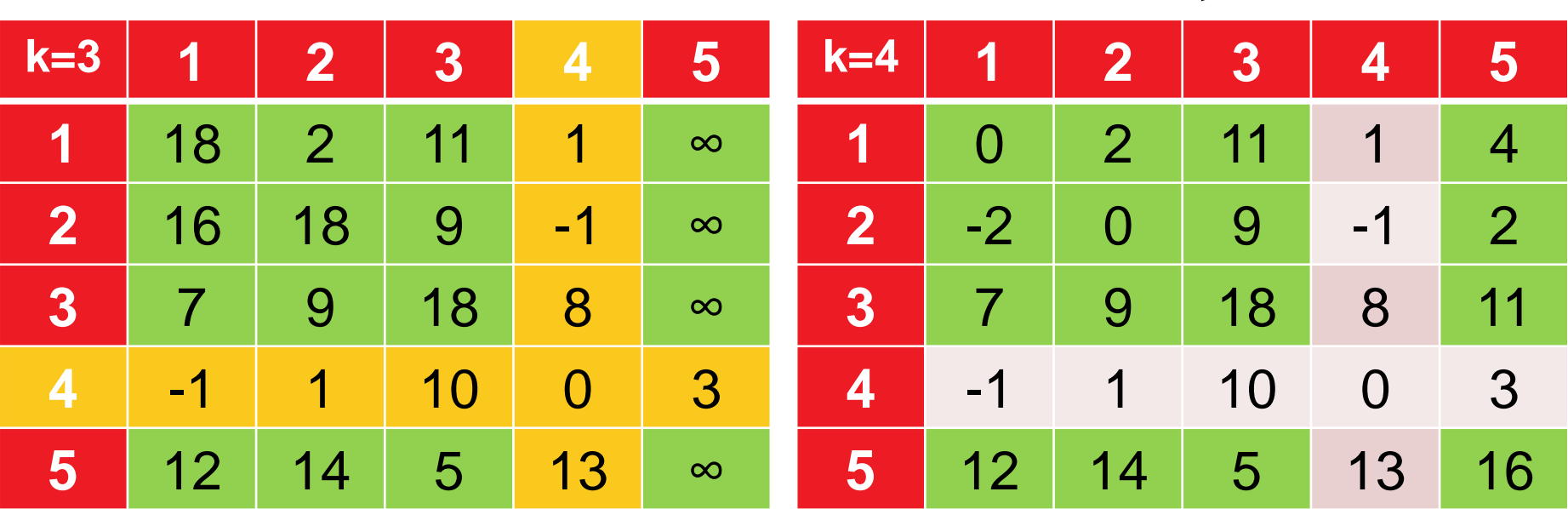

for all pairs of nodes (i.e.  $1 \le i, j \le |V|$ ):  $dist(i,j) = min \{ dist(i,j), dist(i,k) + dist(k,j) \}$ 

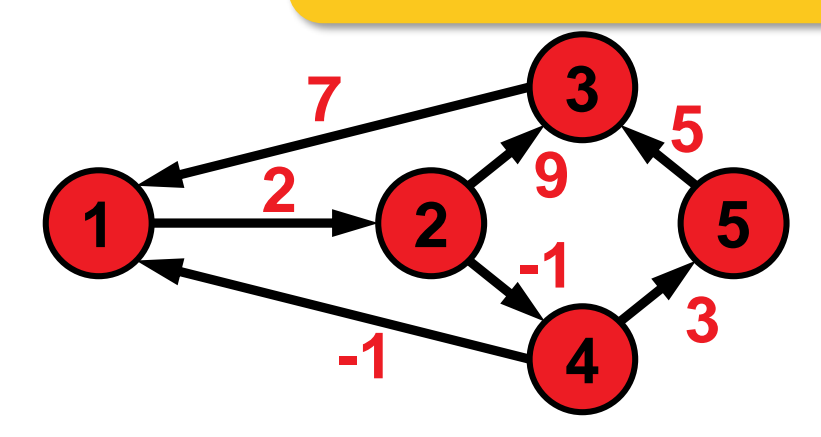

allow all nodes as intermediate nodes

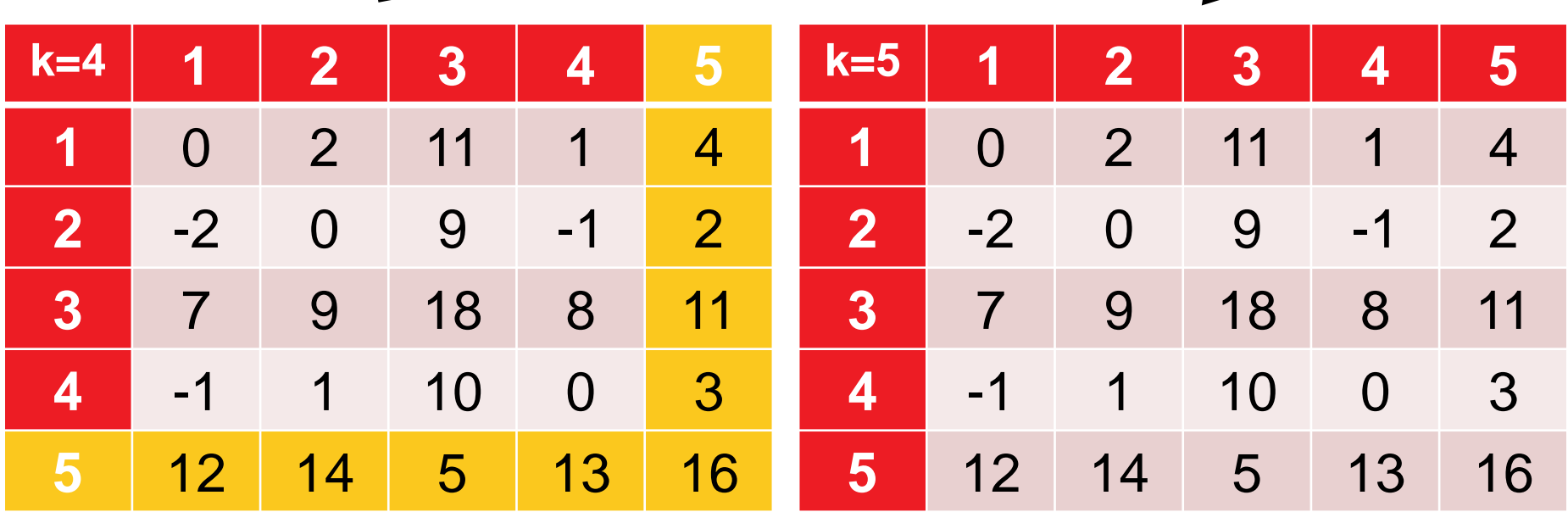

for all pairs of nodes (i.e.  $1 \le i, j \le |V|$ ):  $dist(i,j) = min \{ dist(i,j), dist(i,k) + dist(k,j) \}$ 

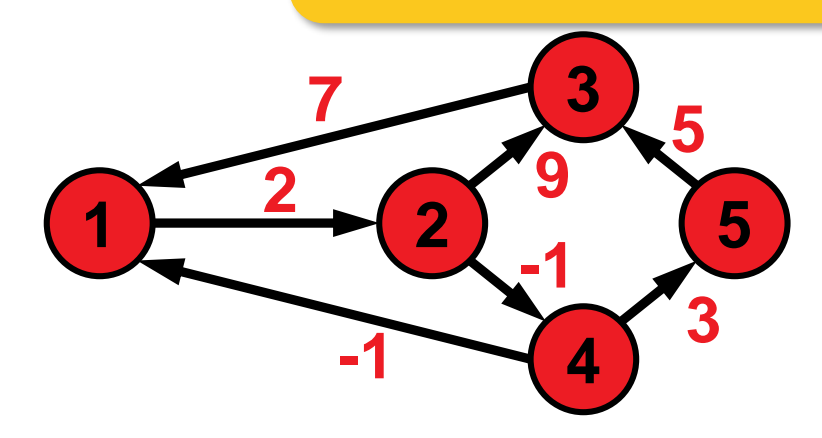

allow all nodes as intermediate nodes

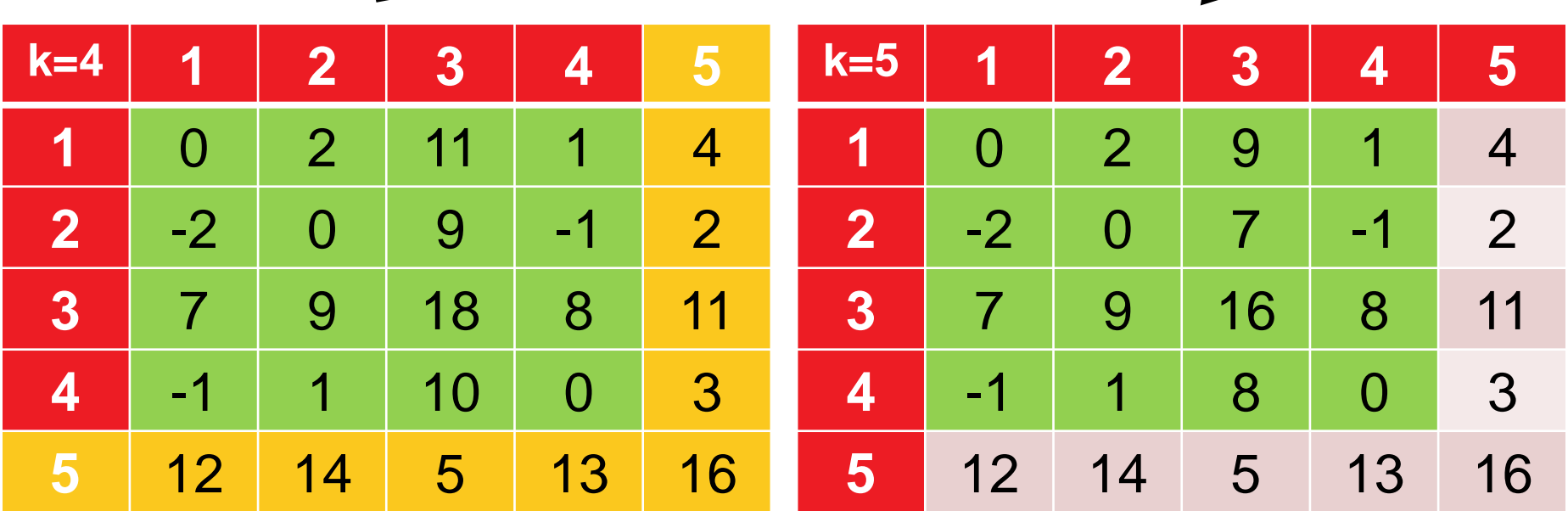

### **Runtime Considerations and Correctness**

#### **O(|V|<sup>3</sup> ) easy to show**

 $\bullet$   $O(|V|^2)$  many distances need to be updated  $O(|V|)$  times

#### **Correctness**

**E** given by the Bellman equation

 $dist(i,j) = min \{ dist(i,j), dist(i,k) + dist(k,j) \}$ 

 only correct if cycles do not have negative total weight (can be checked in final distance matrix if diagonal elements are negative)

## **But How Can We Actually Construct the Paths?**

- Construct matrix of predecessors  $P$  alongside distance matrix
- $P_{i,j}(k)$  = predecessor of node j on path from i to j (at algo. step k)
- no extra costs (asymptotically)

$$
P_{i,j}(0) = \begin{cases} 0 & \text{if } i = j \text{ or } d_{i,j} = \infty \\ i & \text{in all other cases} \end{cases}
$$

$$
P_{i,j}(k) = \begin{cases} P_{i,j}(k-1) & \text{if } \text{dist}(i,j) \le \text{dist}(i,k) + \text{dist}(k,j) \\ P_{k,j}(k-1) & \text{if } \text{dist}(i,j) > \text{dist}(i,k) + \text{dist}(k,j) \end{cases}
$$

# **Example 2: The Knapsack Problem (KP)**

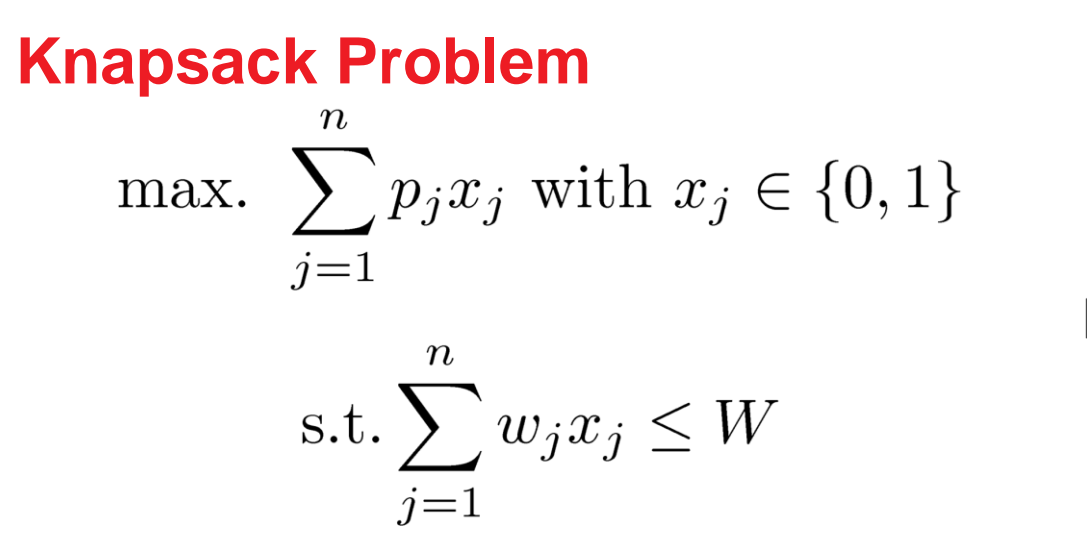

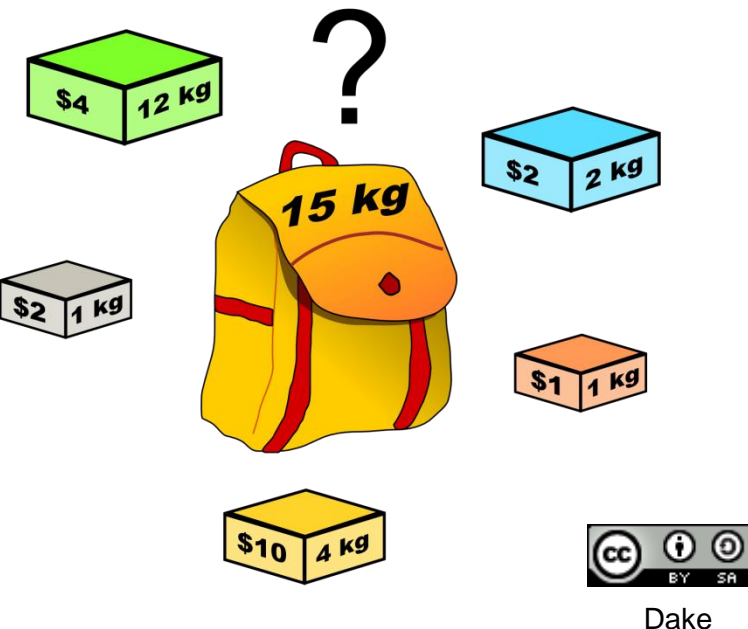

# **Opt. Substructure and Overlapping Subproblems**

#### **Consider the following subproblem:**

 $P(i, j)$ : optimal profit when packing the first i items into a knapsack of size

#### **Optimal Substructure**

The optimal choice of whether taking item  $i$  or not can be made easily for a knapsack of weight  *if we know the optimal choice* for items  $1 \dots i - 1$ :

$$
P(i,j) = \begin{cases} 0 & \text{if } i = 0 \text{ or } j = 0\\ P(i-1,j) & \text{if } w_i > j\\ \max\{P(i-1,j), p_i + P(i-1,j-w_i)\} & \text{if } w_i \le j \end{cases}
$$

#### **Overlapping Subproblems**

a recursive implementation of the Bellman equation is simple, but the  $P(i, j)$  might need to be computed more than once!

To circumvent computing the subproblems more than once, we can store their results (in a matrix for example)...

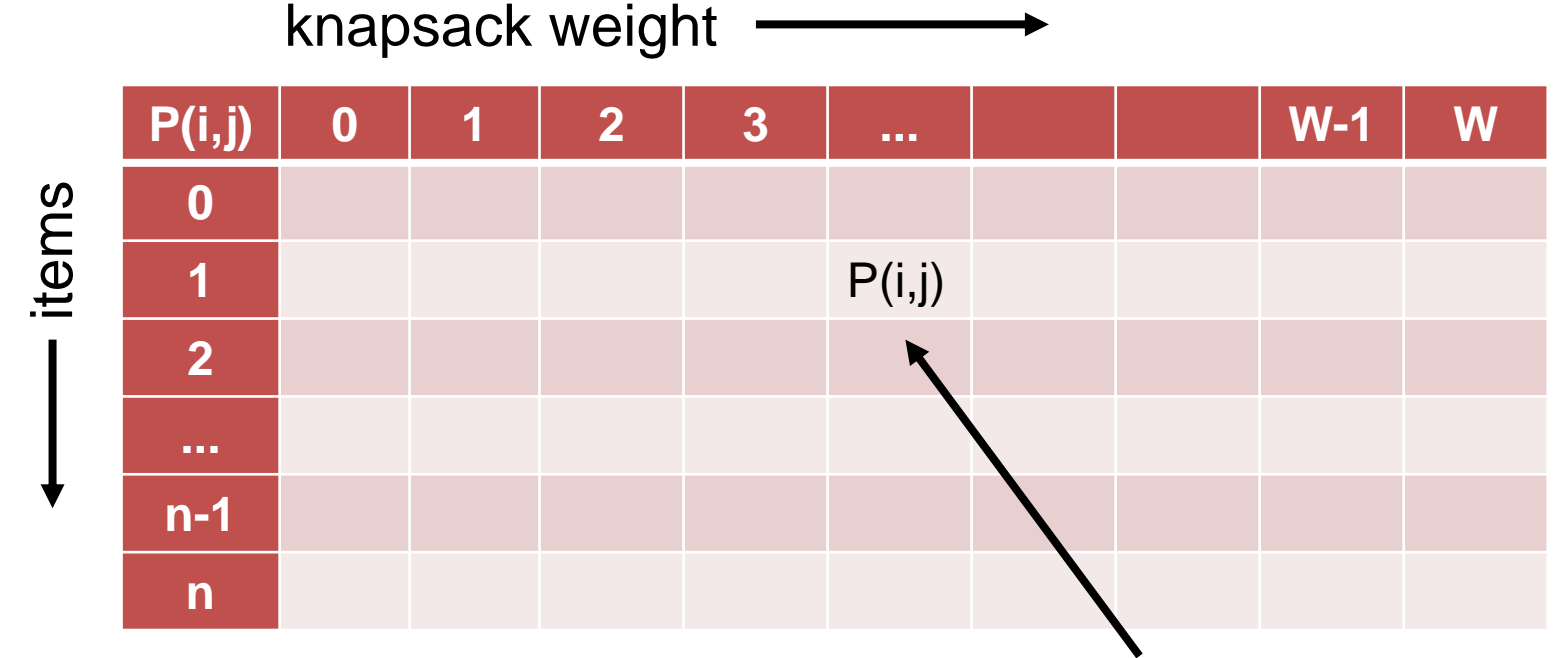

best achievable profit with items 1...i and a knapsack of size j

Example instance with 5 items with weights and profits (5,4), (7,10), (2,3), (4,5), and (3,3). Weight restriction is W=11.

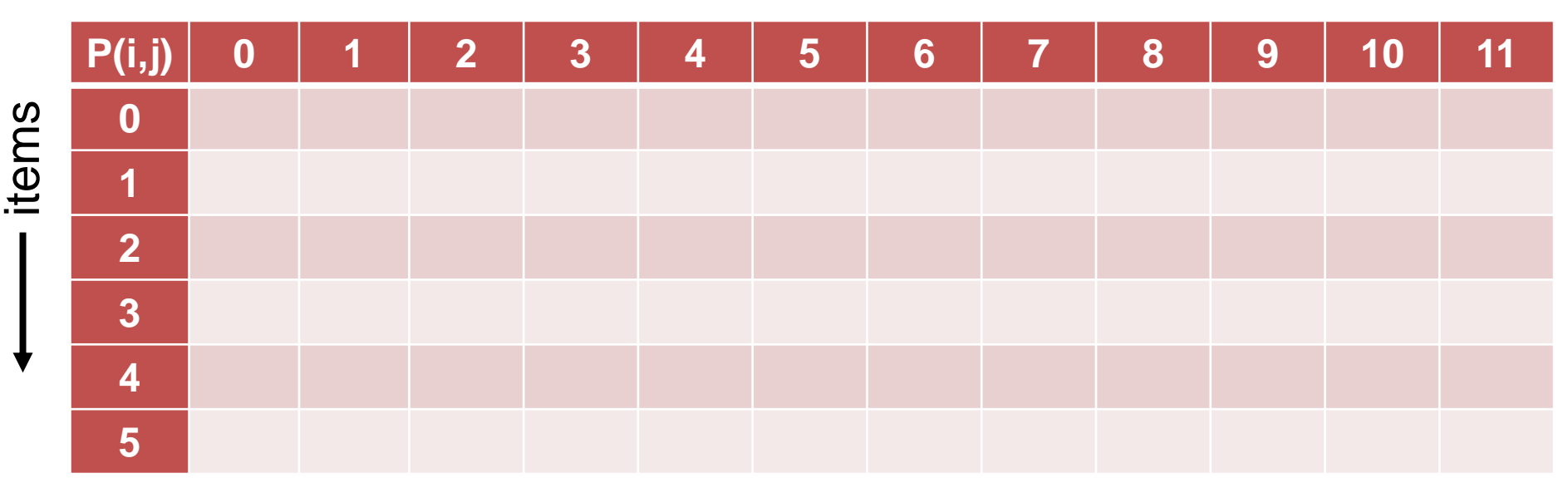

knapsack weight

initialization:  $P(i, j) = 0$  if  $i = 0$  or  $j = 0$ 

Example instance with 5 items with weights and profits (5,4), (7,10), (2,3), (4,5), and (3,3). Weight restriction is W=11.

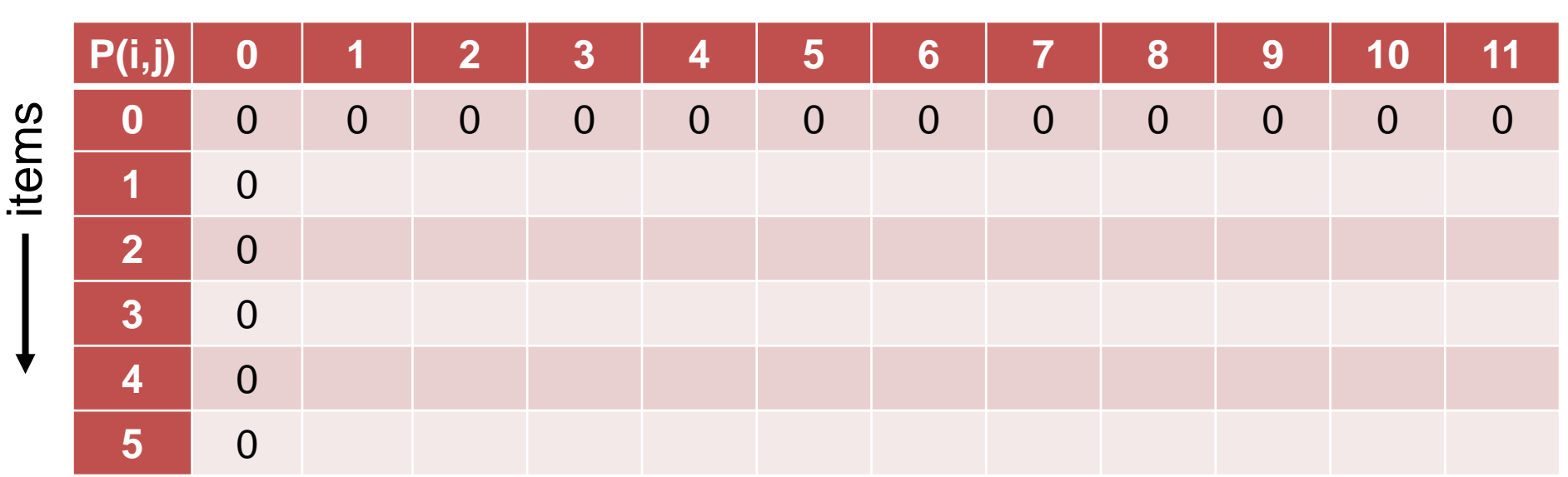

knapsack weight

initialization:  $P(i, i) = 0$  if  $i = 0$  or  $j = 0$ 

Example instance with 5 items with weights and profits  $(5,4)$ ,  $(7,10)$ ,  $(2,3)$ ,  $(4,5)$ , and  $(3,3)$ . Weight restriction is  $W = 11$ .

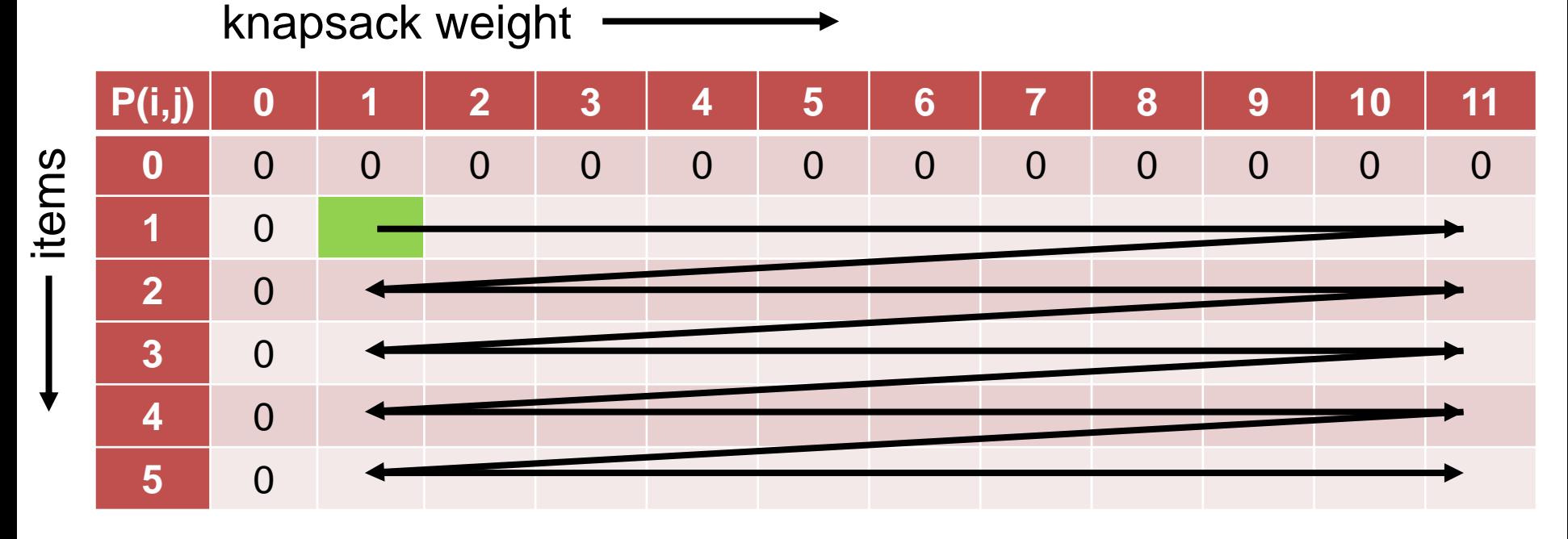

for 
$$
i = 1
$$
 to n:  
\nfor  $j = 1$  to W:  
\n
$$
P(i, j) = \begin{cases} P(i - 1, j) & \text{if } w_i > j \\ \max\{P(i - 1, j), p_i + P(i - 1, j - w_i)\} & \text{if } w_i \le j \end{cases}
$$

Example instance with 5 items with weights and profits  $(5,4)$ ,  $(7,10)$ ,  $(2,3)$ ,  $(4,5)$ , and  $(3,3)$ . Weight restriction is  $W = 11$ .

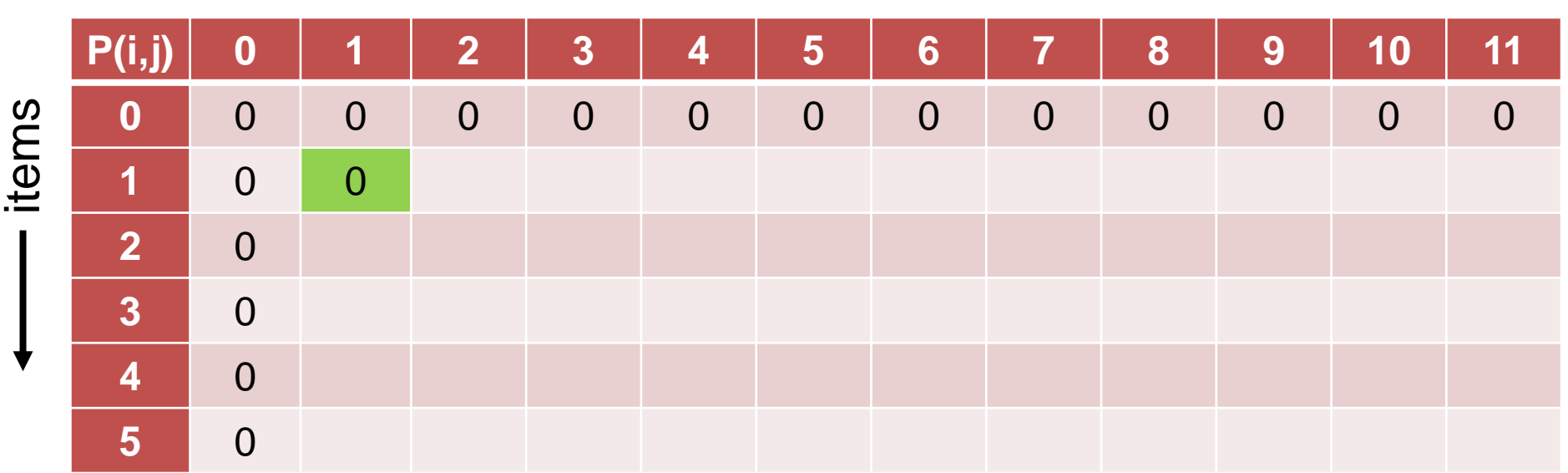

knapsack weight **--------------**

knapsack weight

Example instance with 5 items with weights and profits  $(5,4)$ ,  $(7,10)$ ,  $(2,3)$ ,  $(4,5)$ , and  $(3,3)$ . Weight restriction is  $W = 11$ .

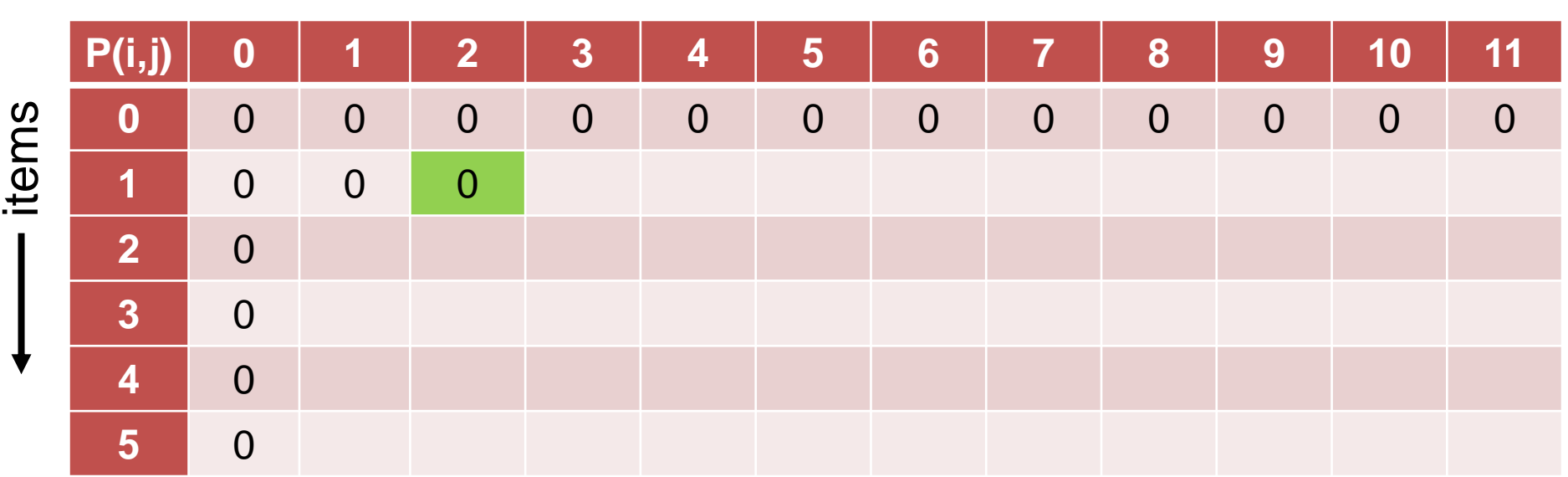

for 
$$
i = 1
$$
 to n:  
\nfor  $j = 1$  to W:  
\n
$$
P(i, j) = \begin{cases} P(i - 1, j) & \text{if } w_i > j \\ \max\{P(i - 1, j), p_i + P(i - 1, j - w_i)\} & \text{if } w_i \le j \end{cases}
$$

Example instance with 5 items with weights and profits  $(5,4)$ ,  $(7,10)$ ,  $(2,3)$ ,  $(4,5)$ , and  $(3,3)$ . Weight restriction is  $W = 11$ .

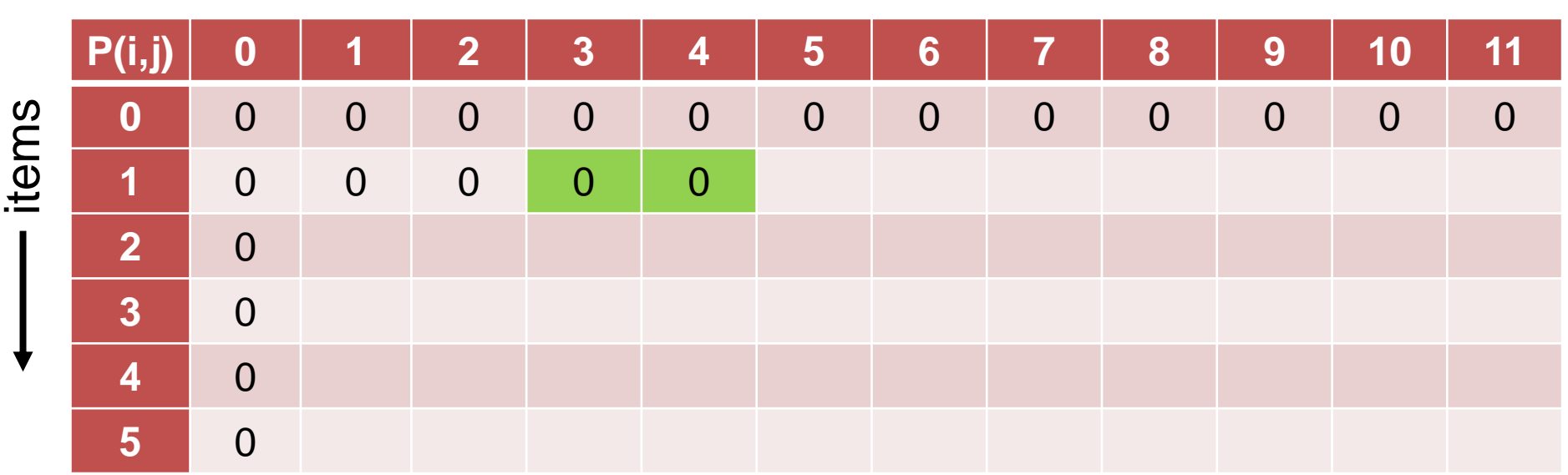

knapsack weight **--------------**

Example instance with 5 items with weights and profits  $(5,4)$ ,  $(7,10)$ ,  $(2,3)$ ,  $(4,5)$ , and  $(3,3)$ . Weight restriction is  $W = 11$ .

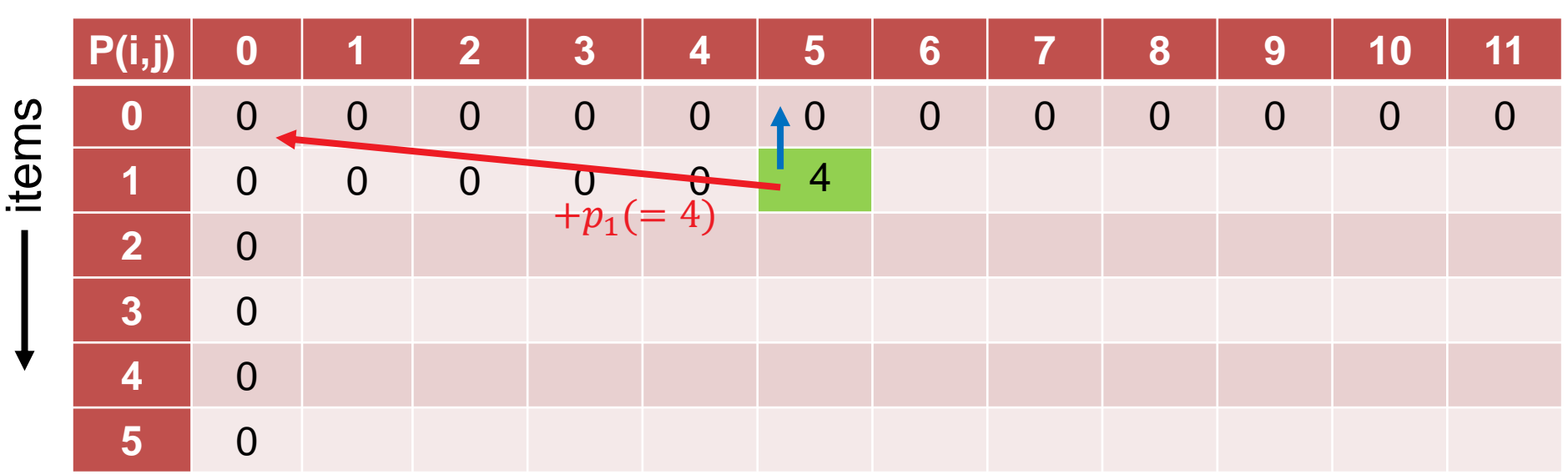

knapsack weight **--------------**

Example instance with 5 items with weights and profits  $(5,4)$ ,  $(7,10)$ ,  $(2,3)$ ,  $(4,5)$ , and  $(3,3)$ . Weight restriction is  $W = 11$ .

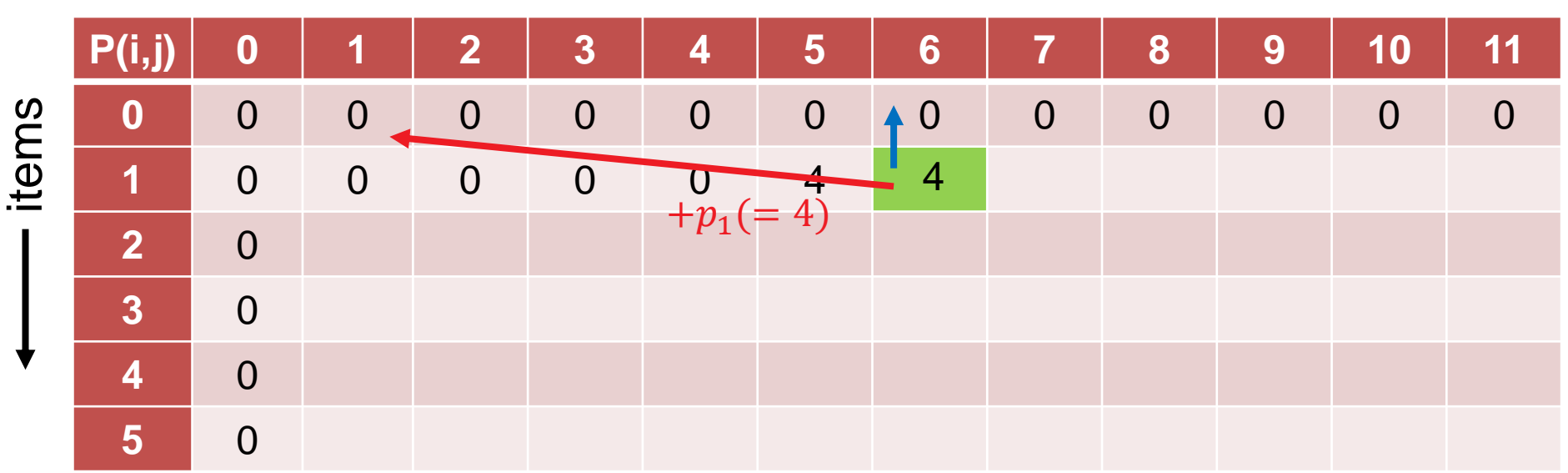

knapsack weight **--------------**

Example instance with 5 items with weights and profits  $(5,4)$ ,  $(7,10)$ ,  $(2,3)$ ,  $(4,5)$ , and  $(3,3)$ . Weight restriction is  $W = 11$ .

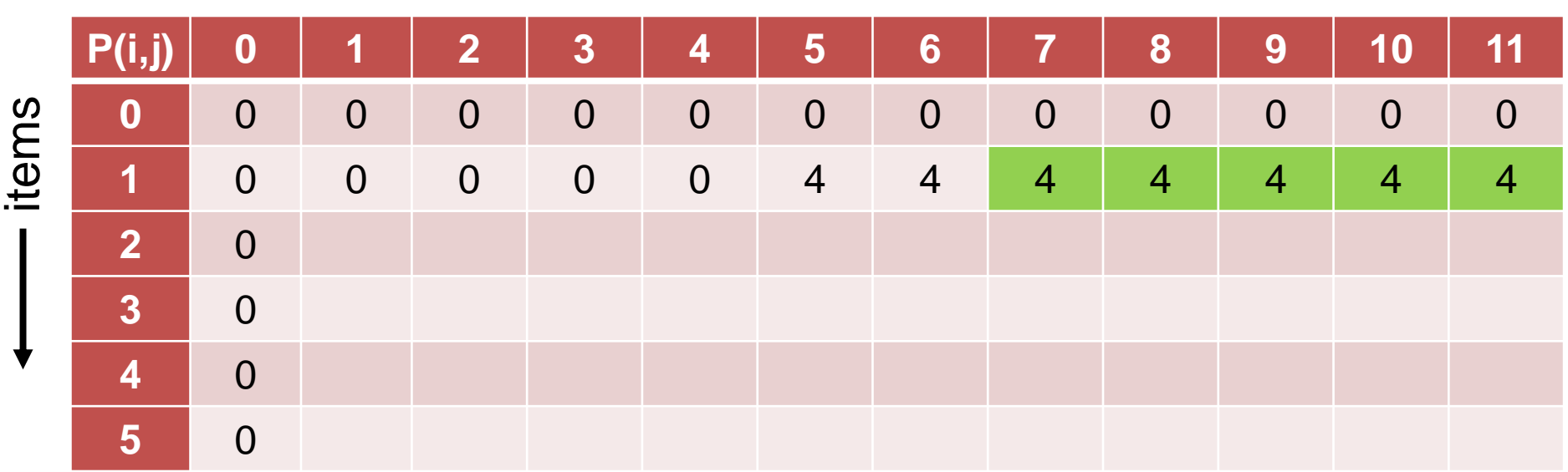

knapsack weight **--------------**

Example instance with 5 items with weights and profits  $(5,4)$ ,  $(7,10)$ ,  $(2,3)$ ,  $(4,5)$ , and  $(3,3)$ . Weight restriction is  $W = 11$ .

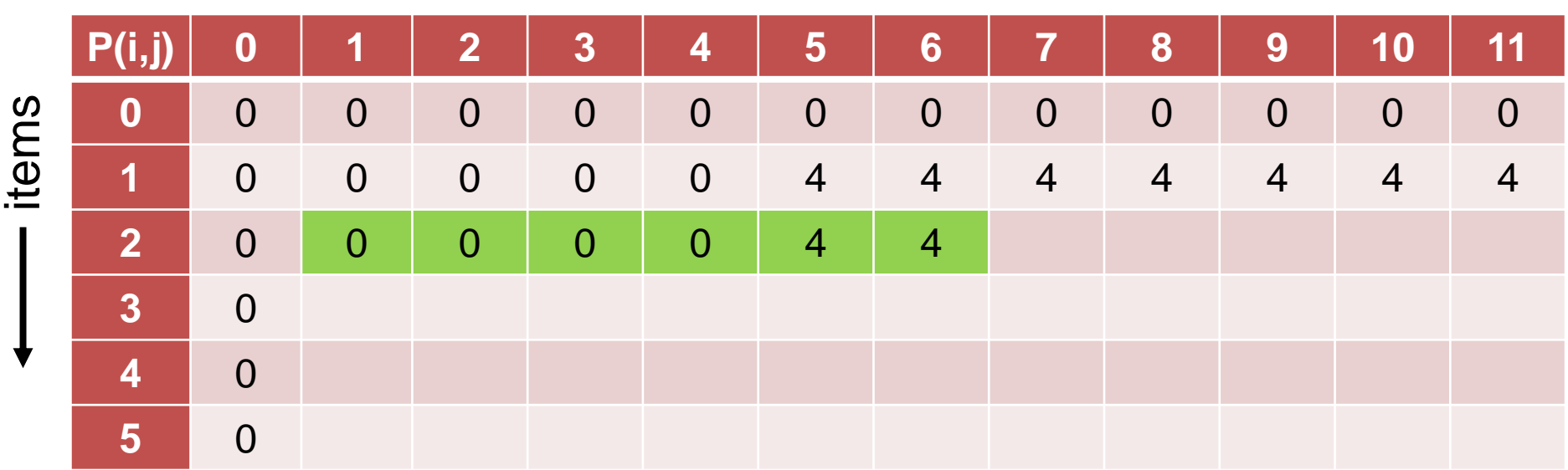

knapsack weight **--------------**

Example instance with 5 items with weights and profits  $(5,4)$ ,  $(7,10)$ ,  $(2,3)$ ,  $(4,5)$ , and  $(3,3)$ . Weight restriction is  $W = 11$ .

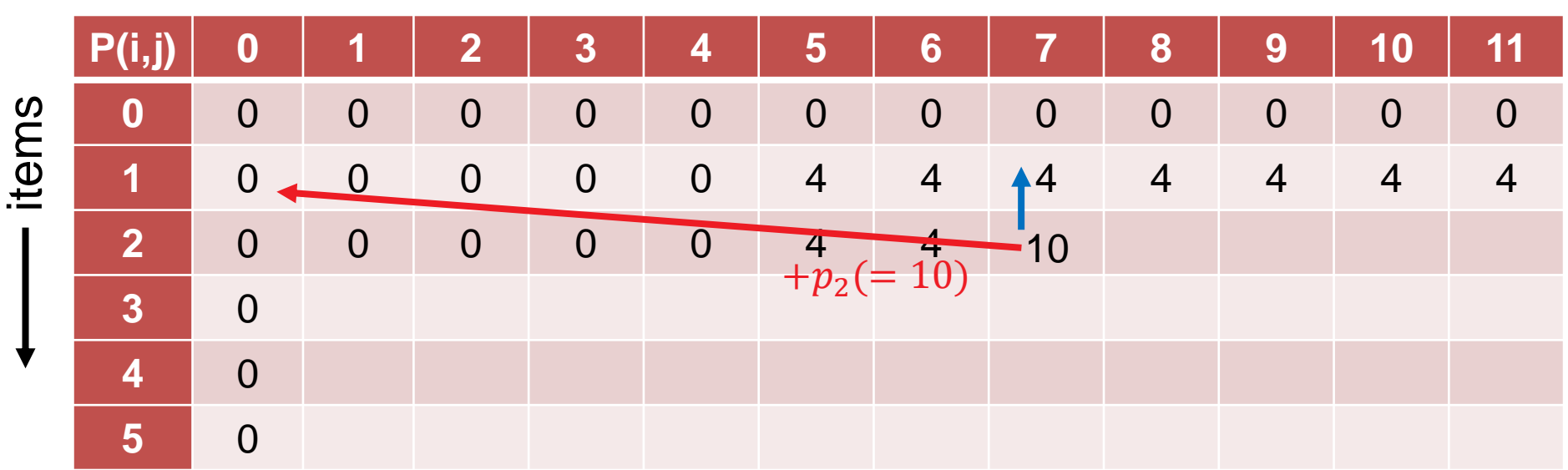

knapsack weight **--------------**

Example instance with 5 items with weights and profits  $(5,4)$ ,  $(7,10)$ ,  $(2,3)$ ,  $(4,5)$ , and  $(3,3)$ . Weight restriction is  $W = 11$ .

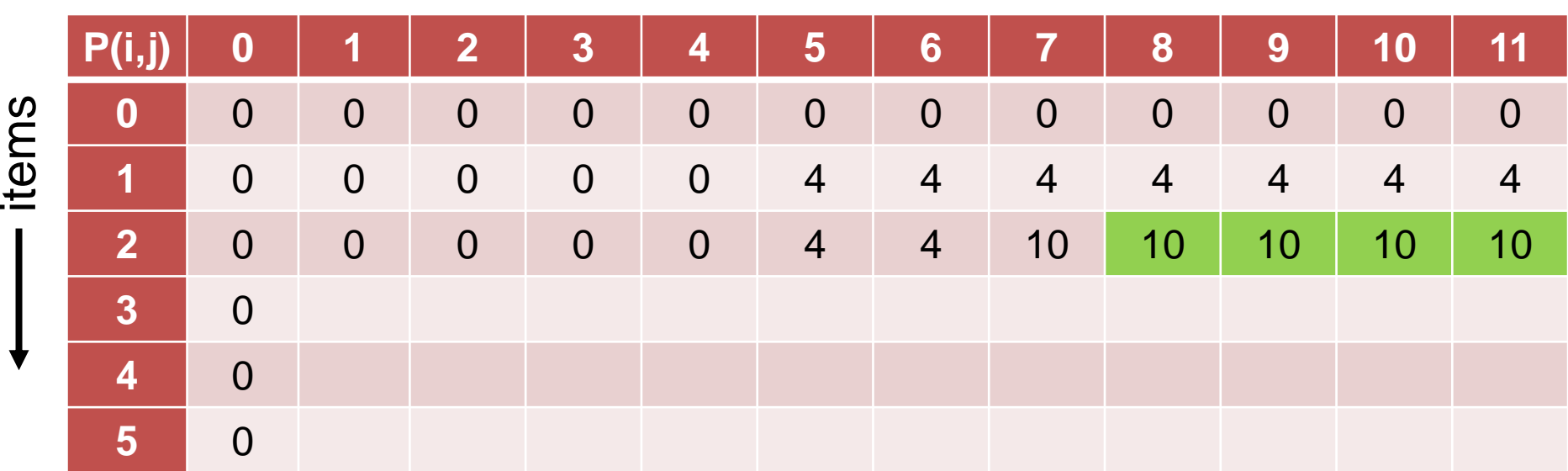

knapsack weight **--------------**

Example instance with 5 items with weights and profits  $(5,4)$ ,  $(7,10)$ ,  $(2,3)$ ,  $(4,5)$ , and  $(3,3)$ . Weight restriction is  $W = 11$ .

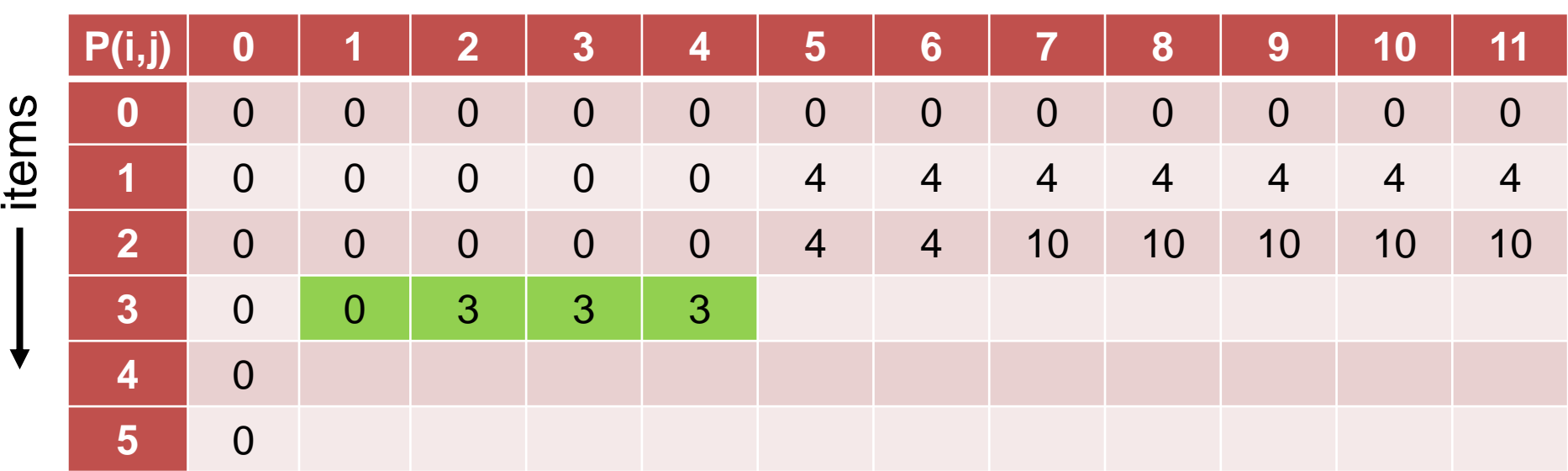

knapsack weight **--------------**

Example instance with 5 items with weights and profits  $(5,4)$ ,  $(7,10)$ ,  $(2,3)$ ,  $(4,5)$ , and  $(3,3)$ . Weight restriction is  $W = 11$ .

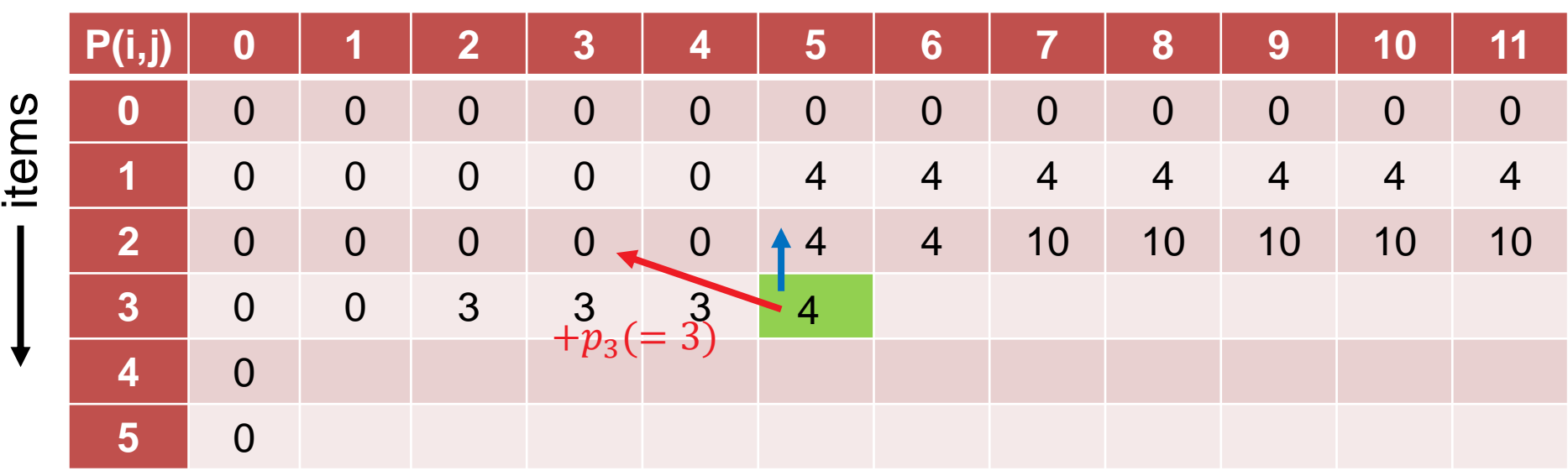

knapsack weight **-------------**
Example instance with 5 items with weights and profits  $(5,4)$ ,  $(7,10)$ ,  $(2,3)$ ,  $(4,5)$ , and  $(3,3)$ . Weight restriction is  $W = 11$ .

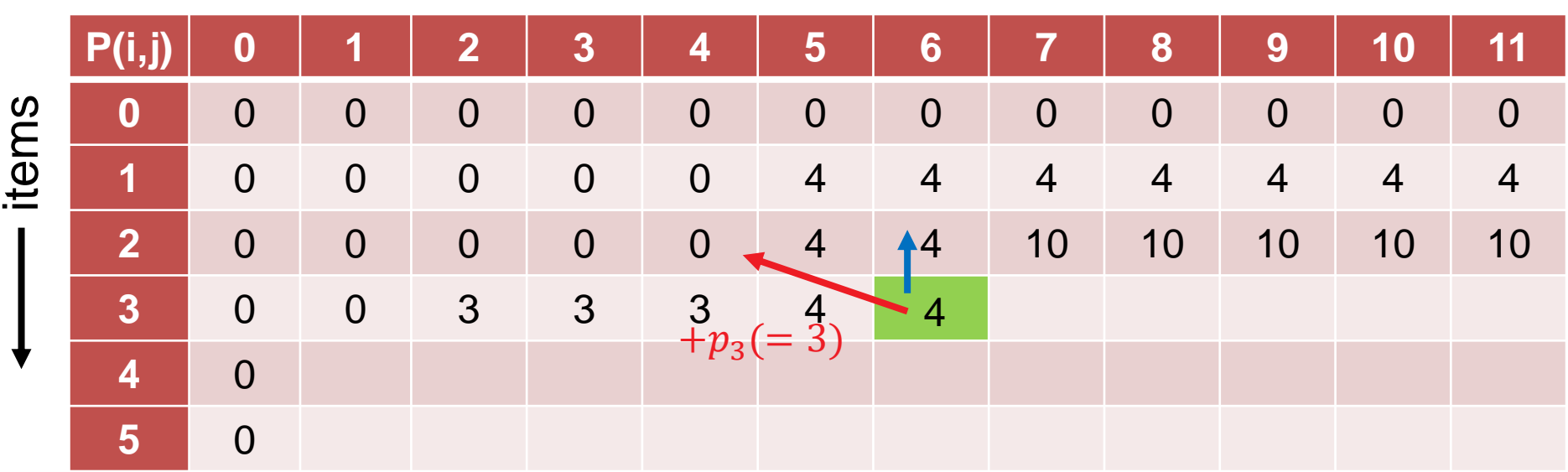

knapsack weight **-------------**

for  $i = 1$  to  $n$ : for  $j = 1$  to  $W$ :  $P(i, j) = \{$  $P(i - 1, j)$  $\max\{P(i-1,j), p_i+P(i-1,j-w_i)\}$ if  $w_i > j$ if  $w_i \leq j$ 

Example instance with 5 items with weights and profits  $(5,4)$ ,  $(7,10)$ ,  $(2,3)$ ,  $(4,5)$ , and  $(3,3)$ . Weight restriction is  $W = 11$ .

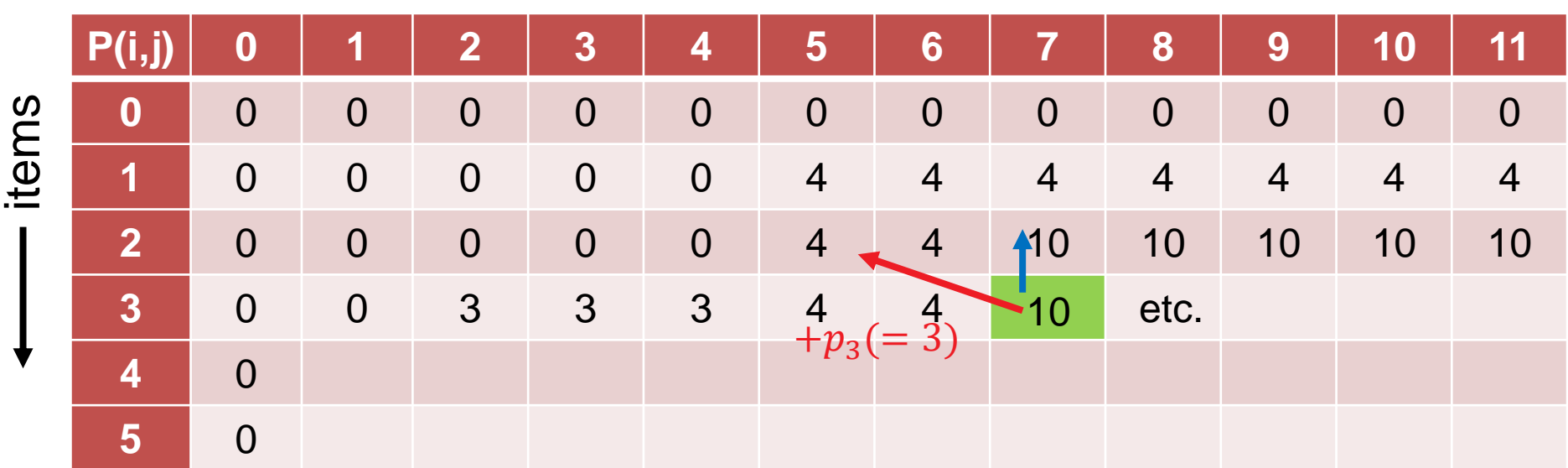

knapsack weight

for  $i = 1$  to  $n$ : for  $j = 1$  to  $W$ :  $P(i, j) = \{$  $P(i - 1, j)$  $\max\{P(i-1,j), p_i+P(i-1,j-w_i)\}$ if  $w_i > j$ if  $w_i \leq j$ 

Example instance with 5 items with weights and profits  $(5,4)$ ,  $(7,10)$ ,  $(2,3)$ ,  $(4,5)$ , and  $(3,3)$ . Weight restriction is  $W = 11$ .

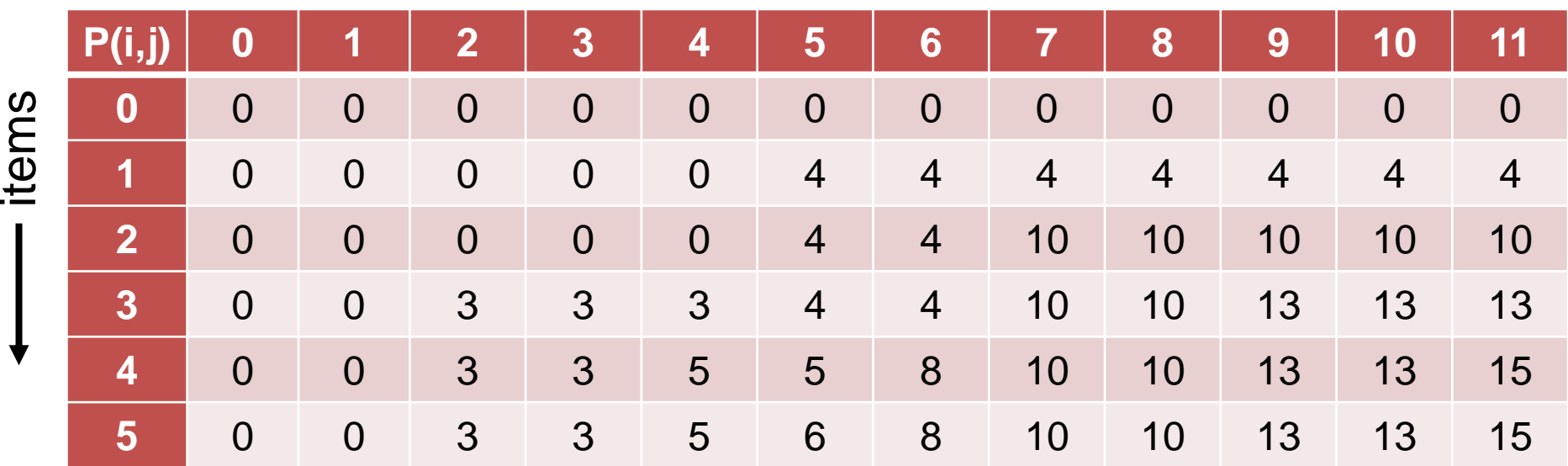

knapsack weight

for  $i = 1$  to  $n$ :

for 
$$
j = 1
$$
 to W:  
\n
$$
P(i, j) = \begin{cases} P(i - 1, j) & \text{if } w_i > j \\ \max\{P(i - 1, j), p_i + P(i - 1, j - w_i)\} & \text{if } w_i \le j \end{cases}
$$

Example instance with 5 items with weights and profits  $(5,4)$ ,  $(7,10)$ ,  $(2,3)$ ,  $(4,5)$ , and  $(3,3)$ . Weight restriction is  $W = 11$ .

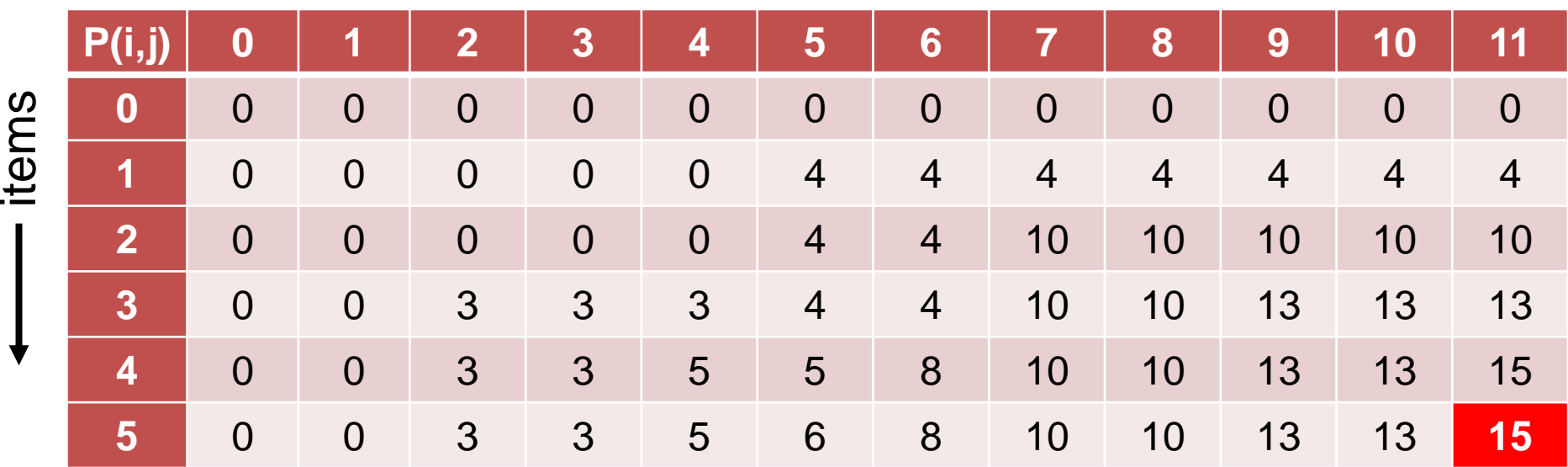

knapsack weight

for  $i = 1$  to  $n$ :

for 
$$
j = 1
$$
 to W:  
\n
$$
P(i, j) = \begin{cases} P(i - 1, j) & \text{if } w_i > j \\ \max\{P(i - 1, j), p_i + P(i - 1, j - w_i)\} & \text{if } w_i \le j \end{cases}
$$

**Question:** How to obtain the actual packing?

**Answer:** we just need to remember where the max came from!

**P(i,j) 0 1 2 3 4 5 6 7 8 9 10 11 0** 0 0 0 0 0 0 0 0 0 0 0 0 **1 0** 0 0 0 0 4 4 4 4 4 4 4 4 4 **2** 0 0 0 0 0 4 4 10 10 10 10 10 **3** 0 0 3 3 3 4 4 4 10 13 13 13 **4** 0 0 3 3 5 5 8 10 10 13 13 15 **5** 0 0 3 3 5 6 8 10 10 13 13 15 items  $x_5=0$ 13  $x_4 = \frac{13}{1}$  $x_3^0=0$  $x_2 = \frac{4}{1}$  $\begin{cases} 0 \\ x_1 = 0 \end{cases}$ 

knapsack weight

for  $i = 1$  to  $n$ :

for 
$$
j = 1
$$
 to W:  
\n
$$
P(i, j) = \begin{cases} P(i - 1, j) & \text{if } w_i > j \\ \max\{P(i - 1, j), p_i + P(i - 1, j - w_i)\} & \text{if } w_i \le j \end{cases}
$$

I hope it became clear...

...what the algorithm design ideas of dynamic programming are ...and for which problem types it is supposed to be suitable

# **(Randomized) Search Heuristics**

### **Motivation General Search Heuristics**

- often, problem complicated and not much time available to develop a problem-specific algorithm
- **Search heuristics are a good choice:** 
	- **F** relatively easy to implement
	- **E** easy to adapt/change/improve
		- e.g. when the problem formulation changes in an early product design phase
		- or when slightly different problems need to be solved over time
- randomized/stochastic algorithms are a good choice because they are robust to noise

### **Lecture Outline Randomized Search Heuristics**

#### **Which algorithms will we touch?**

- **O** Randomized Local Search (RLS)
- **2** Variable Neighborhood Search (VNS)
- **6** Tabu Search (TS)
- **<sup>O</sup>** Evolutionary Algorithms (EAs)

### **Neighborhoods**

#### For most (stochastic) search heuristics, we need to define a *neighborhood structure*

which search points are close to each other?

**Example:** k-bit flip / Hamming distance k neighborhood

- search space: bitstrings of length n  $(\Omega = \{0, 1\}^n)$
- two search points are neighbors if their Hamming distance is k
- in other words: x and y are neighbors if we can flip exactly k bits in x to obtain y
- 0001001101 is neighbor of 0001000101 for k=1 0101000101 for k=2 1101000101 for k=3

### **Neighborhoods II**

**Example:** possible neighborhoods for the knapsack problem

- search space again bitstrings of length n  $(\Omega = \{0, 1\}^n)$
- **Hamming distance 1 neighborhood:** 
	- add an item or remove it from the packing
- replacing 2 items neighborhood:
	- **replace one chosen item with an unchosen one**
	- **EXT** makes only sense in combination with other neighborhoods because the number of items stays constant
- **Hamming distance 2 neighborhood on the contrary:** 
	- allows to change 2 arbitrary items, e.g.
		- **add 2 new items**
		- $\blacksquare$  remove 2 chosen items
		- or replace one chosen item with an unchosen one

### **Randomized Local Search (RLS)**

#### **Idea behind (Randomized) Local Search:**

explore the local neighborhood of the current solution (randomly)

#### **Pure Random Search:**

go to randomly chosen neighbor

#### **First Improvement Local Search:**

go to first (randomly) chosen neighbor which is better

#### **Best Improvement strategy:**

- always go to the best neighbor
- not random anymore
- computationally expensive if neighborhood large

### **Variable Neighborhood Search**

**Main Idea:** [Mladenovic and P. Hansen, 1997]

- change the neighborhood from time to time
	- local optima are not the same for different neighborhood operators
	- **but often close to each other**
	- global optimum is local optimum for all neighborhoods
- rather a framework than a concrete algorithm
	- e.g. deterministic and stochastic neighborhood changes
- typically combined with (i) first improvement, (ii) a random order in which the neighbors are visited and (iii) restarts

N. Mladenovic and P. Hansen (1997). "Variable neighborhood search". Computers and Operations Research 24 (11): 1097–1100.

#### **Disadvantages of local searches** (with or without varying neighborhoods)

- they get stuck in local optima
- have problems to traverse large plateaus of equal objective function value ("random walk")

**Tabu search** addresses these by

- allowing worsening moves if all neighbors are explored
- **F** introducing a tabu list of temporarily not allowed moves
- **those restricted moves are** 
	- problem-specific and
	- can be specific solutions or not permitted "search directions" such as "don't include this edge anymore" or "do not flip this specific bit"
- the tabu list is typically restricted in size and after a while, restricted moves are permitted again

## **Stochastic Optimization Algorithms**

#### **One class of (bio-inspired) stochastic optimization algorithms: Evolutionary Algorithms (EAs)**

- Class of optimization algorithms originally inspired by the idea of biological evolution
- selection, mutation, recombination

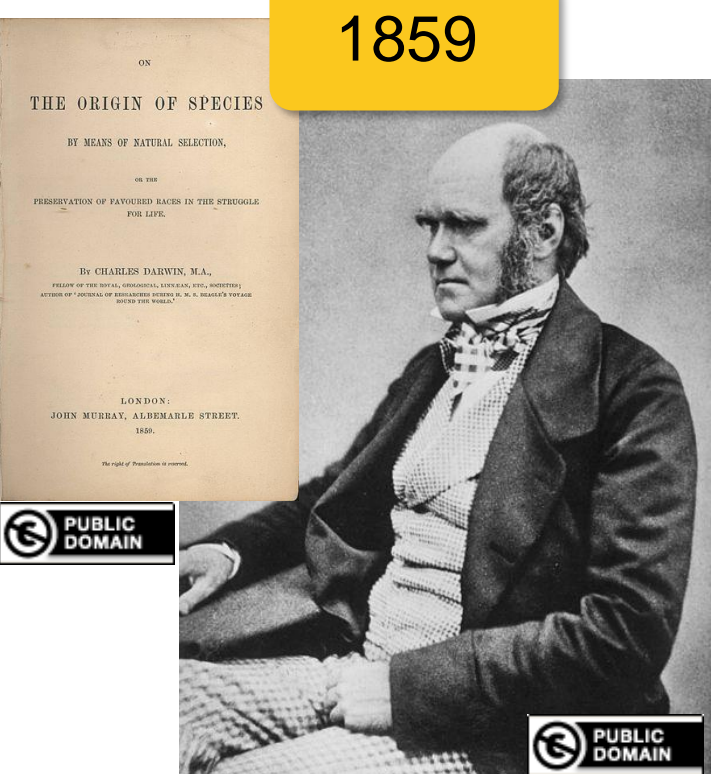

### **Metaphors**

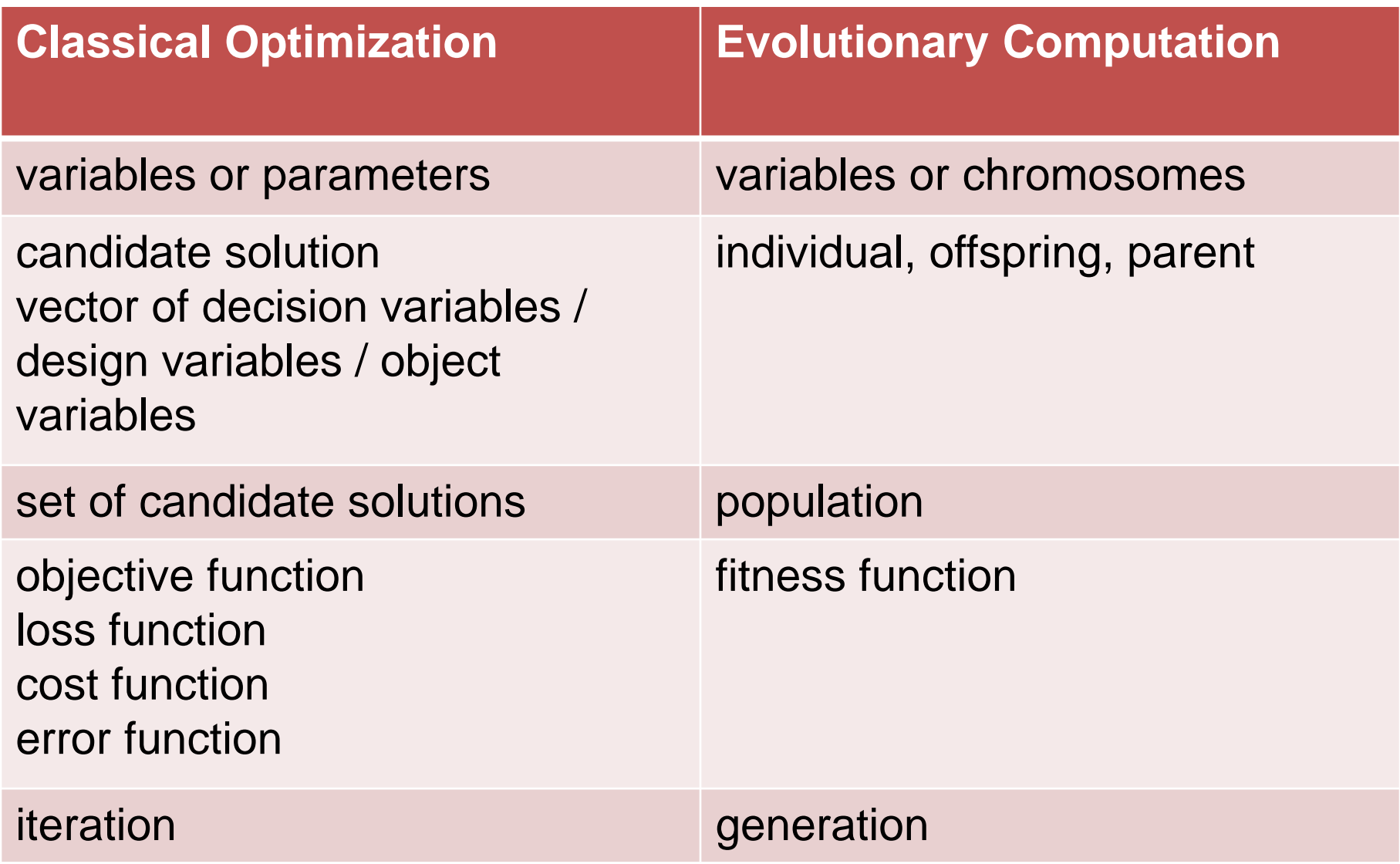

### **Generic Framework of an EA**

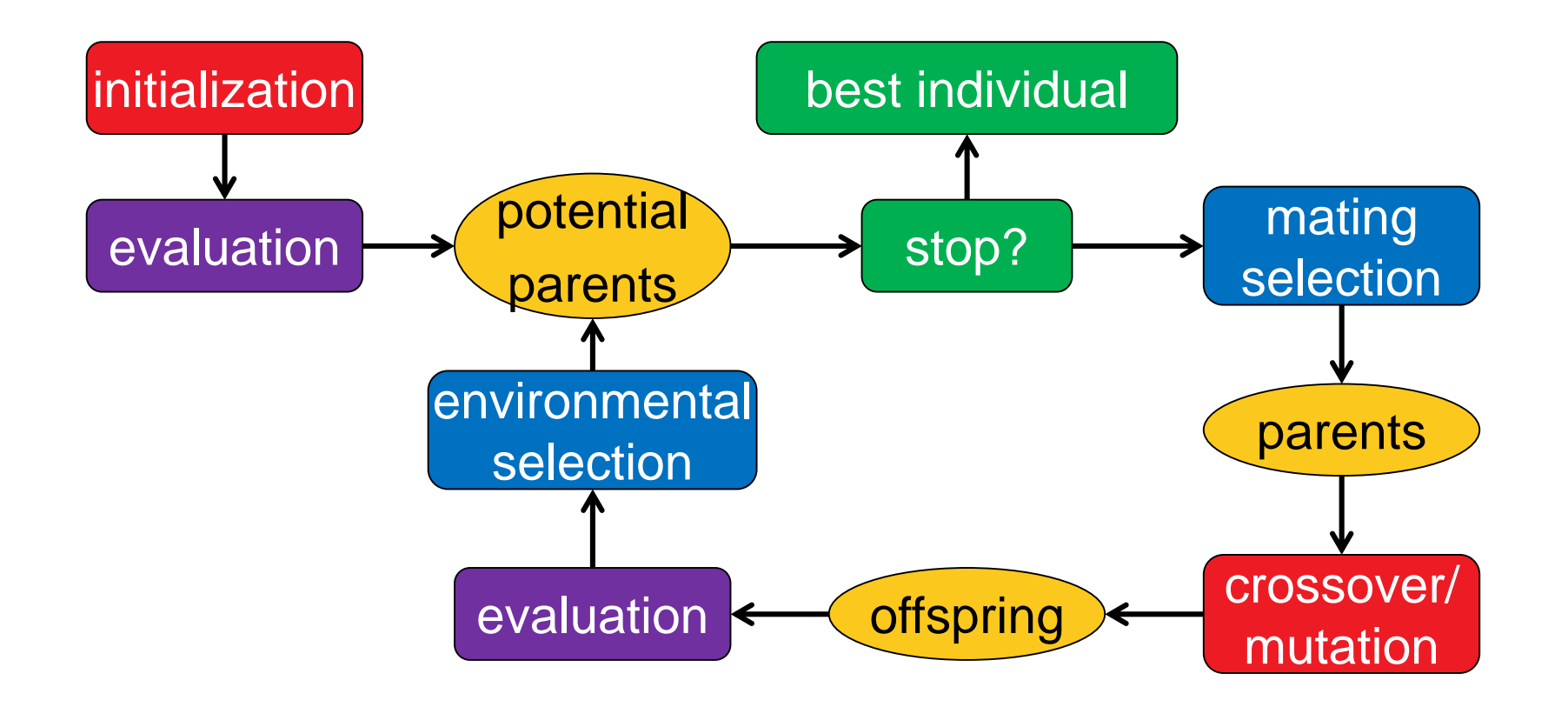

#### stochastic operators

"Darwinism"

#### stopping criteria

#### **Important:** representation (search space)

### **The Historic Roots of EAs**

### **Genetic Algorithms (GA)**

*J. Holland 1975 and D. Goldberg (USA)*  $\Omega = \{0,1\}^n$ 

### **Evolution Strategies (ES)**

*I. Rechenberg and H.P. Schwefel, 1965 (Berlin)*  $\Omega=\mathbb{R}^n$ 

### **Evolutionary Programming (EP)**

*L.J. Fogel 1966 (USA)*

### **Genetic Programming (GP)**

*J.* Koza 1990 (USA)<br> $\Omega =$  space of all programs

nowadays one umbrella term: evolutionary algorithms

### **Genotype – Phenotype mapping**

#### **The genotype – phenotype mapping**

- **F** related to the question: how to come up with a fitness ("quality") of each individual from the representation?
- related to DNA vs. actual animal (which then has a fitness)

#### **fitness of an individual not always = f(x)**

- include constraints
- **EXECUTE:** include diversity
- **n** others
- but needed: always a total order on the solutions

### **Handling Constraints**

#### **Several possible ways to handle constraints, e.g.:**

- resampling until a new feasible point is found ("often bad idea")
- **Penalty function approach: add constraint violation term** (potentially scaled)
- repair approach: after generation of a new point, repair it (e.g. with a heuristic) to become feasible again if infeasible
	- continue to use repaired solution in the population or
	- use repaired solution only for the evaluation?
- multiobjective approach: keep objective function and constraint functions separate and try to optimize all of them in parallel

...

## **Examples for some EA parts**

### **Selection**

**Selection** is the major determinant for specifying the trade-off between exploitation and exploration

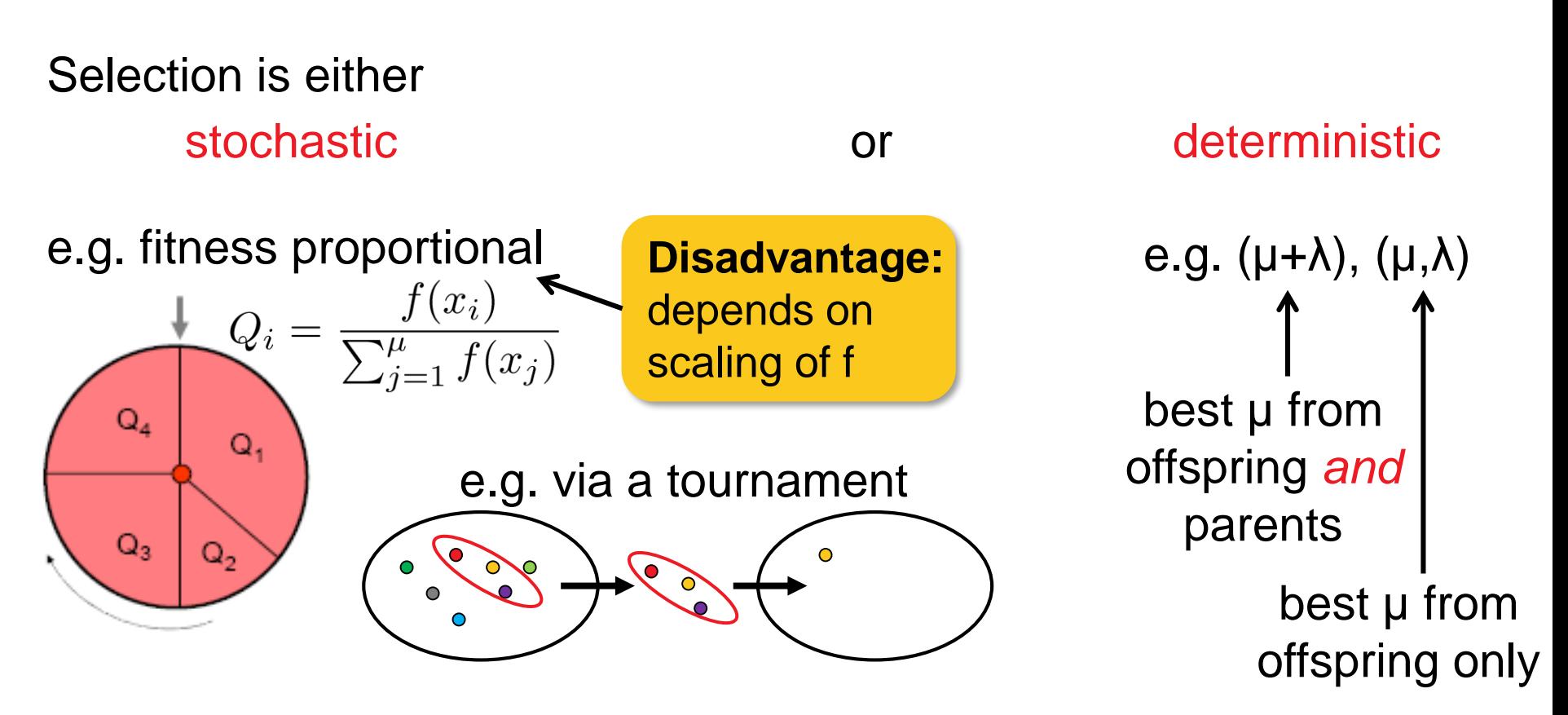

Mating selection (selection for variation): usually stochastic Environmental selection (selection for survival): often deterministic

### **Variation Operators**

**Variation** aims at generating new individuals on the basis of those individuals selected for mating

Variation = Mutation and Recombination/Crossover

mutation: *mut:*  $\Omega \to \Omega$ recombination: *recomb:*  $\Omega^r \to \Omega^s$  where  $r \geq 2$  and  $s \geq 1$ 

- choice always depends on the problem and the chosen representation
- however, there are some operators that are applicable to a wide range of problems and tailored to standard representations such as vectors, permutations, trees, etc.

### **Variation Operators: Guidelines**

Two desirable properties for mutation operators:

- every solution can be generation from every other with a probability greater than 0 ("exhaustiveness")
- $\blacksquare$   $d(x, x') < d(x, x'') \Longrightarrow Prob(\text{mut}(x) = x') > Prob(\text{mut}(x) = x'')$ ("locality")

Desirable property of recombination operators ("in-between-ness"):  $x'' = \text{recomb}(x, x') \Rightarrow d(x'', x) \leq d(x, x') \wedge d(x'', x') \leq d(x, x')$ 

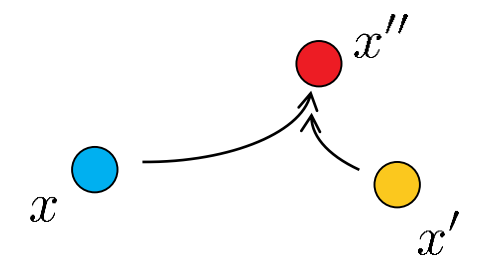

### **Examples of Mutation Operators on Permutations**

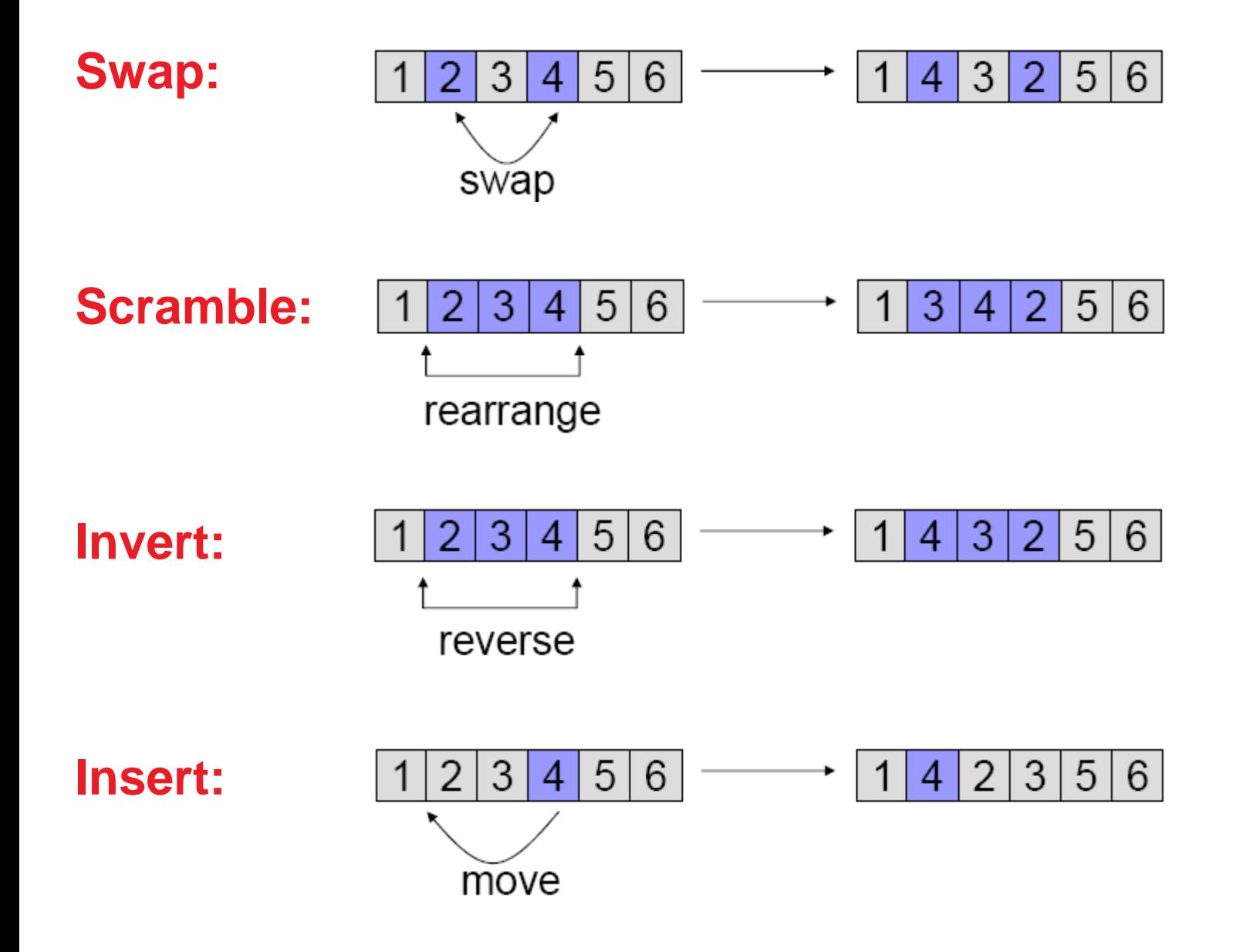

### **Examples of Recombination Operators: {0,1}<sup>n</sup>**

#### **1-point crossover** 0 Ū 0  $\Omega$  $\Box$ 0 0 O

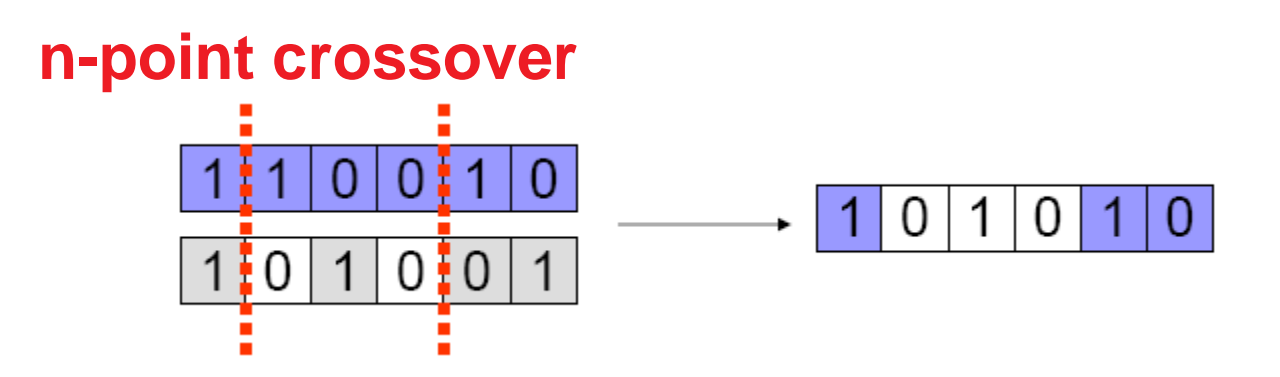

### **uniform crossover**

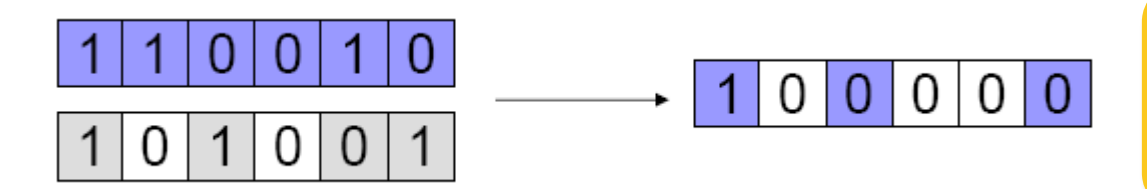

choose each bit independently from one parent or another

1

- binary search space, maximization
- uniform initialization
- **-** generational cycle: of the population
	- evaluation of solutions
	- **F** mating selection (e.g. roulette wheel)
	- crossover (e.g. 1-point)
	- environmental selection (e.g. plus-selection)

### **Conclusions**

- EAs are generic algorithms (randomized search heuristics, meta-heuristics, ...) for black box optimization *no or almost no assumptions on the objective function*
- They are typically less efficient than problem-specific (exact) algorithms (in terms of #funevals) *less differences in the continuous case (as we have seen)*
- Allow for an easy and rapid implementation and therefore to find good solutions fast

*easy to incorporate (and recommended!) to incorporate problem-specific knowledge to improve the algorithm* I hope it became clear...

...that heuristics is what we typically can afford in practice (no guarantees and no proofs) ...what are the main ideas behind evolutionary algorithms ...and that evolutionary algorithms and genetic algorithms are no synonyms